# **UNIVERSIDAD CATÓLICA SEDES SAPIENTIAE** FACULTAD DE CIENCIAS DE LA EDUCACIÓN Y HUMANIDADES

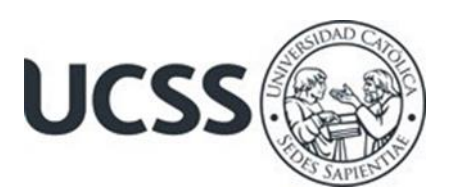

Uso de manuales de trabajo para contribuir a la mejora del aprendizaje en el área de computación en estudiantes de secundaria de la IEP Villa Nova, 2021

# TRABAJO DE SUFICIENCIA PROFESIONAL PARA OPTAR EL TÍTULO PROFESIONAL DE LICENCIADO EN EDUCACIÓN SECUNDARIA EN LA ESPECIALIDAD DE INFORMÁTICA

## AUTORA

Magda Aurora Collantes Parihuamán

## REVISOR

José Dionicio Morales Chávez

Lima, Perú 2023

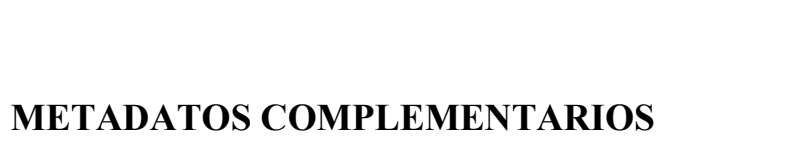

## **Datos del autor**

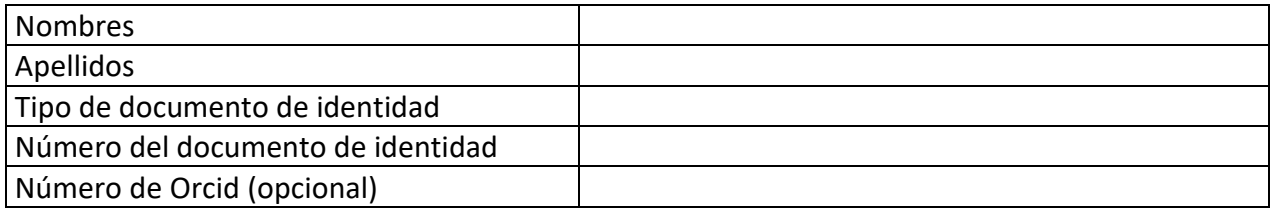

### **Datos del asesor**

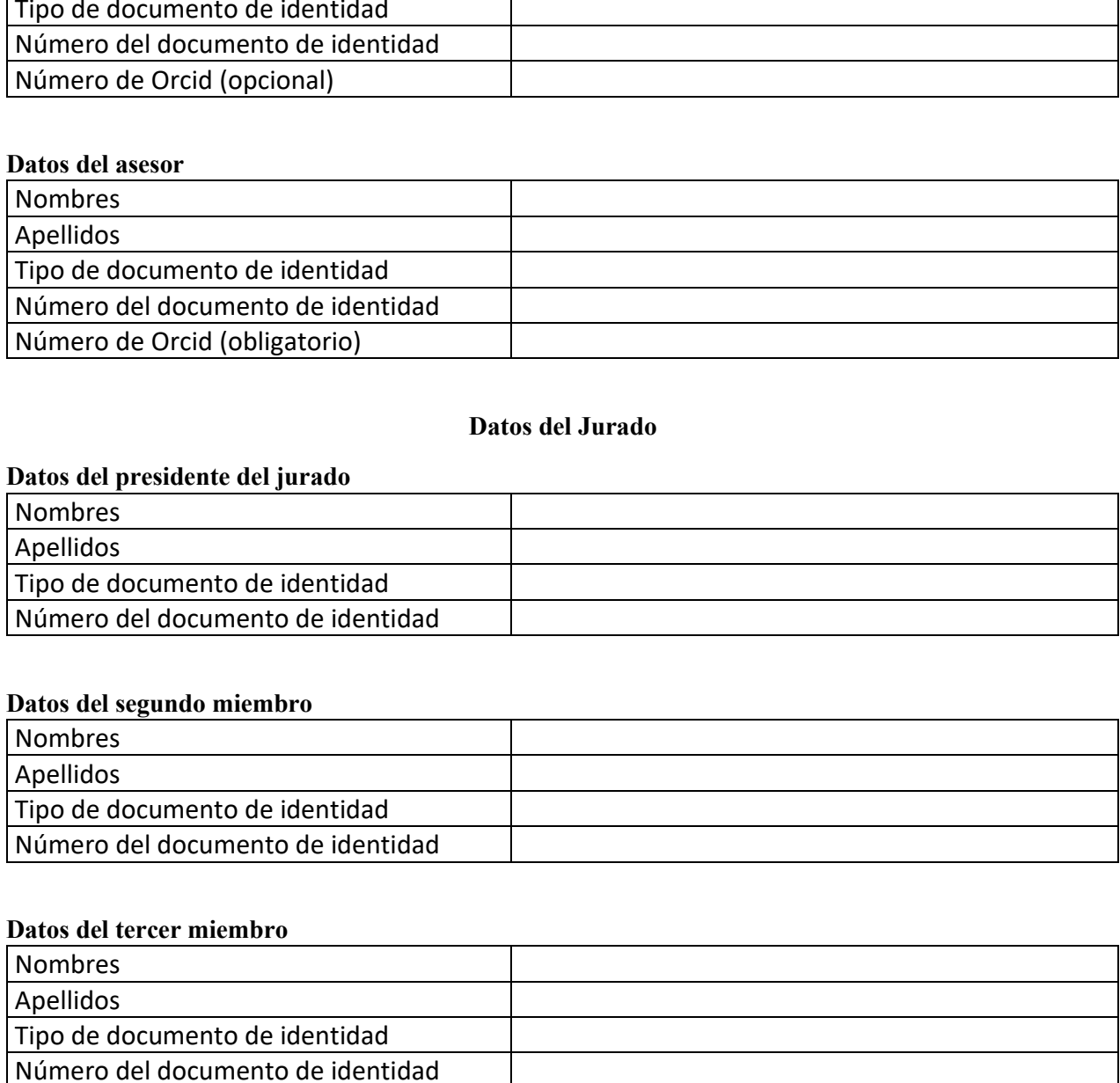

## **Datos del Jurado**

## **Datos del presidente del jurado**

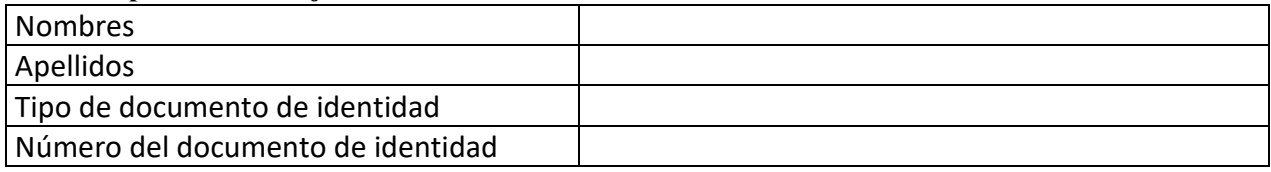

## **Datos del segundo miembro**

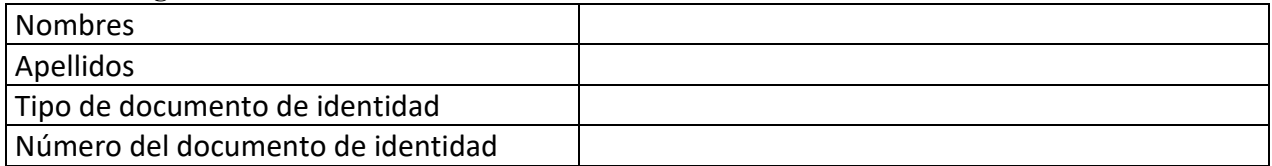

#### **Datos del tercer miembro**

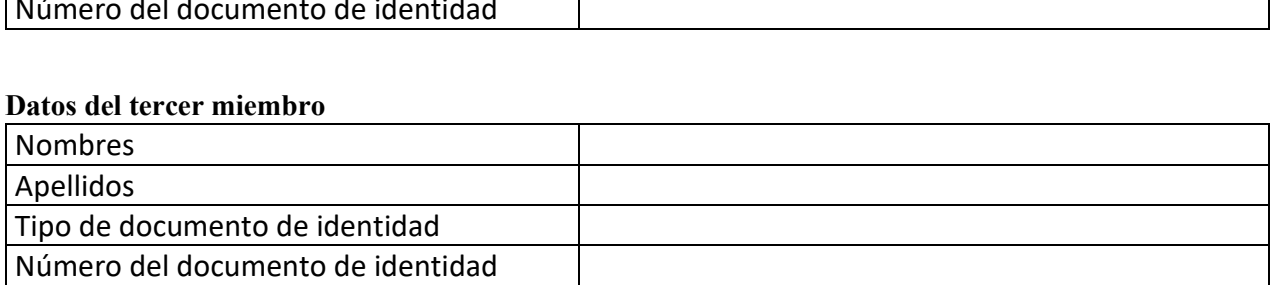

Repositorio Institucional

## **Datos de la obra**

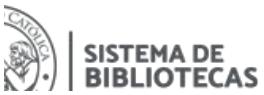

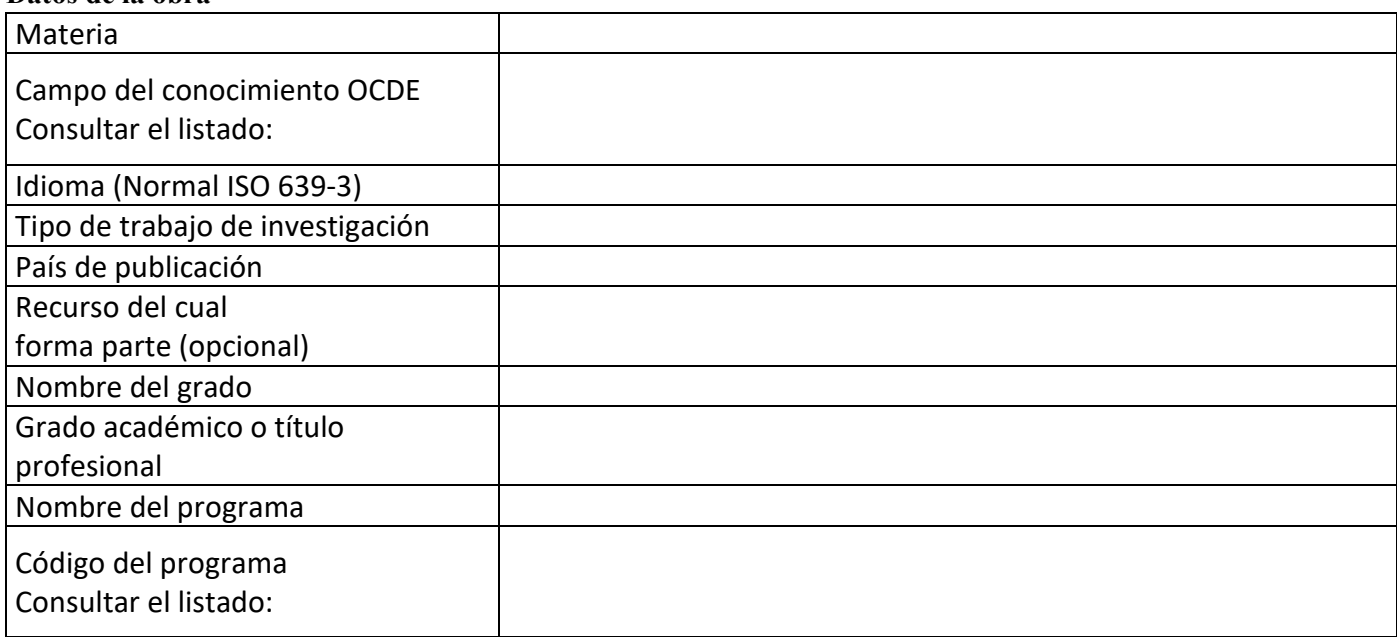

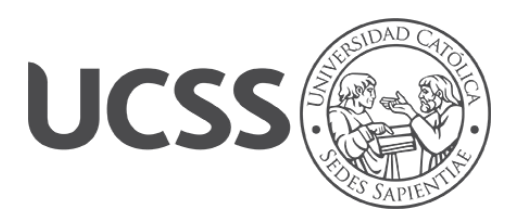

# **FACULTAD DE CIENCIAS DE LA EDUCACIÓN Y HUMANIDADES SUSTENTACIÓN DE TRABAJO DE SUFICIENCIA PROFESIONAL PROGRAMA DE ESTUDIOS: EDUCACIÓN SECUNDARIA-INFORMÁTICA**

## **ACTA Nº 085**

Siendo las 02:00 p.m. del día 24 de marzo de 2023, el bachiller COLLANTES PARIHUAMAN, MAGDA AURORA, rindió la sustentación virtual del Trabajo de Suficiencia Profesional titulado "Uso de manuales de trabajo para contribuir a la mejora del aprendizaje en el área de computación en estudiantes de secundaria de la IEP Villa Nova, 2021", para optar el Título Profesional de Licenciado en Educación Secundaria en la Especialidad de Informática.

Habiendo concluido los pasos establecidos según el Reglamento de Grados y Títulos de la Universidad Católica Sedes Sapientiae para la modalidad de Tesis, el Jurado Calificador a horas 03:00 p.m. le dio el calificativo de:

## **APROBADO**

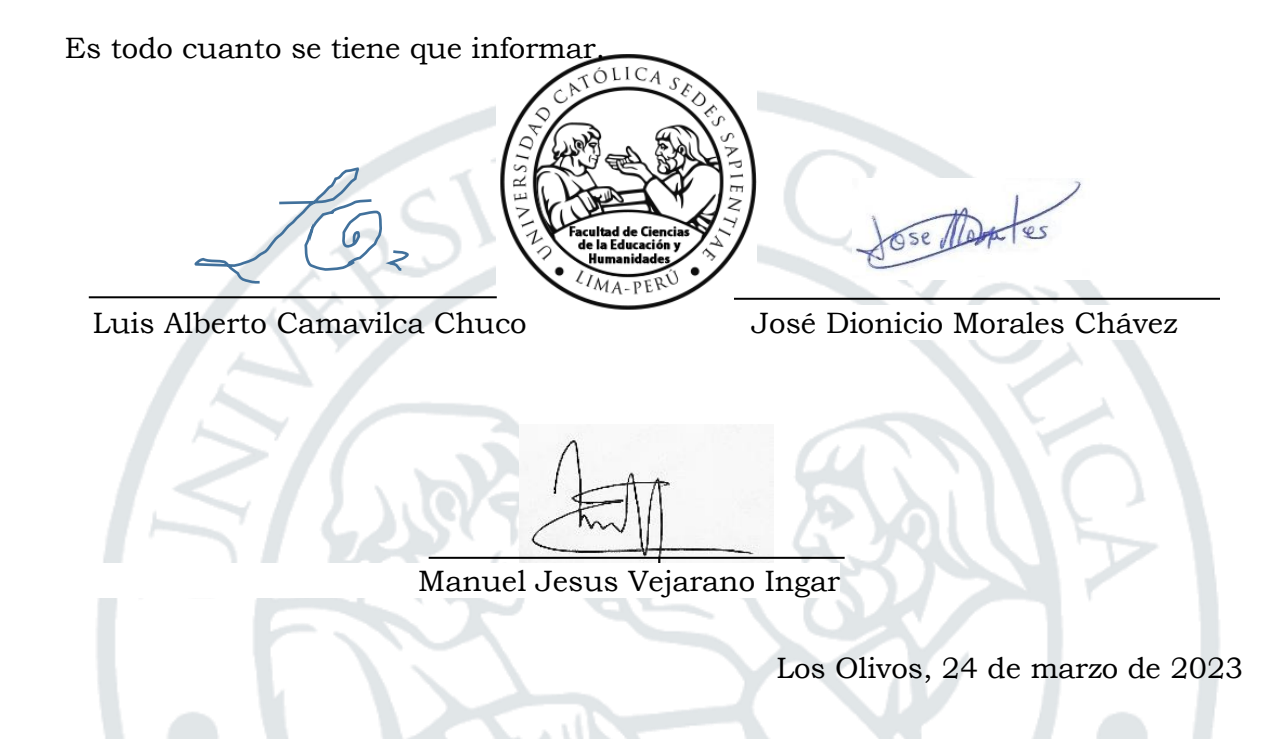

UNIVERSIDAD LICENCIADA POR SUNEDU · RES. N° 117 – 2018 –SUNEDU/ CD

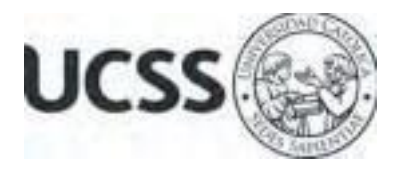

## **Anexo 2**

## CARTA DE CONFORMIDAD DEL ASESOR(A) DE TRABAJO DE SUFICIENCIA PROFESIONAL CON INFORME DE EVALUACIÓN DEL SOFTWARE ANTIPLAGIO

Ciudad, Lima 23 de julio de 2023

Señor, MIGUEL EDUARDO MARTINEZ LA ROSA Jefe del Departamento de Investigación Facultad de Ciencias de la Educación y Humanidades

Reciba un cordial saludo.

Sirva el presente para informar que el trabajo de suficiencia profesional, bajo mi asesoría, con título: "Uso de manuales de trabajo para contribuir a la mejora del aprendizaje en el área de computación en estudiantes de secundaria de la IEP Villa Nova, 2021", presentado por COLLANTES PARIHUAMAN, MAGDA AURORA (20041529 y 40919956.) para optar el título profesional/grado académico de Licenciado en Educación Secundaria en la Especialidad de Informática ha sido revisado en su totalidad por mi persona y **CONSIDERO** que el mismo se encuentra **APTO** para ser sustentado ante el Jurado Evaluador.

Asimismo, para garantizar la originalidad del documento en mención, se le ha sometido a los mecanismos de control y procedimientos antiplagio previstos en la normativa interna de la Universidad, **cuyo resultado alcanzó un porcentaje de similitud de 1 %**. Por tanto, en mi condición de asesor, firmo la presente carta en señal de conformidad y adjunto el informe de similitud del Sistema Antiplagio Turnitin, como evidencia de lo informado.

Sin otro particular, me despido de usted. Atentamente,

Ose Dantes \_\_\_\_\_\_\_\_\_\_\_\_\_\_\_\_\_\_\_\_\_\_\_\_\_\_\_\_\_\_

Firma del Asesor (a) DNI N°: 42554869 ORCID: 0000-0002-4177-5422 Facultad de Ciencias de la Educación y Humanidades

\* De conformidad con el artículo 8°, del Capítulo 3 del Reglamento de Control Antiplagio e Integridad Académica para trabajos para optar grados y títulos, aplicación del software antiplagio en la UCSS, se establece lo siguiente:

Artículo 8°. Criterios de evaluación de originalidad de los trabajos y aplicación de filtros

El porcentaje de similitud aceptado en el informe del software antiplagio para trabajos para optar grados académicos y títulos profesionales, será máximo de veinte por ciento (20%) de su contenido, siempre y cuando no implique copia o indicio de copia.

## **INDICE**

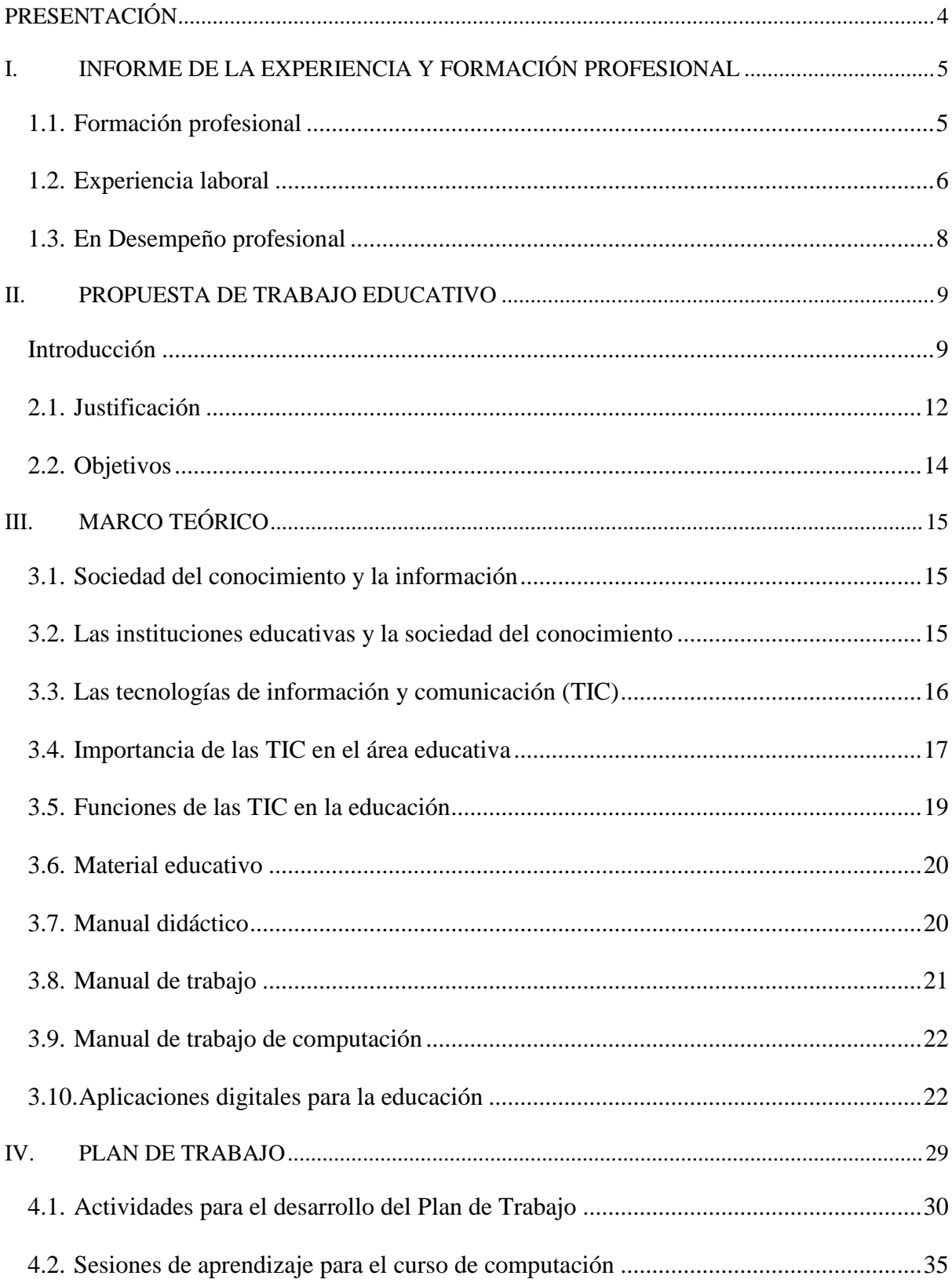

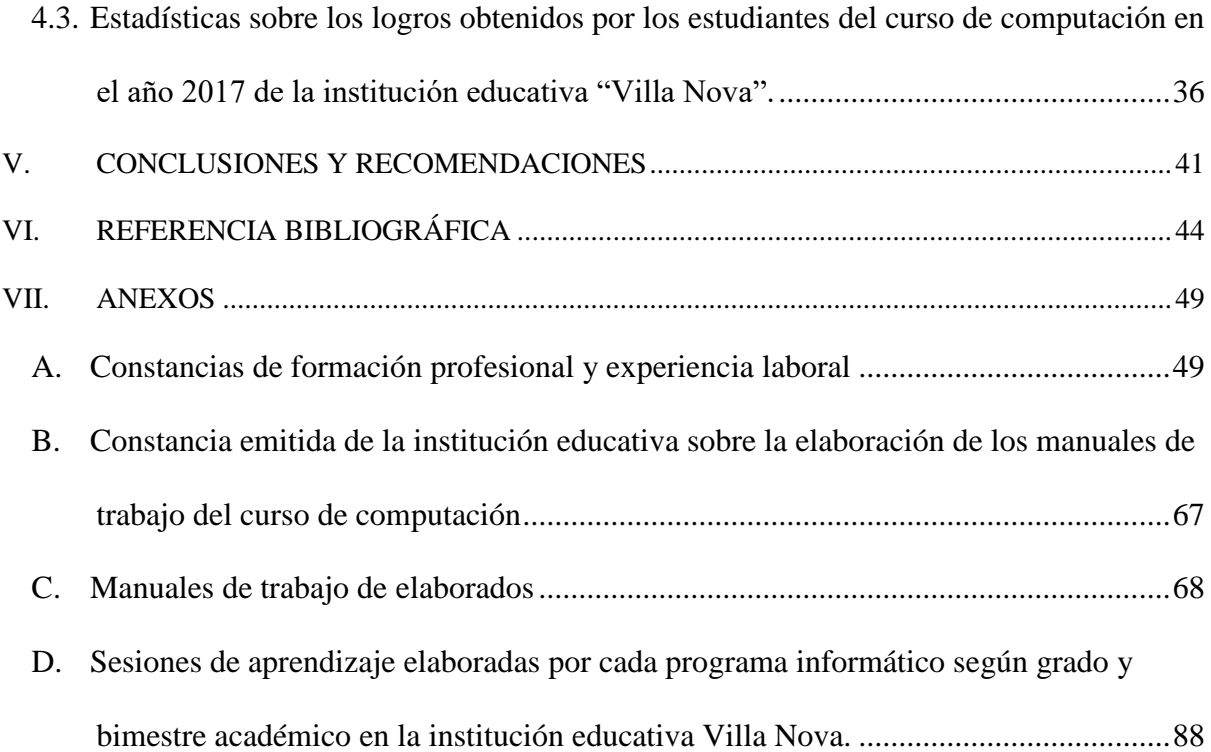

## **PRESENTACIÓN**

<span id="page-7-0"></span>Me presentó ante Usted, mi nombre es Magda Aurora Collantes Parihuamán, identificada con DNI N° 40919956, soy Bachiller de la Carrera de Educación, de la Universidad Católica Sedes Sapientiae; cuento con una carrera Técnica Superior de la Carrera de Computación e Informática del Instituto Superior Tecnológico "El Buen Pastor", actualmente me encuentro estudiando la maestría en Administración de Negocios MBA, de la Universidad César Vallejo y laborando en la Editorial Macro TIC.

He llevado capacitaciones relacionadas al tema de "Conferencias Virtuales Innovadoras Para La Educación – TECNOTIC IV 2021" con la colaboración de universidades públicas y privadas e instituciones educativas del Perú y empresas tecnológicas internacionales organizado por el Ministerio de Educación durante los días 15 al 26 de noviembre del 2021; curse el "Programa de Certificación Profesional de Gestión de Plataforma Moodle" durante el mes de noviembre los días del 06, 13, 20 y 27 del 2021; durante el mes de febrero participe los días 15, 16 y 17 del 2022 en el "XXII Congreso Internacional de Educadores" auspiciado por la Universidad Peruana de Ciencias Aplicadas (UPC) con una duración de 40 horas académicas. Además, cuento con estudios en idioma italiano - nivel avanzado III cursados en el Centro de Idiomas de la Universidad Católica Sedes Sapientiae.

Con respecto a la experiencia profesional, cuento con 15 años de servicio en el área de educación en instituciones privadas como C.E.P – PRONOE "San Jerónimo", "Leonardo da Vinci", "San Felipe Neri", "Innova School", "Jean Le Boulch", "San Agustín", IST "San Agustín", IST "SISE", "Federico Kauffman", "Villa Nova", "Colegio Salesiano".

El motivo de la propuesta "Uso de manuales de trabajo para contribuir a la mejora del aprendizaje en el área de computación en estudiantes de secundaria de la IEP Villa Nova, 2021", es contar con guías de contenido temático en diferentes herramientas digitales para los estudiantes de secundaria de la institución educativa Villa Nova.

## <span id="page-8-0"></span>**I. INFORME DE LA EXPERIENCIA Y FORMACIÓN PROFESIONAL**

## <span id="page-8-1"></span>**1.1. Formación profesional**

A continuación, se describe mi formación profesional en un orden cronológico decreciente, después de describir mi título profesional técnico y el grado de bachiller (los documentos que certifican la formación profesional se encuentran en el Anexo A1):

- En el año 2003 obtuve el Título Profesional Técnico en Computación e Informática en el Instituto Superior Tecnológico Privado "El Buen Pastor", región Lima.
- En el año 2014, me otorgaron el Grado de Bachiller en Educación de la Universidad Católica Sedes Sapientiae de la Ciudad de Lima.
- En el año 2022, participe en el "XXII Congreso Internacional de Educadores", realizado en la ciudad de Lima los días 15, 16 y 17 de febrero con una duración de 40 horas académicas. Auspiciado por la UPC.
- En el año 2022, participe en las "Conferencias Virtuales en Tecnologías Innovadoras para la Educación I TECNOTIC 2022, realizado del 14 al 25 de marzo con una duración de 30 horas, auspiciado por el Ministerio de Educación.
- En el Año 2021, participe en la 1° Cumbre de E-learning en el Perú: Tendencias, Retos y Oportunidades al 2022, realizado el 01 de diciembre del 2021, auspiciado por la APEL – Asociación Peruana de E-Learning.
- En el año 2021, participe en las "Conferencias Virtuales en Tecnologías Innovadoras para la Educación – TECNOTIC IV 2021", con la colaboración de las universidad públicas y privadas, instituciones educativas del Perú y empresas tecnológicas internacionales, del 15 al 26 de noviembre con una duración de 30 horas, auspiciado por el Ministerio de Educación.
- En el año 2021, participe en el "Curso de Gestión de Plataformas E-Learning (LMS)" con mención en innovación, desarrollado del 26 de setiembre de 2021 al 23 de octubre de 60 horas académicas.
- En el año 2021, participe en las "Conferencias Virtuales en Tecnologías Innovadoras para la Educación – TECNOTIC III 2021" con la colaboración de las universidades públicas y privadas del Perú, del 02 al 13 de agosto con una duración de 30 horas, auspiciado por el Ministerio de Educación y el TECNOTIC.
- En al año 2021, lleve el Curso de "Word Básico" del Campus Virtual Romero, el programa tuvo una duración de 10 horas.
- En al año 2021, lleve el Curso de "Power Point Básico" del Campus Virtual Romero, el programa tuvo una duración de 10 horas.
- En al año 2021, lleve el Curso de "Excel Básico" del Campus Virtual Romero, el programa tuvo una duración de 10 horas.
- En el año 2019, participe del Seminario "Calidad Educativa ISO 21001: Retos para la Gestión Curricular en Entidades Educativas", realizado el 24 de agosto del 2019, auspiciado por la Pontificia Universidad Católica del Perú (PUCP).
- En el Año 2013, participe del VI Seminario de Investigación Educativa "Diálogos para comprender y mejorar la educación", realizado los días 18, 20 y 21 de noviembre, auspiciado por la Pontificia Universidad Católica del Perú (PUCP).
- En el año 2013, participe del Seminario Internacional: Educación: El Fruto de un Encuentro, por la Facultad de Ciencias de la Educación y Humanidades de la Universidad Católica Sedes Sapientiae realizado los días 23, 24 y 25 de julio de 2013.
- En el año 2013, participe en el VI Encuentro de Docentes realizado en el Campus de la Pontificia Universidad Católica del Perú los días 3 y 4 de Julio del 2013.
- En el año 2012, participe al III Congreso Internacional EDUTIC PERÚ 2012: El Impacto de las Tecnologías en la Educación, los días 11, 12 y 13 de octubre auspiciado por la Facultad de Educación de la Pontificia Universidad Católica del Perú.
- En el año 2011, participe como asistente a la Conferencia de Workshop de la carrera de Computación e Informática del Instituto de Educación Superior Tecnológico Privado "El Buen Pastor", el 17 de noviembre.

## <span id="page-9-0"></span>**1.2. Experiencia laboral**

A continuación, se describe mi experiencial laboral en un orden cronológico decreciente (los documentos que certifican la experiencia laboral se encuentran en el Anexo A2):

- Del 04 de junio hasta el 28 de agosto del 2019, laboré como docente de computación en los niveles de secundaria en el Colegio Salesiano "San Francisco de Sales", cumpliendo las siguientes funciones: desarrollo de clases de cómputo para los estudiantes de 2do. a 5to. secundaria, trabajo en las plataformas educativas e-Thinkingy JasperActive, mantenimiento de las computadoras del laboratorio de cómputo, desarrolló de sesiones y unidades didácticas, proyectos educativos, ferias, foros, etc.
- Del 13 de marzo hasta el 15 de diciembre del 2017, laboré como docente de computación en los niveles de primaria y secundaria en la Asociación Educativa y Cultural de la I.E.P.

"Días Felices – Villa Nova", cumpliendo las siguientes funciones: desarrollo de clases de computo para los niveles de primaria y secundaria, ferias educativas en convenio con la institución educativa Cibertec para el desarrollo de certificación en los programas de Microsoft Office, mantenimiento de las Pc del laboratorio de cómputo, desarrolló de los manuales de clases con su contenido por cada bimestre.

- Del 20 de febrero hasta el 20 de diciembre del 2016, laboré como docente de aula en el nivel primaria en el consorcio educativo "Federico Kauffman Doig - Future Kids", cumpliendo las siguientes funciones: desarrollo de clases académicas para los estudiantes de 2do grado de primaria, tutora del aula, coordinación con los PP. FF, olimpiadas *Kauffmaninas*, dictado de talleres de nivelación académica, paseos escolares, talleres y foros a nivel académico.
- Del 08 de febrero hasta el 31 de diciembre del 2015, laboré como docente de computación en el Instituto Superior "SISE" con cursos de Microsoft Office, Diseño Gráfico, asimismo dicté cursos para la carrera de secretariado como Introducción a la Informática, Mecanografía Digital, y asimismo participé de capacitaciones constantes con la Institución SISE en Miraflores y en San Miguel sobre los nuevos lineamientos tecnológicos para las carreras técnicas de 03 años, tales como: Computación e Informática, Diseño Gráfico, Redes y Conectividad.
- Del 15 de febrero hasta el 31 de diciembre del 2010, laboré como docente de computación en los niveles de inicial, primaria y secundaria en el Colegio Privado "San Felipe Neri", dictado de cursos de Microsoft Office, Diseño Gráfico, asimismo recibimos capacitación de las diferentes sedes ya que compartía las labores de las clases en dos sedes Chorrillos y Villa el Salvador en las diferentes actividades académicas luego paso a ser la Institución Educativa Innova Schools en la actualidad, asimismo realicé las labores de mantenimiento de todo el equipo de laboratorio de cómputo.
- Del 03 de marzo hasta el 31 de abril del 2009, laboré como Docente de Aula en los Niveles de Primaria en la IEP "Leonardo Da Vinci", dictado de cursos de Lógico Matemático, Comunicación, Ciencia y Tecnología, inglés, desarrolle las clases para los grados de 3ero y 4to de primaria, tutora de 3ro ejecute reuniones con los PP. FF para evaluar el avance del progreso académico de los estudiantes del nivel primario, así como la evaluación de las pruebas ECE en coordinación con los directivos de la Unidad de Gestión Educativa Local (UGEL) – Ventanilla.
- Del 03 de marzo hasta el 31 de abril del 2004, laboré como docente de aula en los niveles de secundaria en el C.E.P. PRONOE "San Jerónimo", dictado de cursos de historia,

geopolítica, educación cívica, y educación religiosa, desarrolle las clases para los grados de 3ro, 4to y 5to. de secundaria, tutora de 3ro ejecute reuniones con los PP. FF para evaluar el avance del progreso académico de los estudiantes del nivel secundario, asimismo se logró preparar un grupo en un nivel avanzado para las academias pre – escolares, talleres y foros educativos.

## <span id="page-11-0"></span>**1.3. Desempeño profesional**

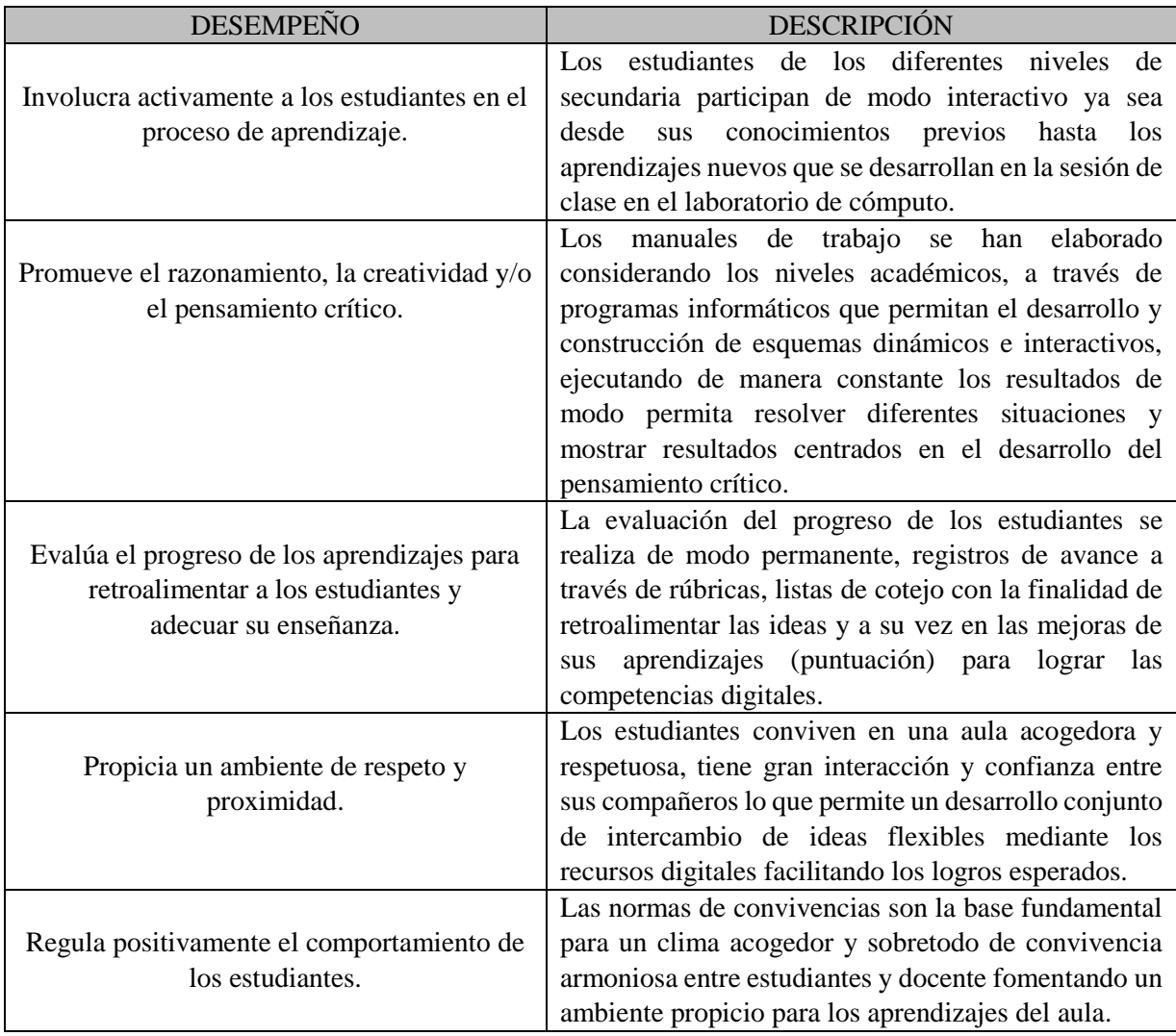

#### <span id="page-12-1"></span><span id="page-12-0"></span>**II. PROPUESTA DE TRABAJO EDUCATIVO**

## **Introducción**

Actualmente es un desafío para los sistemas educativos el uso de las tecnologías de información y comunicación ya que provee a los educandos herramientas y conocimientos que son necesarios para su desarrollo en el presente siglo. Ya en el Informe Mundial sobre Educación desarrollado por la Organización de las Naciones Unidas para la Educación, la Ciencia y la Cultura (UNESCO) en 1998 llamado "Los docentes y la enseñanza en un mundo en cambio" se compartió los alcances de las tecnologías de la información y comunicación (TIC) en los métodos de enseñanza tradicional y de aprendizaje, pronosticando la transformación de los procedimientos de enseñanza-aprendizaje, y el modo como los docentes y estudiantes tendrían acceso al conocimiento y la información (Gómez y Macedo, 2010).

Además, la UNESCO en el 2004, sostenía que, para lograr la calidad de la educación, como parte de uno de los objetivos estratégicos en el ámbito educativo, se valía de la variedad de contenidos y métodos, el fomento de la experimentación, la difusión, la innovación y el uso colaborativo de la información y las buenas prácticas, así como la conformación de comunidades de aprendizaje y la estimulación de una comunicación fluida sobre las políticas a implementar.

Con el uso e implementación de nuevas tecnologías, la profesión de docente viene cambiando desde un enfoque tradicional centrado en el profesor (uso de la pizarra y el discurso) apoyado en clases magistrales, hacia un método formativo focalizado en el alumno, en un entorno de interacción (Gómez y Macedo, 2010).

El uso de las TIC en las escuelas es fundamental porque el escenario actual en que vivimos exige estos cambios. La tecnología está en el día a día y la utilizan todos, desde los más pequeños hasta los de mayor edad. Las TIC son una revolución desde una perspectiva técnica, social y cultural, lo que ha generado que los sistemas educativos cambien. Es esencial que los docentes se encuentren actualizados, adquiriendo estas competencias de forma natural y la profesionalicen en el entorno educativo (Salazar, 2019).

Los profesores deben ser "prosumidores", es decir que planifiquen y elaboren sus propios documentos y/o materiales guías con contenidos de calidad para las clases y con iniciativa (Salazar, 2019). Es decir que no sean solo consumidores de sus propios contenidos y recursos, sino creadores/productores, de esta forma fortalecer la construcción de conocimiento que potencie los aprendizajes (Díaz, 2018).

La incorporación de las TIC en la educación, cuyo impacto va más allá de solo el uso de las herramientas tecnológicas, sino que ahora también puede ser utilizado como un método para la construcción didáctica, y la forma de cómo elaborar y consolidar un aprendizaje significativo basado en la tecnología, en un modo pedagógico, conocido como el uso tecnológico a la educación (Díaz-Barriga, 2013). Además, en la actualidad se viene demostrando que las TIC, es un factor importante para integrarse a la sociedad tecnológica; su adopción contribuye a romper las brechas digitales de un mundo que aun viene adaptándose a este dinamismo tecnológico (Hernández, 2017).

En el Currículo Nacional de la Educación Básica se señala que los estudiantes deben tener la capacidad de aprovechar con responsabilidad las tecnologías de la información y la comunicación (TIC), utilizando diversos recursos y/o entornos de aprendizaje y software. En ese contexto, es fundamental que los docentes fomenten el desarrollo de competencias para aprovecharse pedagógicamente de las TIC, que se encuentran en sus establecimientos educativos para diseñar intervenciones de aprendizaje en las que los educandos tengan la posibilidad de desarrollar la competencia TIC (Ministerio de Educación, 2017).

La educación como pilar fundamental para el desarrollo de un país enfrenta nuevos desafíos, es decir expandir y actualizar constantemente el conocimiento, con acceso total a la información y fomentando la capacidad de comunicación entre personas y grupos sociales. En ese sentido, las políticas educativas que impliquen la incorporación de las TIC en las instituciones educativas, tanto en el proceso de enseñanza-aprendizaje como en la organización de la labor docente, es un desafío para las autoridades educativas de un país, lo que significa que no es una simple moda o innovación, sino que responde a las necesidades de evolución y desarrollo de los países y de incorporación al mundo globalizado (Carneiro, Toscano y Díaz, 2019).

El presente trabajo parte de la necesidad de que la institución educativa Villa Nova no contaba con manuales de trabajo de las principales herramientas informáticas, solo separatas, es decir no se contaba con material documental adecuado, específicamente para el nivel secundaria, en ese sentido este trabajo de suficiencia describe los procedimientos y actividades, que se realizaron para la elaboración de manuales de trabajo en el área de computación divididas en tres etapas: planificación, ejecución y evaluación, con la finalidad de brindar una guía de contenidos temáticos de diferentes herramientas digitales (Mecanet, HTML, MS Word, MS Excel, MS Power Point, MS Access, Corel Draw, Photoshop y Visual Basic) a los estudiantes de nivel secundaria de la institución educativa Villa Nova, de tal manera que puedan facilitar su uso y aplicación en el ámbito educativo; considerando que dentro de los distintos ámbitos de participación educativa en la diversidad estudiantil se contó con un grupo de estudiantes con habilidades cognitivas diferentes, y que conllevó a enfocarse en descubrir con cada uno de los estudiantes sus capacidades y competencias que permitan manejar y aplicar sus propias destrezas con las diferentes herramientas informáticas. Cada curso comprende sesiones (objetivos, conceptos y ejemplos) y actividades de aprendizaje (ejercicios), manuales que tuvieron como finalidad conocer el uso de las principales aplicaciones que permitan al estudiante construir y adquirir conocimiento para la gestión de la información, crear materiales digitales y la interacción en entornos virtuales.

### <span id="page-15-0"></span>**2.1. Justificación**

Según el Currículo Nacional de la Educación Básica, uno de los perfiles de egreso de los estudiantes del nivel secundaria, es el aprovechamiento de forma responsable de las tecnologías de la información y comunicación (TIC), donde se sostiene que el educando debe tener la capacidad de organizar y diferenciar la información interactiva, a través de realizar cambios y elaboración de materiales digitales, a su vez que selecciona e instala programas o aplicaciones de acuerdo a sus necesidades para satisfacer sus demandas. Asimismo, identifica y selecciona interfaces o plataformas según sus condiciones personales o su contexto sociocultural, participando y vinculándose de forma responsable en redes sociales y/o comunidades virtuales (Ministerio de Educación, 2017).

Además, el Currículo Nacional, ha incorporado una competencia transversal, relacionado a las TIC, la que señala lo siguiente: "se desenvuelve en los entornos virtuales generados por las TIC". Esta se integraría en las distintas áreas curriculares, con sus respectivas capacidades y desempeños. Al no estar dirigida a un área en particular, los profesores podrían incorporarlas en la planificación y ejecución de sus tareas educativas (Ministerio de Educación, 2018).

El trabajo de suficiencia profesional busca cubrir la necesidad de manuales de trabajo en la institución educativa Villa Nova. En ese sentido, se sustenta en la competencia transversal relacionado a la TIC establecido en el Currículo Nacional, competencia 28 "Se desenvuelve en los entornos virtuales generados por las TIC", y además en el desempeño 8, de la competencia 2, del dominio 1 del Marco del Buen Desempeño Docente, que señala que el profesor puede crear, seleccionar y organizar recursos para los educandos como soporte para su aprendizaje, apoyado en los datos obtenidos de diversas fuentes desde un entorno interdisciplinario, basado en las actividades diarias de los estudiantes que inspiren a experiencias de aprendizaje, en el conocimiento local, en el uso pertinente de las TIC que están a su alcance, así como el empleo de materiales de acuerdo a los estilos de aprendizaje; además, de organizar espacios de enseñanza para que los recursos y materiales sean accesibles favoreciendo los aprendizajes (Ministerio de Educación, 2017; Ministerio de Educación, 2016).

Los manuales de trabajo es el resultado de las intenciones profesionales de uno o varios autores, que tienen un sentido social y bajo ciertas normas de las entidades oficiales, es una obra escrita que contribuye a la enseñanza-aprendizaje, que está estructurada de forma didáctica con un contenido ordenado y secuencial de un área o materia académica. Un manual de trabajo orientado a la educación básica regular constituye el verdadero currículo de la institución educativa, por ser un recurso didáctico que se utiliza en todos los sistemas educativos (Salinas y De Volver, 2011).

En este trabajo de suficiencia profesional se describió los procedimientos para su elaboración, ejecución y evaluación de los manuales de trabajo en el área de computación para estudiantes de secundaria del Ciclo VI y VII<sup>1</sup> de la institución educativa Villa Nova, con la finalidad de poder aportar y sobre todo participar a los estudiantes con habilidades especiales como una experiencia magnífica poniendo en práctica todos sus conocimientos, haciendo uso de las herramientas digitales en sus diferentes grados de estudios, asimismo apoyar en el aprendizaje de los estudiantes y promover el buen desempeño en el desarrollo de sus actividades concerniente a los temas programados en los manuales de trabajo en el área de computación. Y que logren alcanzar el uso correcto de cada una de las herramientas digitales de tal manera que contribuya a mejorar los aprendizajes, las capacidades y competencias de los estudiantes en el área de computación.

#### <span id="page-17-0"></span>**2.2. Objetivos**

**.** 

## **2.2.1. Objetivo general**

Contribuir al aprendizaje de los estudiantes de secundaria de la institución educativa Villa Nova en el curso de computación, a través del uso de manuales de diferentes herramientas digitales (MS Word, MS Excel, MS Power Point, MS Access, Mecanet, HTML, Corel Draw, Photoshop y Visual Basic).

#### **2.2.2. Objetivos específicos**

- Planificar el contenido de los manuales de trabajo teniendo en cuenta la malla curricular del curso de computación en el nivel secundaria de la institución educativa Villa Nova.
- Elaborar manuales de trabajo en diferentes herramientas digitales en el nivel secundaria de la institución educativa Villa Nova.

<sup>1</sup> Ciclo VI: 1ro y 2do secundaria / Ciclo VII: 3ro, 4to y 5to secundaria

- Validar y aplicar los manuales de trabajo en diferentes herramientas digitales en el nivel secundaria de la institución educativa Villa Nova.

## <span id="page-18-0"></span>**III. MARCO TEÓRICO**

#### <span id="page-18-1"></span>**3.1. Sociedad del conocimiento y la información**

La Organización de los Estados Americanos (2022) define la sociedad del conocimiento como una característica de una sociedad competitiva, educada e innovadora que tiene como propósito el impulso de mejoras tecnológicas, económicas y políticas en el mundo moderno, teniendo como fuente principal del movimiento a los mismos ciudadanos que la integran.

Según Mateo (2006), la sociedad del conocimiento e información se puede explicar mediante el entendimiento de la importancia creciente del conocimiento como un catalizador de las mejoras en cuanto a economía, desarrollo y, por ende, calidad de vida. Asimismo, la Sociedad del Conocimiento depende de dos pilares fundamentales: la enseñanza y el desarrollo en investigación e información (I+D+I). De esta manera, este concepto de conocimiento puede determinar los parámetros por cómo se mide el progreso en cuando al desarrollo del bienestar de la sociedad, puede delimitar la estructura de esta y también la composición de los instrumentos que conforman el nuevo conocimiento.

Según Drucker citado por Flórez et al (2017) trata de la importancia de deconstruir, repensar y reconstruir nuevos procedimientos y/o actividades de creación del conocimiento delimitado, por estructuras sociales y económicas.

## <span id="page-18-2"></span>**3.2. Las instituciones educativas y la sociedad del conocimiento**

Las instituciones educativas juegan un papel fundamental en las sociedades del conocimiento esto se debe mayormente a la dinámica creativa de los saberes, transcendiendo al campo del desarrollo estudiantil. Lo que busca la sociedad del conocimiento es integrar al estudiante en comunidades de aprendizaje o de investigación, donde se promueva nuevos conocimientos a través de la indagación, así como desarrollar una nueva visión de ver el mundo frente a la problemática que se dan en los diferentes entornos como social, cultural y económicos (Flórez et al., 2017).

En la transición a la sociedad industrializada y de la información, en dirección a las sociedades de conocimiento, la educación, y especialmente la superior, ha experimentado un aumento en las brechas de cohesión social, una insuficiencia en la educación básica, partiendo desde los niveles primarios y secundarios. También se han incrementado los niveles de desigualdad económica, pobreza, exclusión social, marginación y exclusión social en gran parte de la sociedad. Esto ha desembocado en que haya reducidas oportunidades de progreso, menos casos de reinserción en las comunidades educativas, y reducciones de aportes con fines de desarrollo educativo. No obstante, las tendencias de cambio y transformación digital, están reestructurando estos contextos, de tal forma que cada vez existe más demanda por educación, más diversificación de los conocimientos, y con esto, más oportunidades de estudio, más inclusión social y más equidad en la calidad de la educación (Gazzola y Didriksson, 2008).

## <span id="page-19-0"></span>**3.3. Las tecnologías de información y comunicación (TIC)**

Se entiende como el conjunto de herramientas tecnológicas que son utilizadas para fomentar la información y comunicación en tiempo real y a escala mundial. Son considerados como un medio y no como un fin, es decir recursos tecnológicos con gran demanda de uso, en diferentes áreas como el social, educativo, etc. (Castro, 2019).

Para Anchundia y Moya (2018), las tecnologías de información y comunicación representan una evolución que ha permitido que la información sea considerada como el motor del surgimiento de nuevos y mejores trabajos, profesiones, proyectos, técnicas, etc. Por lo tanto, se les denomina como un conjunto de herramientas y recursos que propulsan la capacidad de compartir, catalogar y analizar la creciente cantidad de información disponible mediante un gran rango de consolas tecnológicas, teniendo como claro ejemplo en accesibilidad a los ordenadores, televisores y celulares. Sin embargo, estas no son todas las herramientas que son útiles para poder hacer uso del concepto de TICs. Y en concreto, las aplicaciones computacionales representan un gran medio de propagación, siendo el internet un servicio con el cual ha sido permitido la incursión de estas nuevas tecnologías en el campo educativo.

En el caso de la investigación de Ratheeswari (2018), las tecnologías de información y comunicación se denominan como las tecnologías que proveen acceso a grandes cantidades de información mediante la telecomunicación. Esto incluye, en mayor medida al internet, con lo cual se pueden acceder a nuevas y mejores oportunidades educativas. A raíz de esto es que se ha reestructurado la forma en la que se enseña, de tal manera que haya menores brechas en la calidad de enseñanza en la actualidad, y también en el futuro. Por otro lado, se puede afirmar que las TIC han fomentado cambios dinámicos en la sociedad, especialmente en las escuelas, ya que los docentes y alumnos requieren de un alto nivel de adaptación en técnicas de enseñanza y de estudio de acorde a necesidades individuales de cada persona, y de esta manera se incrementa la necesidad de innovación en las aulas y en los colegios en general.

#### <span id="page-20-0"></span>**3.4. Importancia de las TIC en el área educativa**

El uso de las tecnologías de información y comunicación cada vez va en aumento y difundido en diferentes áreas del quehacer humano, como el campo educativo, ya que constituye uno de los ejes de la tarea educativa, puesto que las TIC, han mostrado su presencia en varios aspectos educativos como: en la planificación y adquisición del aprendizaje, y la evaluación del conocimiento (Castro, 2019).

Entre las ventajas del uso de las TIC, va desde brindar al estudiante conocimiento actual y útil para afrontar los retos de la vida moderna, la interacción con las personas de una comunidad, la adquisición de nuevos conocimientos, la utilización de nuevos programas informáticos, y el uso de una amplia variedad de herramientas nuevas o que se incorporan al escenario global (Castro, 2019).

Por otro lado, la sociedad de la información, relacionada con la educación y sus nexos con la innovación y la tecnología, se puede determinar por su uso de las tecnologías de información y comunicación para gestionar la cuantiosa cantidad de datos que existen en todos los campos. De esta manera, se facilita y se potencia la enseñanza, la construcción de pensamientos y el desarrollo de conocimientos. Específicamente, el uso de internet ha potenciado el acceso a cantidades exorbitantes de información, lo cual se puede tomar como una consolidación del uso de las TIC y de la sociedad del conocimiento. En ese marco, la innovación y la implementación de las TIC en el área educativa, se desarrolla a través de un nivel multidisciplinario, lo cual fomenta al desarrollo de alternativas más creativas y planificaciones más completas e integrales. Esto conlleva a que se mejore el proceso formativo con medidas y enfoques más sostenibles y eficaces en el tiempo. (Pérez et al., 2018)

Para Anchundia y Moya (2018), el impacto de las TIC en la educación ha conllevado sucesos importantes y cambios para la mejoría de la calidad de la enseñanza. Estas tecnologías han influenciado en los centros educativos y en la forma de impartir conocimiento por parte de los profesores, de tal forma que se ha enraizado en la cultura cotidiana escolar. Este proceso ha surgido a lo largo de varios años, y ha permitido que haya un mejor control en cuanto a la accesibilidad en la obtención de información.

## <span id="page-22-0"></span>**3.5. Funciones de las TIC en la educación**

Entre las funciones que tiene el uso de las TIC en educación se resaltan las siguientes:

(Gómez y Macedo, 2010)

- Alfabetización en un entorno digital para estudiantes, docentes y familias.
- Uso didáctico para ayudar en el proceso de enseñanza-aprendizaje.
- Facilita la comunicación con el entorno (estudiante, docentes, familia).
- Herramienta para la diagnostico, evaluación y rehabilitación.
- Facilita el trabajo del docente.
- Facilita el desarrollo de nuevas actividades de aprendizaje.
- Facilita el aprendizaje de conocimientos nuevos y competencias.
- Permite la creación de instrumentos para la gestión administrativa y la labor tutorial.

En adición a esto, las funciones más importantes de las TICs en la educación para Marqués (2012) son:

- Facilitar la creación de medios de expresión e innovación.
- Contar con excelentes canales de intercomunicación.
- Facilitar el procesamiento de cantidades cuantiosas de información.
- Incrementar los niveles de interactividad, participación y ocio.
- Fomentar el desarrollo cognitivo y tecnológico.
- Apoyar a la necesidad de formación continua.
- Generar nuevos entornos de aprendizaje.

- Nutrir las competencias tecnológicas y reducir la brecha digital.

#### <span id="page-23-0"></span>**3.6. Material educativo**

Según el Ministerio de Educación (2014), son los medios fundamentales que brinda un aporte valioso al aprendizaje de los estudiantes a cualquier edad. Además, son los recursos pedagógicos que tienen la finalidad de facilitar el aprendizaje y la enseñanza. Su correcta utilización complementa y fortalece la tarea del docente, favoreciendo a la implementación de la malla curricular, desde una perspectiva pedagógica que le da el protagonismo al estudiante en su proceso de formación y le exige a tener una mente activa, critica y reflexiva.

Un material educativo de calidad significa que esté en la capacidad de satisfacer a quien haga uso de dicho material. Dicho de otra manera, tiene que ser eficiente en cuanto a la accesibilidad, tecnología y pedagogía. Esto se refiere a que el recurso permita la correcta enseñanza a los profesores, y a los estudiantes, el correcto aprendizaje. Asimismo, el material debe de asegurar buenos resultados académicos si es que es usado de manera persistente, dedicada y razonable (Fernández, 2017).

Estos recursos pueden ser varios tipos, como: materiales impresos, audiovisuales, concretos, tecnológicos o digitales. Ayudando al aprendizaje porque motivan al estudiante, así como los orienta y sirve de apoyo en el proceso de descubrimiento, elaboración de ideas, ya sea utilizado de una forma individual o colectiva con otros estudiantes.

#### <span id="page-23-1"></span>**3.7. Manual didáctico**

Se define como la publicación que está conformada por contenidos de cierta disciplina o área temática orientado para ser usado en el proceso de enseñanza y aprendizaje. Este manual puede estar en formato digital o físico. En el caso digital, puede estar disponible en diferentes soportes como: CD, USB, en la nube, etc. (Universidad de la Republica Uruguay, 2018).

Los manuales didácticos sirven como herramienta complementaria del proceso de enseñanza. Según Cañedo (2018), los manuales presentan las siguientes características lo que los hace vitales para el proceso de aprendizaje:

- Presentan una progresión sistemática en la cual existe un ordenamiento para el correcto uso del manual, y, por ende, el correcto empleo de las estrategias de aprendizaje y de impartición de los temas tratados.
- Presentan muestras y ejemplos de actividades, proyectos o estrategias con la finalidad del buen entendimiento de la teoría tratada en el manual.
- Presentan una estructuración del proceso de aprendizaje.

#### <span id="page-24-0"></span>**3.8. Manual de trabajo**

Un manual de trabajo involucra una serie de instrucciones que abarquen todos los procesos, procedimientos y estatutos de las actividades que se realiza dentro de un área específica. Estos tienen como objetivo el informar y definir las funciones, responsabilidades y adiestrar a quien haga uso del manual. En el caso de una empresa, estos manuales deben de contener información detallada de las actividades que se realizan en cada departamento, los pasos que se deben de realizar, los responsables de cada área y actividad, etc. (Asanza et al., 2016)

Aplicados a la educación, los manuales de trabajo involucran los procedimientos para la correcta enseñanza de algún tema en específico de la manera más eficaz posible. Es importante, por lo tanto, que se respeten las instrucciones y las estructuras estipuladas en el manual didáctico que se esté utilizando.

### <span id="page-25-0"></span>**3.9. Manual de trabajo de computación**

Según Jaramillo (2005) las TICs son un recurso clave para mejorar la calidad educativa, y esto incluye al uso de las herramientas computacionales. Estas tecnologías representan un medio que ayudan al proceso de enseñanza de los estudiantes, por lo tanto, se ha impulsado el uso de computadoras, software de computación y el uso de Internet como material educativo. Para esto, un manual de trabajo de computación es imprescindible para la enseñanza del correcto uso del ordenador y sus funciones. Los usos más importantes de la computación se pueden delimitar de la siguiente manera:

- Permiten una mejor enseñanza, práctica y ejercicio.
- Facilitan la creación de simulaciones que se acerquen a la realidad y al uso práctico.
- Ayudan en la resolución de problemas y elaboración de productos.
- Dotan de acceso fácil a redes de información y comunicación.

Un manual de trabajo en el área de computación es una guía que orienta a resolver situaciones o necesidades, y te brinda los aprendizajes y conocimientos en el manejo de herramientas de informáticas actualizadas que permitan operar la computadora, organizar y buscar información, procesarla y presentarla en un contexto académico, social y laboral (Soriano, 2009).

## <span id="page-25-1"></span>**3.10. Aplicaciones digitales para la educación**

Es el conjunto de programas computacionales que se aplican dinámicamente para un propósito determinado. El software educativo es el programa que incorpora una intención pedagógica, que incluye uno o más objetivos de aprendizaje. Las TIC son herramientas que han ido transformando los mecanismos de aprendizaje, por sus ventajas que muestra como la realización de tareas en menor tiempo y de una forma simple. Gran parte de estos productos con sentido educativo están conllevando a una mejora de los aprendizajes de los educandos, con el cuidado que deben estar bien organizados (Vargas, 2018).

Las aplicaciones digitales también pueden encontrarse no sólo en medios estáticos, como en los ordenadores, sino también en aplicativos móviles. Es por esto que se han desarrollado herramientas en estos aplicativos que permiten adentrarse en el área didáctica, al impulsar y fomentar la lectura y la escritura especialmente en niños. De esta manera, se puede mejorar la calidad educativa de los alumnos mediante dinámicas más agradables o accesibles, de tal manera que la interacción entre alumno y docente sea mayor (Sanchis, 2019).

Entre las principales aplicaciones digitales para el sector educativo tenemos: MSWord, MS Excel, MS Power Point, MS Access, Mecanet, HTML, Corel Draw, Photoshop y Visual Basic.

## **a) MS Word**

Es un programa de edición de texto de la compaña Microsoft. Este software, tiene como objeto crear textos de diferentes tipos de una forma ordenada. Entre sus características, es que permite cambiar fuente de letra, formato, su tamaño y estilo, además también facilita la inclusión de imágenes. También cuenta con corrector ortográfico y de la gramática, asimismo interactúa con otros programas de escritorio (Haro y Yépez, 2020).

La importancia de este software es que es el procesador de palabras y de escritura de documentos más usado mundialmente, y sirve desde las edades y responsabilidades más bajas, hasta la realización de tareas de alta responsabilidad (Escobar, 2021).

## **b) MS Excel**

Es un programa que trabaja con datos numéricos para realizar operaciones básicas o complejas, utilizando un conjunto de funciones y/o formulas. Asimismo, tiene la función de realizar procesamiento de datos estadísticos para generar gráficos (barras o circular). También se le conoce como hoja de cálculo (Haro y Yépez, 2020).

Para Escobar (2021) este software es importante debido a que es la herramienta más importante para hacer cálculos de diversos rangos y niveles de complejidad. Sus aplicaciones más importantes son:

Resolución de procesos matemáticos y financieros.

- El gráfico de datos para su posterior análisis y almacenamiento.
- Control de inventarios

#### **c) MS Power Point**

Es un programa creado inicialmente por Apple Macintosh, actualmente en la suite Microsoft Office, que ofrece una variedad de funciones como la elaboración de imágenes, videos, mapas conceptuales, audios, gifs, imágenes 3D. Tiene como recursos una diversidad de plantillas pre diseñadas. Puede ser guardadas en formato PDF o video. Este programa facilita la difusión de contenido audiovisual, así como la comunicación de ideas de formas más atractivas (Haro y Yépez, 2020).

Han surgido competencias directas para Power Point, sin embargo, el programa de Microsoft se ha consolidado como la herramienta líder para las presentaciones con diapositivas, debido a su multifuncionalidad y flexibilidad para poder diseñar hasta revistas, catálogos o brochures (Escobar, 2021).

## **d) MS Access**

Es un programa para gestionar datos, utilizando base datos de tipo relacional, así como realizar consultas, informes, formularios, etc. Puede recolectar de otras fuentes de datos como Excel, SharePoint entre otros (Microsoft, 2021).

Esta herramienta es mayormente usada a nivel empresarial, debido a que su uso está centrado en el control de almacén mediante el uso de bases de datos, la creación de software usando de base a Access, la gestión de información de empresas, centros educativos, campañas, etc., y un gran número de otros usos que permiten gestionar una gran cantidad de datos de manera eficiente (Escobar, 2021).

## **e) Mecanet**

Es un programa para aprender a escribir con todos los dedos de la mano. Lo que lo convierte en una herramienta útil, ya que por lo general la mayoría de personas solo utiliza para escribir mediante un teclado solo los dedos índice, medio y anular (Guía servicios productos, 2020).

Una de las funciones más útiles de Mecanet es que está pendiente de todas tus acciones y realiza correcciones a cada momento, por ejemplo, si cometes una falta ortográfica. Además, se puede realizar simulacros de exámenes cuando lo desees. Es decir, transcribe los textos para probar las pulsaciones por minuto, y te permite guardar las notas de esos ejercicios para posteriormente verificar tus avances (Guía servicios productos, 2020).

Entre los beneficios de Mecanet, se mencionan, que te ayuda para mejorar el léxico, la ortografía y estilo de escribir. Además, fortalece tus dedos especialmente los que se usan menos como el meñique y el anular (Guía servicios productos, 2020).

## **f) HTML**

Es un lenguaje estandarizado para que los navegadores interpreten la información que contienen la World Wide Web. Es un lenguaje de marcación de texto, que facilita al navegador interpretar las paginas solicitadas al servidor. No es como tal un lenguaje de programación, porque no tiene compiladores, ya que si hubiera algún error en la documentación que interpreta, lo muestra de forma que no ha entendido. Es un lenguaje que se basa fundamentalmente en un sistema de etiquetas o marcadores, que orienta al navegador donde está el cuerpo o texto de un documento (Tabarés, 2012).

Tiene ciertas limitaciones es por ello que posteriormente se desarrollaron lenguajes complementarios como el CSS (Cascade Style Sheets) o JavaScript, que tiene como función desarrollar estilos o ejecutar acciones en las páginas Web. Además, se han desarrollado varias versiones de HTML hasta la 4.0. (Tabarés, 2012).

Entre sus aplicaciones del HTML, es que permite crear páginas web, puedes escribir en internet, gestionar tu propio blog y moldear una página web, tiene herramientas para desarrolladores, te permite cambiar de color a las páginas web, adicionar imágenes, personalizar la información; además, te facilita aprender los códigos de otras páginas web (Next\_u, 2017)

## **g) Visual Basic**

Es un lenguaje programación orientado a objetos que ayuda a los desarrolladores a elaborar aplicaciones seguras y robustas que pueden ejecutarse bajo diferentes bibliotecas como .NET Framework. Las aplicaciones que se pueden crear son software de escritorio, con interfaz de usuario y aplicaciones para la Web. Este programa proporciona un editor de código muy avanzando, así como diseñadores de interfaces para usuarios, depurador integrado y otras funciones para el desarrollo más rápido de las aplicaciones (Ceballos, 2013).

Además, permite desarrollar aplicaciones para acceso de base de datos y para Internet (páginas web).

Los lenguajes de programación en los entornos educativos fomentan las habilidades y capacidades propias de los estudiantes que son necesarias para su desenvolvimiento académico, así como el desarrollo de competencias que son fundamentales en una sociedad dominada por una cultura digital (Tejera-Martínez et al., 2021).

## **h) Corel Draw**

Es un programa para la edición de gráficos basado en vectores, esta función permite que las imágenes sean escalables, es decir a diferencia de las figuras en forma de pixeles, este programa utiliza curvas o líneas para elaborar las figuras. Es una herramienta ideal para la elaboración de dibujos que son muy utilizados en el quehacer educativo, lo que requiere que los estudiantes se capaciten en este tipo de programas porque es un apoyo para sus tareas cotidianas y actividades del colegio (Vargas, 2018).

Se puede agregar que este programa permite la exploración y experimentación de un diseño ya establecido de manera preliminar, esto trae a primer plano la posibilidad de perfeccionar las aptitudes creativas ya en un formato establecido o diseñado. Esto representa una de las principales diferencias que tiene este programa con otros similares (Silvestre, 2019).

## **i) Photoshop**

Es un software para la elaboración, edición y retoque de gráficos o imágenes, desarrollado por la empresa Adobe. Soporta muchos tipos de formatos de imágenes como: JPG, GIF, PNG, BMP, entre otros, además de sus formatos propios (Inca, 2014).

El software ha pasado por una gran cantidad de versiones, y ha añadido un gran número de nuevas funciones a su catálogo. En la página web oficial de Adobe (2021) se hace un listado de estas nuevas funciones. Algunas de las más importantes son:

- Deformación de perspectiva.
- Impresión de objetos en 3D.
- Modificar capas de imágenes en 3D.
- Creación de objetos inteligentes enlazados.
- Un gran número de ediciones mediante el uso de la herramienta Adobe Camera Raw.
- Mejoras de estabilización de imágenes.
- Mejoras en desenfoque y redimensionamiento de imágenes.

## <span id="page-32-0"></span>**IV. PLAN DE TRABAJO**

El desarrollo de los manuales de trabajo en el área de computación dirigida a estudiantes del 1ro, 2do, 3ro, 4to y 5to secundaria de la institución educativa Villa Nova, comprendió tres etapas: planificación, ejecución y validación-aplicación. La planificación, consistió en todas las actividades para la presentación de la propuesta, es decir la identificación de la necesidad y el cuadro de diagnóstico de la situación académica. La etapa de ejecución, consistió propiamente dicho en la elaboración de los manuales de trabajo, es decir la revisión bibliográfica de fuentes confiables vinculados a programas informáticos y la redacción y diagramación del mismo. Y, por último, la etapa de la validación y aplicación, que consistió en la revisión y aprobación de los manuales elaborados por parte de la dirección de la institución educativa y su posterior aplicación. Cada etapa comprendió los siguientes procedimientos: actividades, objetivos, responsables y recursos. Los manuales de trabajo tienen contenido temático de las principales herramientas digitales (Mecanet, HTML, MS Word, MS Power Point, MS Excel, MS Access, Corel Draw, Photoshop y Visual Basic). La estructura o esquema de organización del plan de trabajo es única para todos los programas o software informático e incluyó etapas, actividades, objetivos, responsables y recursos.

Posteriormente, se incluye el cronograma de actividades desarrollado para la elaboración de los manuales de trabajo, es decir el periodo de duración (periodo escolar marzo – diciembre) que comprende cada etapa: planificación, ejecución y validación-ejecución.

Cabe señalar, que la etapa de validación-aplicación del manual de trabajo de computación de cada herramienta digital utilizada, incluyó una constancia emitida por la institución educativa sobre la elaboración de los manuales de trabajo del curso de computación (ver Anexo B), además para evidenciar la mejora en los aprendizajes en el área de computación se incluye las estadísticas sobre la evaluación obtenida por los estudiantes de secundaria del 1ro al 5º año en los diferentes programas informáticos, desarrollados en los cuatro bimestres académicos, procedimientos que certificarían la aprobación e implementación de los manuales de trabajo y los logros alcanzados por los estudiantes de secundaria al incorporarse los manuales de trabajo al curso de computación en la institución educativa Villa Nova.

## <span id="page-33-0"></span>**4.1. Actividades para el desarrollo del Plan de Trabajo**

A continuación, se describe las herramientas digitales utilizadas en el curso de computación para los estudiantes de los grados de 1ro, 2do, 3ro, 2to y 5to secundaria según bimestre académico, y a las cuales se elaboró un manual de trabajo.

## Tabla 1.

*Programas o software informático utilizados para la elaboración de manuales de trabajo según grado y bimestre académico*

| Programa o Software informático    | Grado de secundaria | <b>Bimestre académico</b> |  |
|------------------------------------|---------------------|---------------------------|--|
| Mecanet                            |                     | 1er Bimestre              |  |
| Mecanet - Microsoft WORD           |                     | 2do Bimestre              |  |
| <b>Microsoft WORD</b>              | ler año             | 3er Bimestre              |  |
| Microsoft EXCEL                    |                     | 4to Bimestre              |  |
| Microsoft EXCEL I                  | 2do año             | 1er Bimestre              |  |
| Microsoft EXCEL II                 |                     | 2do Bimestre              |  |
| Microsoft EXCEL III                |                     | 3er Bimestre              |  |
| <b>Microsoft ACCESS</b>            |                     | 4to Bimestre              |  |
| <b>SUBLIME TEXT</b>                | 3er año             | 1er Bimestre              |  |
| <b>HTML</b>                        |                     | 2do Bimestre              |  |
| Microsoft POWER POINT Avanzado     |                     | 3er Bimestre              |  |
| <b>Microsoft EXCEL</b>             |                     | 4to Bimestre              |  |
| <b>COREL DRAW I</b>                |                     | 1er Bimestre              |  |
| <b>COREL DRAW II</b>               | 4to año             | 2do Bimestre              |  |
| Microsoft ACCESS I                 |                     | 3er Bimestre              |  |
| Microsoft ACCESS II                |                     | 4to Bimestre              |  |
| Adobe PHOTOSHOP I                  |                     | 1er Bimestre              |  |
| Adobe PHOTOSHOP II                 |                     | 2do Bimestre              |  |
| Microsoft VISUAL BASIC Y ACCESS I  | 5to año             | 3er Bimestre              |  |
| Microsoft VISUAL BASIC Y ACCESS II |                     | 4to Bimestre              |  |

La elaboración de cada manual de trabajo comprendió tres etapas: planificación, ejecución y validación-aplicación. A continuación, en la tabla 2, se detalla las actividades, objetivos, responsables y recursos utilizados para la elaboración de los manuales de trabajo de las herramientas digitales utilizadas en el curso de computación para los estudiantes de los grados de 1ro, 2do, 3ro, 2to y 5to secundaria, según bimestre académico.

Cabe señalar que las actividades para cada etapa fueron comunes para todos los manuales de trabajo, es por ello que la matriz de procedimientos es única y horizontal para todos los programas o softwares informáticos que comprenden el curso de computación.

## Tabla 2.

*Matriz de procedimientos para la elaboración de manuales de trabajo para el curso de computación de la institución educativa Villa Nova* 

| Manual de Trabajo del Curso de Computación |                                                                                                    |                                                                                                    |                                                                                                    |                                                                                                    |  |  |
|--------------------------------------------|----------------------------------------------------------------------------------------------------|----------------------------------------------------------------------------------------------------|----------------------------------------------------------------------------------------------------|----------------------------------------------------------------------------------------------------|--|--|
| <b>Etapas</b>                              | <b>Actividades</b>                                                                                                    | <b>Objetivos</b>                                                                                                    | <b>Responsables</b>                                                                                                    | <b>Recursos</b>                                                                                                    |  |  |
| Planificación                              | 1.- Identificación de la necesidad del manual<br>de trabajo para el curso de computación del<br>programa o software informático según el<br>grado y bimestre académico.<br>2.- Diseñar un cuadro de diagnóstico de la<br>situación académica sobre el curso de<br>computación y del material de consulta o<br>guía que se cuenta.<br>3.- Presentación de la propuesta de<br>elaboración de manual de trabajo para el<br>curso de computación del programa o<br>software informático según el grado y<br>bimestre académico.<br>4.- Coordinación con el responsable<br>académico y el responsable de la sala de<br>cómputo para las facilidades para la<br>realización del manual de trabajo del<br>programa o software según el grado y<br>bimestre académico. | 1.- Planificar y presentar la<br>propuesta al personal<br>directivo y responsable<br>académico de la elaboración<br>del manual de trabajo para el<br>curso de computación del<br>programa o software<br>informático según el grado y<br>bimestre académico. | 1.- Dirección de la<br>institución educativa.<br>2.- Coordinación<br>académica.<br>3.- Docente de<br>Computación.<br>4.- Responsable del<br>Laboratorio de cómputo. | 1.- Pc o Laptop.<br>2.- Pizarra,<br>plumón y mota.<br>3.- Propuesta de<br>elaboración de<br>manual de<br>trabajo.<br>4.- Diapositiva. |  |  |

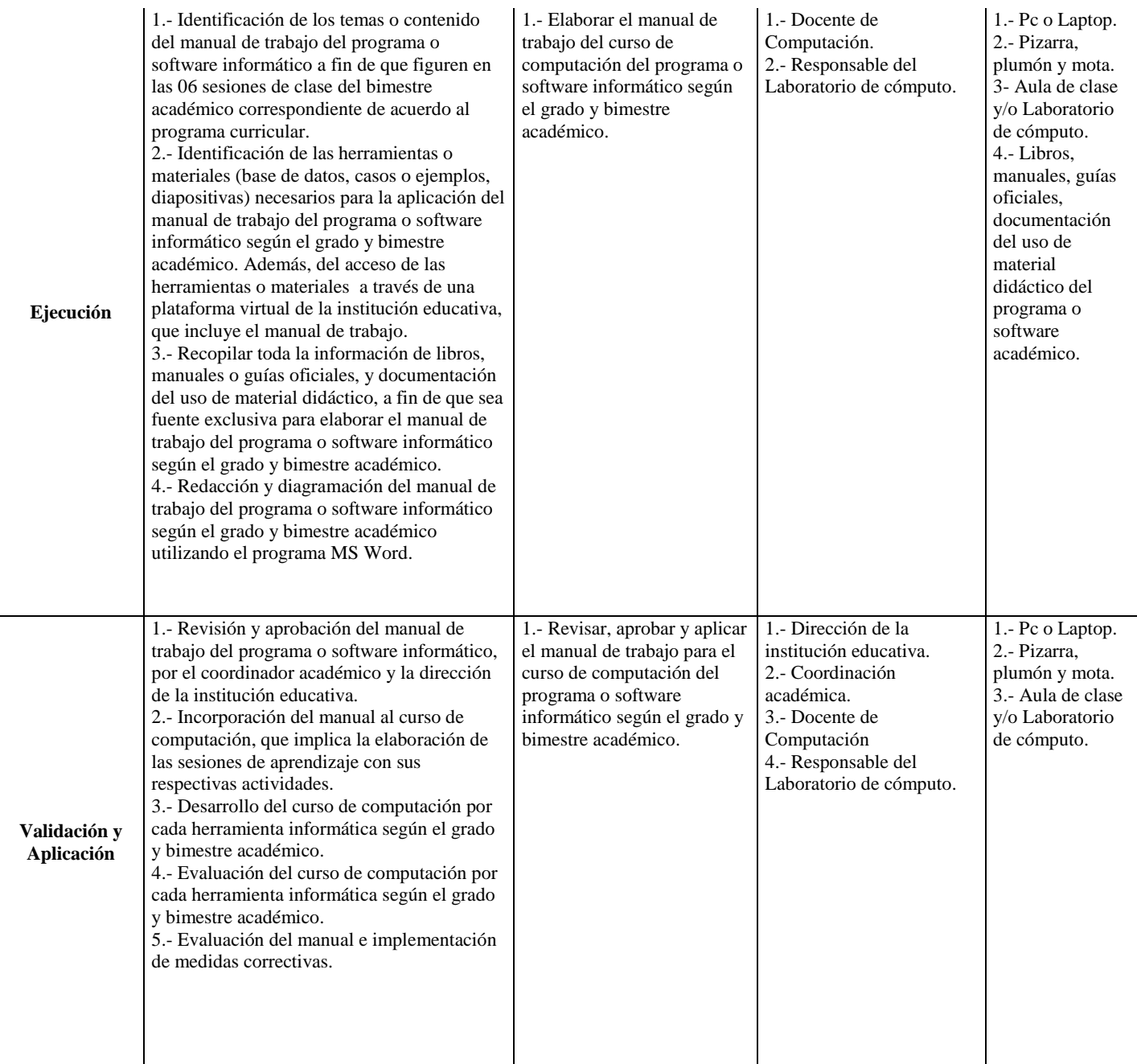

Es importante mencionar, que estos manuales elaborados pueden ser aplicados para ambas modalidades de aprendizaje ya sea presencial o virtual, y ser utilizado por cualquier estudiante de una institución educativa de nivel secundaria, como un documento de consulta o guía de contenidos sobre las principales herramientas digitales como Word, Excel, Power Point, etc., y para su facilidad de uso debe estar disponible en formato físico como digital (PDF o Word).
Además, se ha evidenciado la validez de su uso tanto en la modalidad presencial como virtual, porque su uso inicial fue antes de la pandemia en el curso de computación en estudiantes de secundaria de la IEP Villa Nova en el 2017, y se demuestra con las estadísticas de las calificaciones obtenidas (logro esperado o destacado en la mayoría de los casos), siendo la presentación de los manuales en formato físico. Durante la pandemia (año 2021), en modalidad virtual, los manuales fueron digitalizados y fueron enviados a todos los estudiantes de secundaria que llevaban el curso de computación, obteniendo calificaciones semejantes al periodo previo a la pandemia (logro esperado y destacado).

Actualmente, el documento ha sido actualizado con nuevos contenidos, y estando disponible en formato físico (biblioteca de IEP Villa Nova) como en formato digital, siendo usado en el curso de computación que se dicta a estudiantes de secundaria de la institución educativa mencionada.

En el Anexo C, se ha incluido las portadas y el contenido de inicio de cada manual de trabajo por cada programa informativo según grado y bimestre académico para los estudiantes de nivel secundaria (1ro al 5to año).

## **Cronograma de actividades – Manuales de Trabajo**

## Tabla 3.

*Cronograma de actividades para la elaboración de manuales de trabajo para el curso de computación de la institución educativa Villa Nova* 

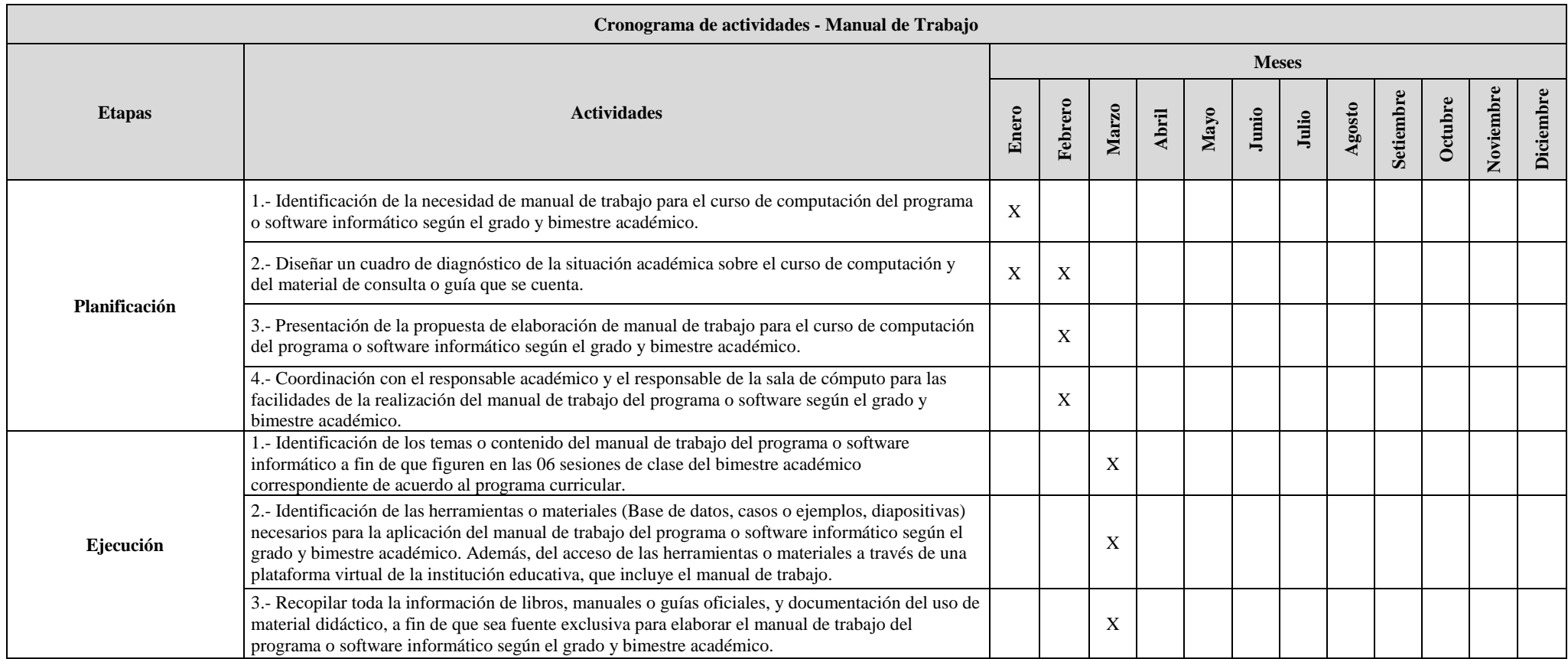

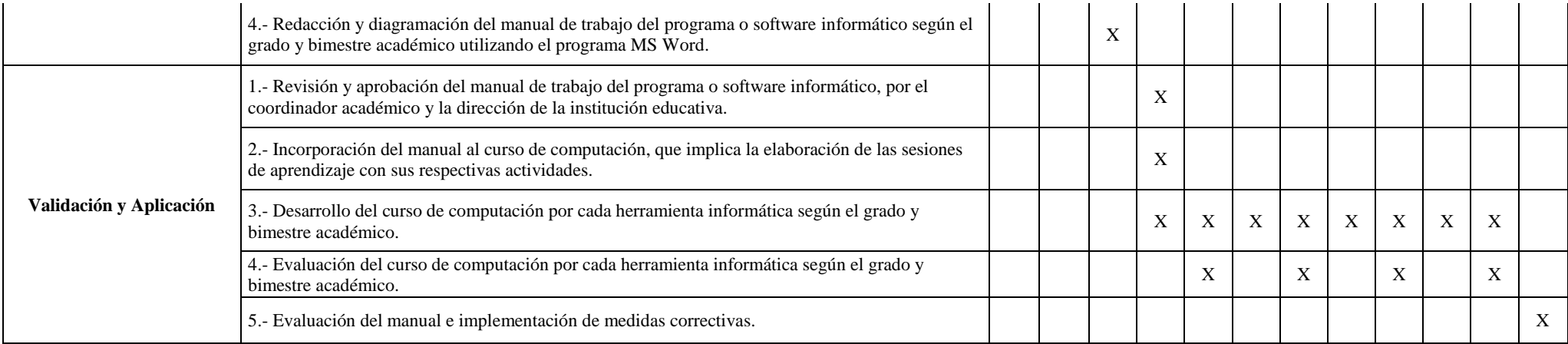

## **4.2. Sesiones de aprendizaje para el curso de computación**

Hay que señalar que la elaboración de los manuales de trabajo implicó el desarrollo de las sesiones por cada programa informático según grado y bimestre académico. Las sesiones estaban estructuradas en tres etapas: planificación, ejecución y evaluación. Cada etapa incluyó actividades, objetivos, responsables y recursos. Además, las sesiones estaban en concordancia con el syllabus curricular correspondiente al curso de computación. Además, el docente determinará lo que los estudiantes esperan desarrollar, es decir el propósito del aprendizaje y las competencias a desarrollar, a su vez, describe las cualidades y características de lo que se desea demostrar (criterios de evaluación) en sus actuaciones para evidenciar los aprendizajes (ver Anexo D).

# **4.3. Estadísticas sobre los logros obtenidos por los estudiantes del curso de computación en el año 2017 de la institución educativa "Villa Nova".**

A continuación, se detalla las estadísticas de las calificaciones obtenidas por los estudiantes del curso de computación según programa informático durante el año 2017, en la institución educativa "Villa Nova".

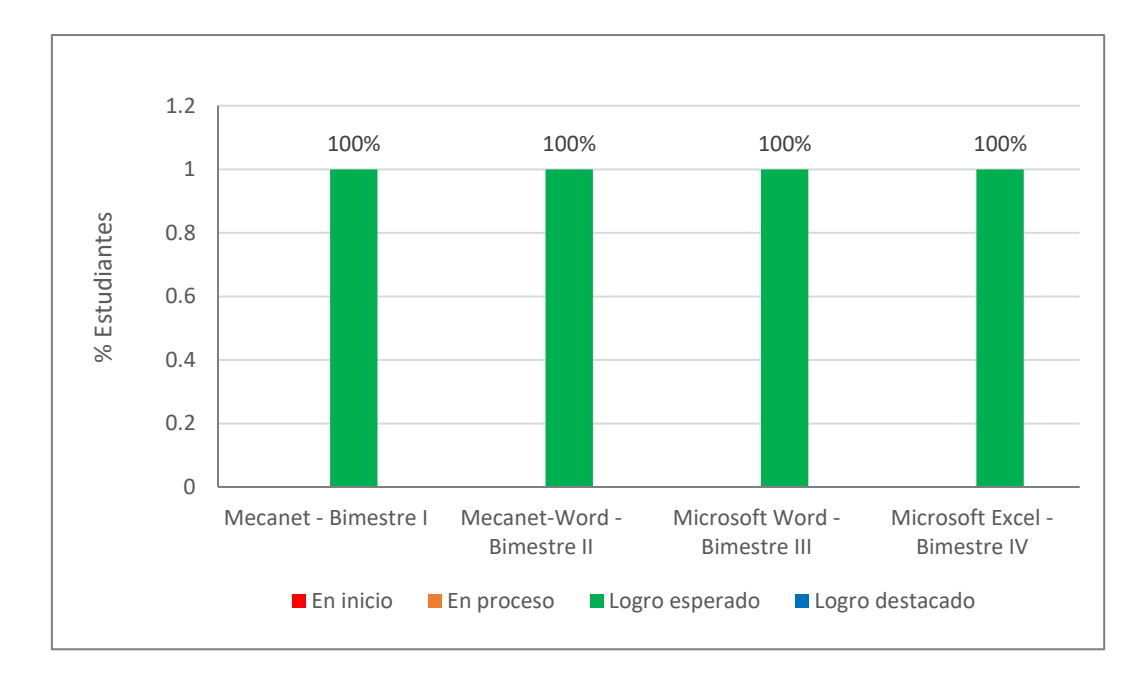

*Figura 1.* Calificación de los estudiantes del 1ro Secundaria – Curso de computación según programa informático – IE Villa Nova 2017.

Fuente: Institución educativa "Villa Nova"

En la figura 1, se observa que la totalidad de estudiantes de 1ro de Secundaria en los cursos de computación como: Mecanet – Bimestre I, Mecanet-Word – Bimestre II, Microsoft Word – Bimestre III y Microsoft Excel – Bimestres IV, y haciendo uso de los manuales de trabajo elaborados para cada programa informático, alcanzaron una calificación al término del curso de logro esperado.

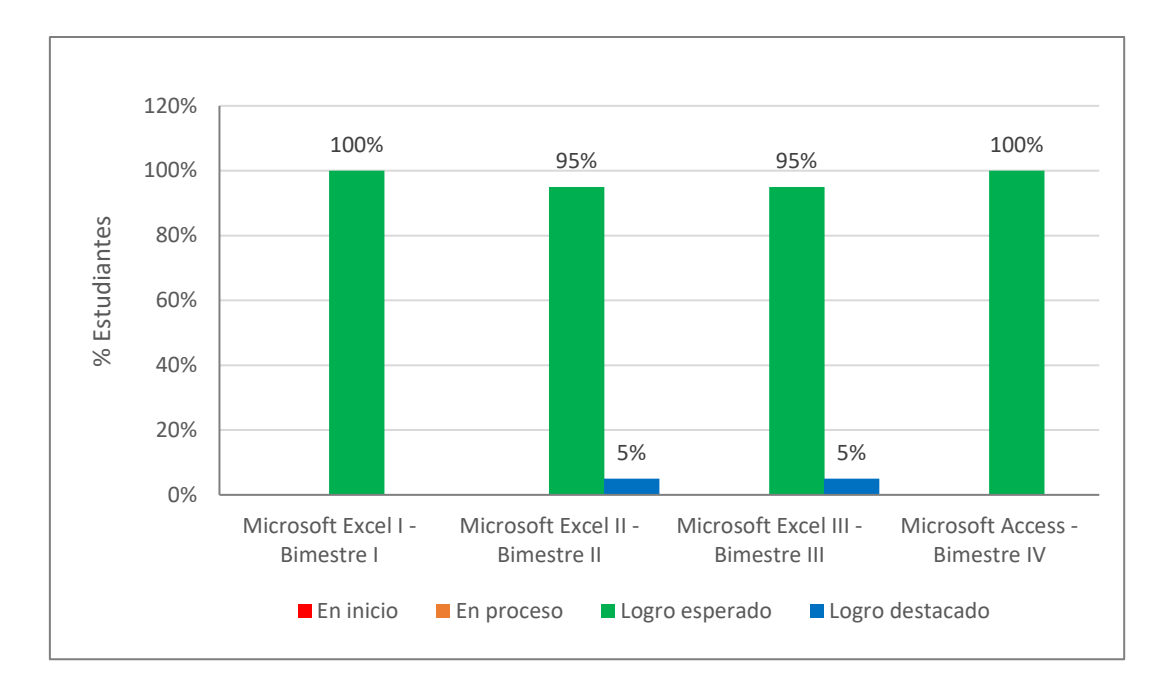

*Figura 2.* Calificación de los estudiantes del 2do Secundaria – Curso de computación según programa informático – IE Villa Nova 2017.

En la figura 2, se observa que la totalidad de estudiantes de 2do de Secundaria en los cursos de computación como: Microsoft Excel I – Bimestre I y Microsoft Access – Bimestres IV, y haciendo uso de los manuales de trabajo elaborados para cada programa informático, alcanzaron una calificación al término del curso de logro esperado. Además, en los cursos de Microsoft Excel II – Bimestre II y Microsoft Excel III – Bimestre III, un 95% de los estudiantes alcanzaron al término del curso el logro esperado y 5% logro destacado.

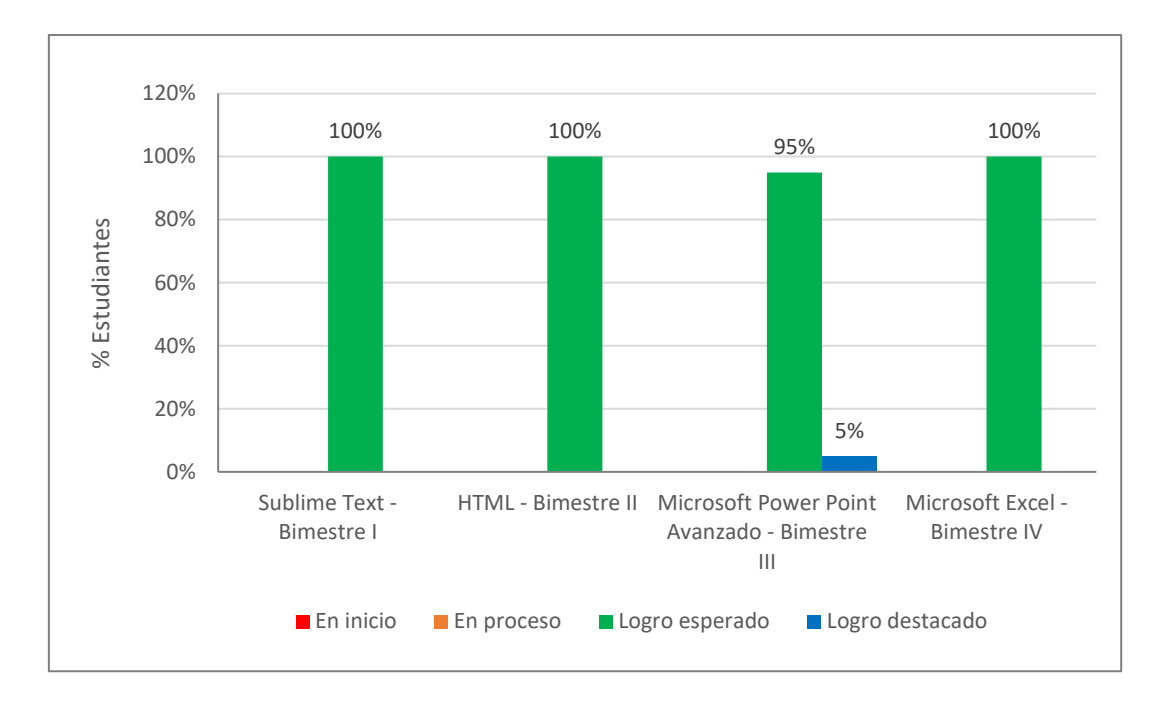

*Figura 3.* Calificación de los estudiantes del 3ro Secundaria – Curso de computación según programa informático – IE Villa Nova 2017.

En la figura 3, se observa que la totalidad de estudiantes de 3ro de Secundaria en los cursos de computación como: Sublime Text – Bimestre I, HTML – Bimestre II, y Microsoft Excel – Bimestres IV, y haciendo uso de los manuales de trabajo elaborados para cada programa informático, alcanzaron una calificación al término del curso de logro esperado. Además, en el curso Microsoft Power Point Avanzando – Bimestre III, un 95% de los estudiantes alcanzaron al término del curso el logro esperado y 5% logro destacado.

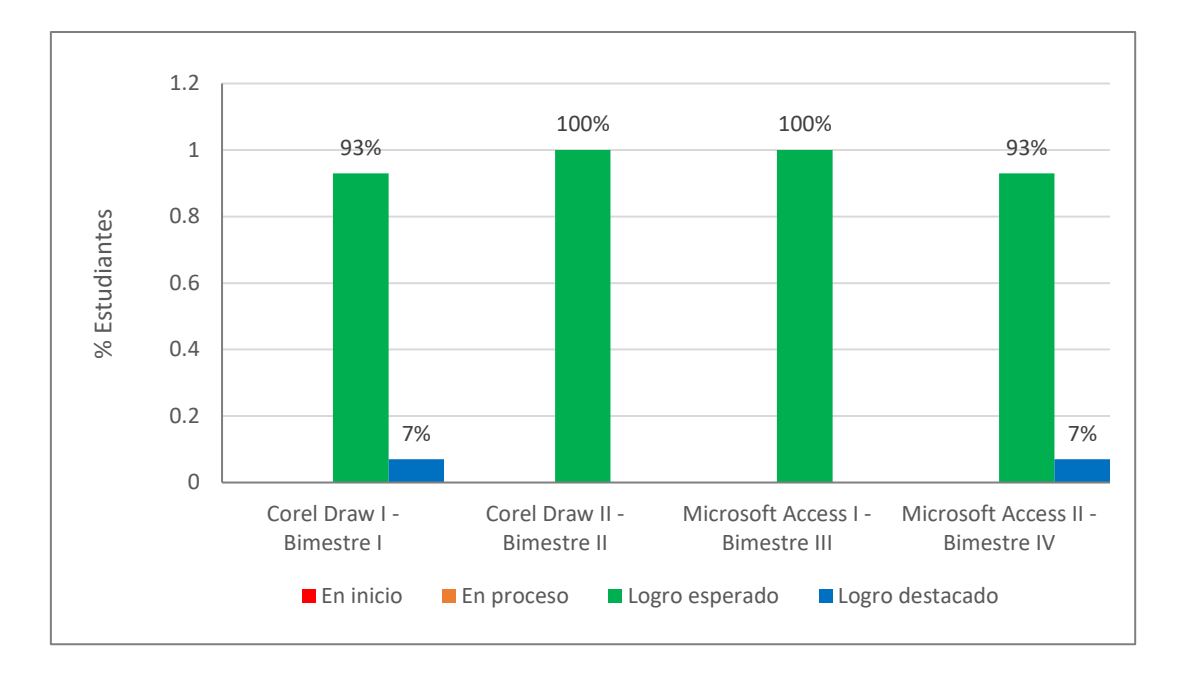

*Figura 4.* Calificación de los estudiantes del 4to Secundaria – Curso de computación según programa informático – IE Villa Nova 2017.

En la figura 4, se observa que la totalidad de estudiantes de 4to de Secundaria en los cursos de computación como: Corel Draw II – Bimestre II y Microsoft Access I – Bimestres III, y haciendo uso de los manuales de trabajo elaborados para cada programa informático, alcanzaron una calificación al término del curso de logro esperado. Además, en los cursos de Corel Draw I – Bimestre I y Microsoft Access II – Bimestre IV, un 93% de los estudiantes alcanzaron al término del curso el logro esperado y 7% logro destacado.

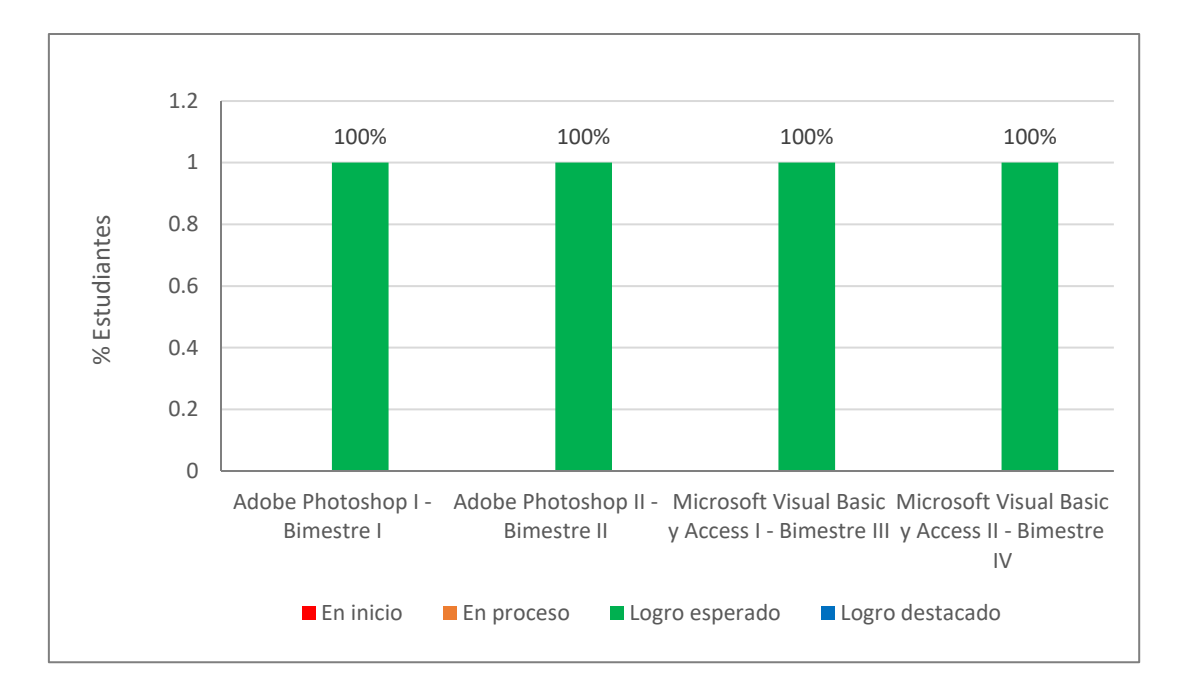

*Figura 5.* Calificación de los estudiantes del 5to Secundaria – Curso de computación según programa informático – IE Villa Nova 2017.

En la figura 5, se observa que la totalidad de estudiantes de 5to de Secundaria en los cursos de computación como: Adobe Photoshop I – Bimestre I, Adobe Photoshop II – Bimestre II, Microsoft Visual Basic y Access I – Bimestre III y Microsoft Visual Basic y Access II – Bimestres IV, y haciendo uso de los manuales de trabajo elaborados para cada programa informático, alcanzaron una calificación al término del curso de logro esperado.

#### **V. CONCLUSIONES Y RECOMENDACIONES**

### **Conclusiones**

Los manuales de trabajo elaborados son una guía de contenido temático de las diferentes y principales herramientas digitales que se utilizan en el área de computación (Word, Excel, Power Point, Access, Mecanet, HTML, Corel Draw, Photoshop y Visual Basic), que han contribuido a brindar los conocimientos teóricos – prácticos que se requieren para su manejo, y a descubrir las capacidades y competencias en la gestión y aplicación de sus propias destrezas en las diferentes herramientas informáticas a los estudiantes de nivel secundaria de la institución educativa Villa Nova. Asimismo, han reforzado los aprendizajes aprendidos en el aula, así como la creación de materiales digitales y la interacción en entornos virtuales que incluye un grupo de estudiantes con habilidades cognitivas diferentes.

La planificación del contenido de los manuales de trabajo para el curso de computación implicó actividades como: la identificación de la necesidad del manual de trabajo de las principales herramientas digitales, diseñar un cuadro de diagnóstico, la presentación de la propuesta que este acuerdo al programa curricular, y la coordinación con el responsable académico y el responsable de la sala de cómputo para las facilidades de la realización de los manuales de trabajo.

La ejecución consistió en la elaboración de los manuales de trabajo, a partir de la identificación de los temas o contenidos de cada manual de trabajo, identificación de las herramientas o materiales necesarios para la aplicación del manual de trabajo, recopilación bibliográfica de fuentes oficiales y documentación del uso de material didáctico, y la redacción y diagramación del contenido de cada manual utilizando el programa MS Word.

La validación y aplicación consistió en la revisión y aprobación por parte de la dirección y la coordinación académica de la institución educativa de los manuales de trabajo elaborados, la incorporación de los manuales al curso de computación, que implica la elaboración de las sesiones, el desarrollo y evaluación del curso de computación por cada herramienta informática según el grado y bimestre académico, y una evaluación a fin de año del manual e implementar las medidas correctivas. Además, se evidenció que los estudiantes de secundaria de la institución educativa Villa Nova, lograron comprender de manera efectiva los contenidos del curso porque la mayoría alcanzó un logro esperado, lo que demuestra que los manuales fueron una herramienta útil para el dominio de los programas informáticos, y el desarrollo de las competencias vinculadas a las TIC, es decir contribuyó a mejorar los aprendizajes en el área de computación y a desenvolverse en entornos virtuales.

### **Recomendaciones**

Es importante que estos manuales de trabajo sean revisados y evaluados anualmente por el equipo directivo, en conjunto con el coordinador académico y el docente de computación de la institución educativa de acuerdo a las necesidades y exigencias de la comunidad educativa (estudiantes, padres de familia y docentes) y adecuarse a los nuevos estándares tecnológicos, en concordancia con el currículo nacional para que se incorporen en la estructura curricular, de esta manera asegurar un aprendizaje eficiente y actualizado.

La implementación de los manuales de trabajo debe ser de acuerdo a la programación anual curricular de la institución educativa y que se cumpla su ejecución en su totalidad, de esta manera asegurar su impacto en la mejora de los aprendizajes de los estudiantes de la institución educativa en estas herramientas tecnológicas.

Continuar con la elaboración de manuales de trabajo en otras herramientas digitales o en los programas informáticos estudiados con niveles más avanzados que refuercen las competencias vinculadas a las TIC, con un enfoque más práctico para mejorar el desarrollo de las actividades académicas de los estudiantes.

Ampliar la elaboración y uso de manuales de trabajo en las demás áreas académicas como comunicación, ciencias sociales, matemáticas, entre otras; de esta manera será un vehículo o un recurso que mejore la adquisición de conocimientos, donde el estudiante obtenga un aprendizaje más integral y eficiente.

- Adobe (2021) *Resumen de Funciones | Versiones de Photoshop*. Portal Web Adobe. <https://adobe.ly/3DlYRvi>
- Anchundia, F., & Moya, M. (2019). Las tecnologías de información y comunicación y su aplicabilidad en el proceso de enseñanza aprendizaje*. Revista Atlante: Cuadernos de Educación y Desarrollo.* <https://bit.ly/3HLbPop>
- Asanza, M., Miranda, M., Ortiz, R., & Espín, J. (2016) Manual de procedimiento en la empresa. *Revista Caribeña de Ciencias Sociales.* <https://bit.ly/3yjeNxi>
- Cañedo, T. (2018). *Diseño y producción de Manual Didáctic*o. Curso: Producción de materiales Educativos. LAP. <https://bit.ly/3bs0s8t>
- Carneiro, R., Toscano, J., & Diaz, T. (2019). *Los desafíos de las TIC para el cambio educativo*. Madrid, España: Organización de Estados Iberoamericanos para la Educación, la Ciencia y la Cultura (OEI) – Fundación Santillana. <https://bit.ly/2UY5r8O>
- Castro, M. (2019). *Influencia del uso de las TICs en los niveles de aprendizaje del área de comunicación de los estudiantes del cuarto grado de educación secundaria de la Institución Educativa Monseñor Fidel Olivas Escudero Pomabamba-Ancash, 2018* (Tesis de Maestría, Universidad Cesar Vallejo). Repositorio institucional. <https://bit.ly/3ryjzC9>
- Ceballos, J. (2013). *Enciclopedia de Microsoft Visual Basic. Interfaces gráficas y aplicaciones para Internet con Windows Forms y ASP.NET*. 3ra Ed. Madrid, España: Editorial RA-MA.
- Soriano, N. (2009). *Manual de Prácticas de Computación Básica I*. Centro de Estudios Científicos y Tecnológicos (CECYT).<https://bit.ly/3VyX4vg>
- Díaz, G. (2018). *De usuarios a Prosumidores* (Tesis de Licenciatura, Universidad Siglo 21). Repositorio institucional.<https://bit.ly/3gHXj7e>
- Díaz-Barriga, F. (2013). TIC en el trabajo del aula. Impacto en la planeación didáctica. *Revista Iberoamericana de Educación Superior*, *4*(10), 3-21. Doi: 10.1016/S2007-2872(13)71921-8
- Escobar, S. (2021) *Importancia de las diferentes herramientas tecnológicas que pueden utilizar los líderes para una efectiva comunicación en entornos virtuales*. (Tesis de Licenciatura, Universidad Militar Nueva Granada). Repositorio institucional. <https://bit.ly/3yddCOL>
- Fernández, A. (2017). Calidad de los materiales educativos digitales. *Revista AENOR*  (329). 44-47.<https://bit.ly/3NoSoCS>
- Flórez, M., Aguilar, A., Hernández, Y., Salazar, J., Pinillos, J., & Pérez, C. (2017). Sociedad del conocimiento, las TIC y su influencia en la educación. *Revista Espacios*, *38*(35), 39-50.<https://bit.ly/3wOZfx1>
- Gazzola, A., & Didriksson, A. (2008) *Tendencias de la Educación Superior en América Latina y el Caribe.* IESALC-UNESCO.<https://bit.ly/3xYMS4q>
- Gómez, L., & Macedo, J. (2010). Importancia de las TIC en la educación básica regular. *Investigación Educativa*, *14* (25), 209-224.<https://bit.ly/3rjIWHw>
- Guía servicios productos (2020). *¿Para qué sirve el programa Mecanet?* Portal Web Guiaserviciosproductos.com (Guía empresas de España en línea). <https://bit.ly/3s5FrFY>
- Hernández, R. (2017). Impacto de las TIC en la educación: Retos y Perspectivas. *Propósitos y Representaciones*, *5*(1), 325-347.<https://bit.ly/3isHP4j>
- Haro, R., & Yépez, G. (2020). El uso de herramientas de office 365 en el proceso de enseñanza del idioma inglés. Propuesta de manual. *Revista Universidad y Sociedad*, *12*(5), 525-530.<https://bit.ly/3eIslrR>
- Inca, H. (2014). *Las TIC en la Educación*. Blog de Hernán Inca.<https://bit.ly/3rpciEm>
- Jaramillo, P. (2005). Uso de Tecnologías de Información en el Aula. ¿Qué saben hacer los niños con los computadores y la información? *Revista de Estudios Sociales.*  (20).<https://bit.ly/3ngIVCV>
- Mateo, J. (2006). Sociedad del Conocimiento. *ARBOR Ciencia, Pensamiento y Cultura*, *182*(718), 145–151.<https://bit.ly/3Na1JOU>
- Marqués, P. (2012) Impacto de las TIC en la educación: Funciones y Limitaciones. *Revista de Investigación Ciencias, 2*(1), 1-15.<https://bit.ly/2JBGfLa>

Microsoft (2021). *¿Qué es Access?* Portal Web Microsoft*.* <https://bit.ly/3i1BLkt>

- Ministerio de Educación (2014). *Aprendizajes*. Página Web Institucional del Ministerio de Educación.<https://bit.ly/2UklCO1>
- Ministerio de Educación (2016). *Marco de Buen Desempeño Docente*. *Para mejorar tu practica como maestro y guiar el aprendizaje de tus estudiantes*. Lima, Perú: Ministerio de Educación.<http://bit.ly/30FUJTr>
- Ministerio de Educación (2017). *Currículo Nacional de la Educación Básica*. Lima, Perú: Ministerio de Educación.<https://bit.ly/3wTpUsJ>
- Ministerio de Educación (2018). *Guía docente para el aprovechamiento de las TIC*. Lima, Perú: Ministerio de Educación.<https://bit.ly/3kkVbCh>
- Next u (2017). ¿Por qué es importante aprender HTML? Blog Next u. <https://bit.ly/3Ti3LQI>
- Organización de los Estados Americanos (OEA) (2022). *Sociedad del Conocimiento*. Página Web Institucional de la Organización de los Estados Americanos. <https://bit.ly/3tZCQie>
- Pérez, R., Mercado, P., Martínez, M., Mena, E., & Partida, J. (2018). La sociedad del conocimiento y la sociedad de la información como la piedra angular en la innovación tecnológica educativa. *RIDE Revista Iberoamericana para la Investigación y el Desarrollo Educativo*, *8*(16), 847–870.<https://bit.ly/2Gck8vi>
- Ratheeswari, K. (2018) Information Communication Technology in Education. *Journal of Applied and Advanced Research, 3*(1), S45-S47.<https://bit.ly/3OWXFD5>
- Salazar, B. (2019). *Las TIC en la educación: una enseñanza más activa e innovadora*. Blog Universidad de Piura (UDEP).<https://bit.ly/3ShFcCs>
- Salinas, W., & De Volver, C. (2011). *La colección "Historia de los textos escolares argentinos" de la Biblioteca del Docente*. Primer Encuentro de Libros Antiguos y Raros. Biblioteca Nacional, Buenos Aires, Argentina. <https://bit.ly/3R2PTYX>
- Sanchis, A. (2019). *Aplicaciones digitales para el desarrollo de la lectoescritura para el alumnado de Educación Infantil y Primaria.* Universidad de Alicante. <https://bit.ly/3OBB7YN>
- Silvestre, M. (2019) *Eficacia del programa Corel DRAW en el aprendizaje del Diseño Tridimensional de los Estudiantes de Informática de la Universidad Nacional de Educación Enrique Guzmán y Valle*. (Tesis de Maestría, Universidad Enrique Guzmán y Valle). Repositorio institucional. <https://bit.ly/3r2DbP2>
- Tabarés, R. (2012). El inicio de la Web: historia y cronología del hipertexto hasta HTML 4.0 (1990-99). *ArtefaCToS, 5*(1), 57-82.<https://bit.ly/3MHhdvf>
- Tejera-Martínez, F., Aguilera, D., & Vílchez-González, J. (2020). Lenguajes de programación y desarrollo de competencias clave. Revisión sistemática. *Revista electrónica de investigación educativa, 22*.<https://bit.ly/3ThzqBT>

Universidad de la República Uruguay (2018). *Elaboración de "manuales didácticos" para la enseñanza de grado*. Modalidad: Proyectos concursables de equipos docentes (Bases 2018). Universidad de la Republica Uruguay, Comisión Sectorial de Enseñanza.<https://bit.ly/3Bo4eZ0>

Vargas, E. (2018). *Aplicación del software Corel Draw para desarrollar el Aprendizaje Significativo en Educación Para el Trabajo de los estudiantes del 3er grado de Educación Secundaria de la Institución Educativa 57003 "Almirante Miguel Grau" de espinar-2018* (Tesis de Maestría, Universidad Cesar Vallejo). Repositorio institucional. <https://bit.ly/2V0BuF9>

## **VII. ANEXOS**

## **A. Constancias de formación profesional y experiencia laboral**

## **A1. Formación profesional**

- Título de Profesional Técnico en Computación e Informática del ISTP "El Buen Pastor"

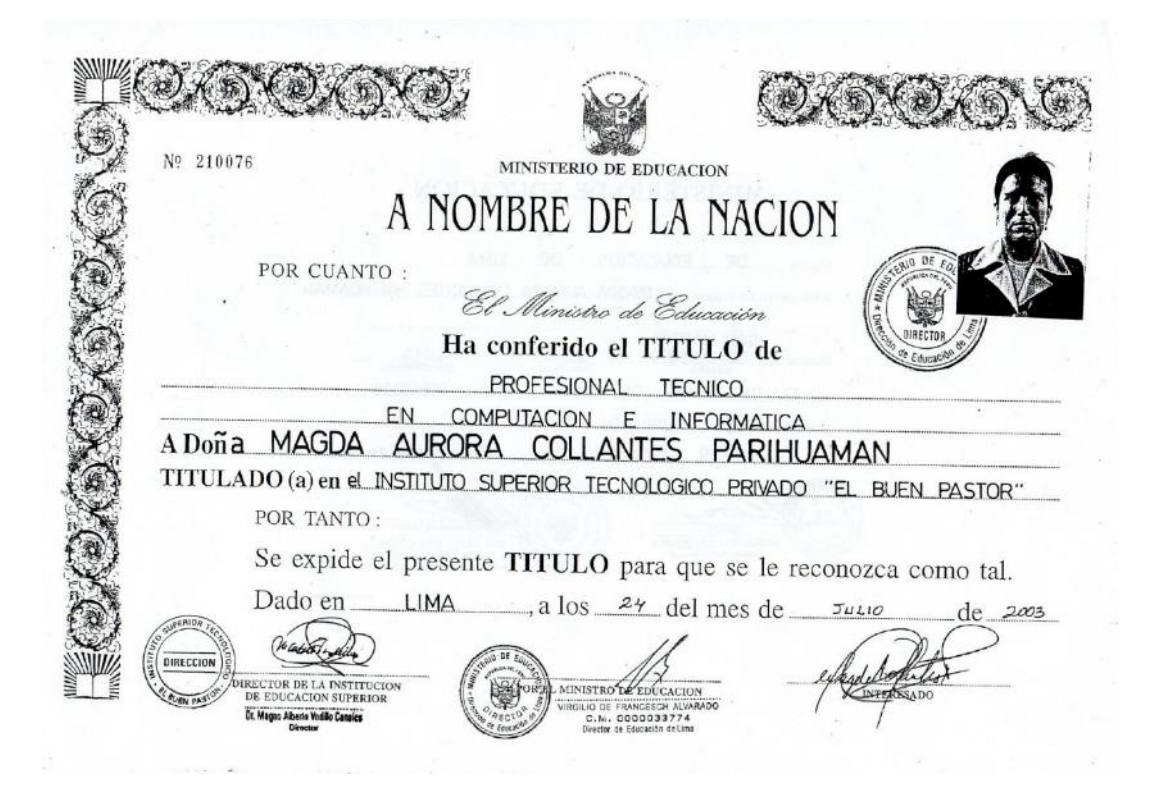

- Bachiller en Educación de la Universidad Católica Sedes Sapientiae

DEL PERÓ REPÚBLICA UNIVERSIDAD CATÓLICA SEDES SAPIENTIAE A NOMBRE DE LA NACIÓN Por cuanto: El Consejo de la Facultad de Ciencias de la Educación y Humanidades con fecha *OA* de **Obril** de 2049, acuerda otorgar el Crado Académico de Bachiller en Educación <u>ellagda esturora Collantes Darihuamán</u> a Don(ña) Por tanto: El Consejo Universitario le confiere el mencionado grado a cuyo efecto se expide el presente Diploma, para que se le reconozca como tal. Abril Dado y firmado en la ciudad de Lima el día  $07$ de 2014  $\overline{A}$ MINISTERIO DE EDUCACION DE DE **EDUCACION** LIMA Dira El Presente TITULO oforgado a Don a MAGDA AURORA COLLANTES PARIHUAMAN **SAN MARTIN** PORRES LIMA LIMA DE LE/D.N.I. 40919956 DE ABRIL DE 1981  $12$  $\mathbf{d}$ Queda inscrito en el Registro \_\_\_\_\_ AUXILIAR 0026962el 24-07-2003 98729 A-DDOO<sub>de confe</sub> midad con la R.D. Nº con al N **DAD DE EQUIPO** LAR SCIAS CRISTOPHIA ina maria manco chauca 001201

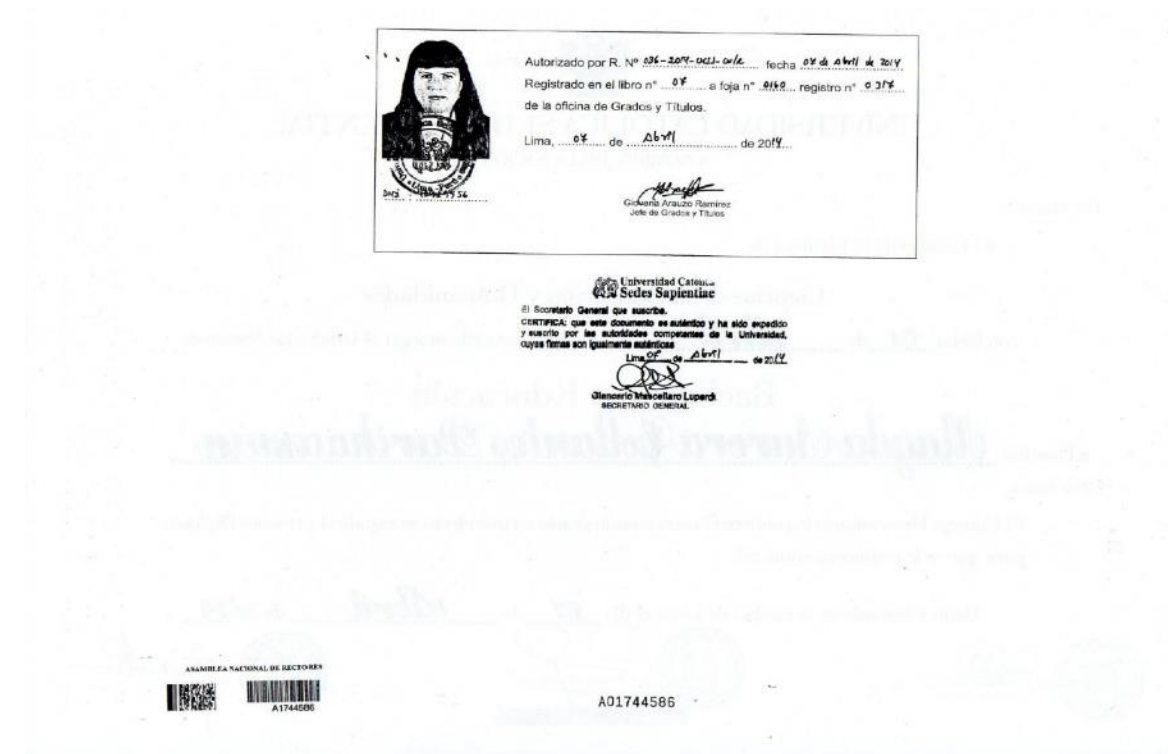

- Certificado "XXII Congreso Internacional de Educadores" organizado por la UPC

**XXII<br>CONGRESO<br>INTERNACIONAL<br>DE EDUCADORES** VAYEL FUTURO DE LA F UCACIÓN Lima,<br>17 de febrero de 2022 Se otorga el presente certificado a por su participación en el "XXII CONGRESO INTERNACIONAL DE EDUCADORES" realizado en la ciudad de Lima los días 15,16 y 17 de febrero de 2022,<br>con una duración de 40 horas académicas  $\equiv$  factoring Dr. Edward Roekaert Embrechts RECTOR

- Constancia "Conferencias Virtuales en Tecnologías Innovadoras para la Educación I TECNOTIC 202" organizado por Ministerio de Educación.

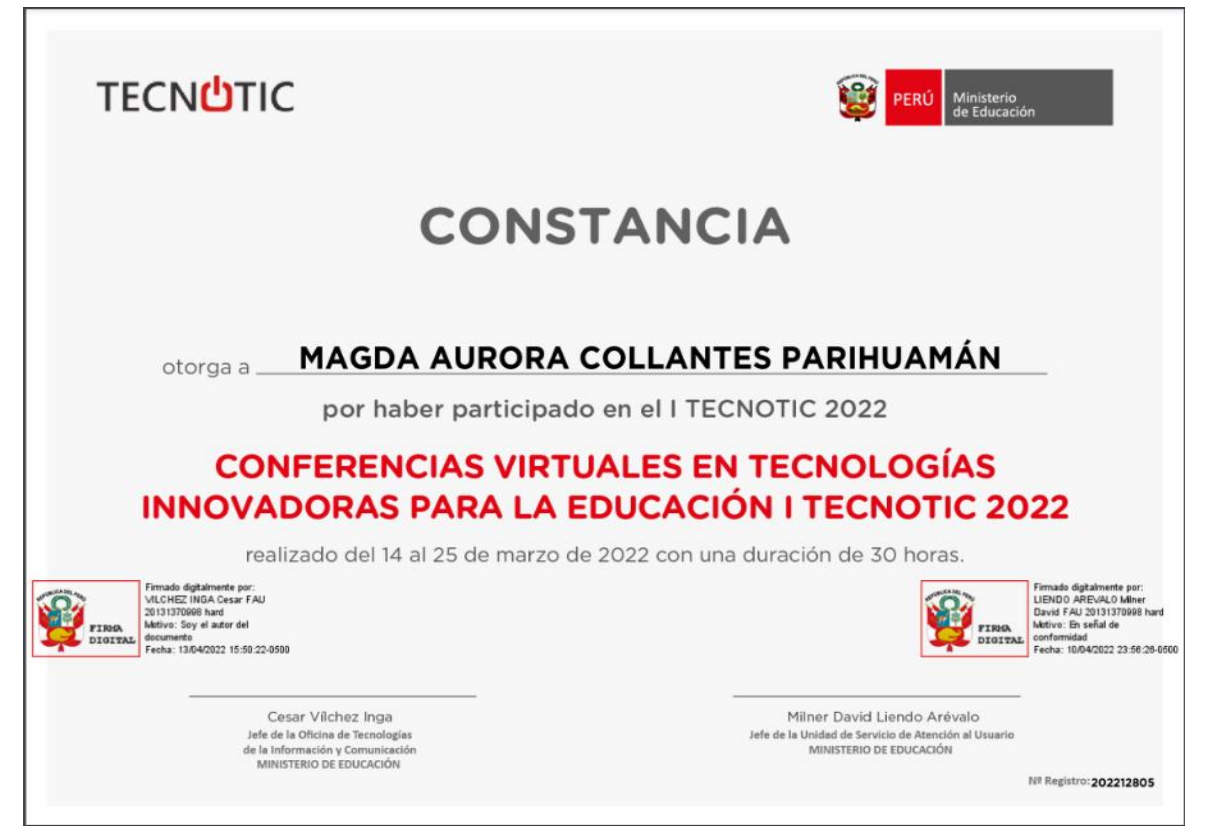

- Certificado "1° Cumbre de E-learning en el Perú: Tendencias, Retos y Oportunidades al 2022" organizado por APEL – Asociación Peruana de E-Learning.

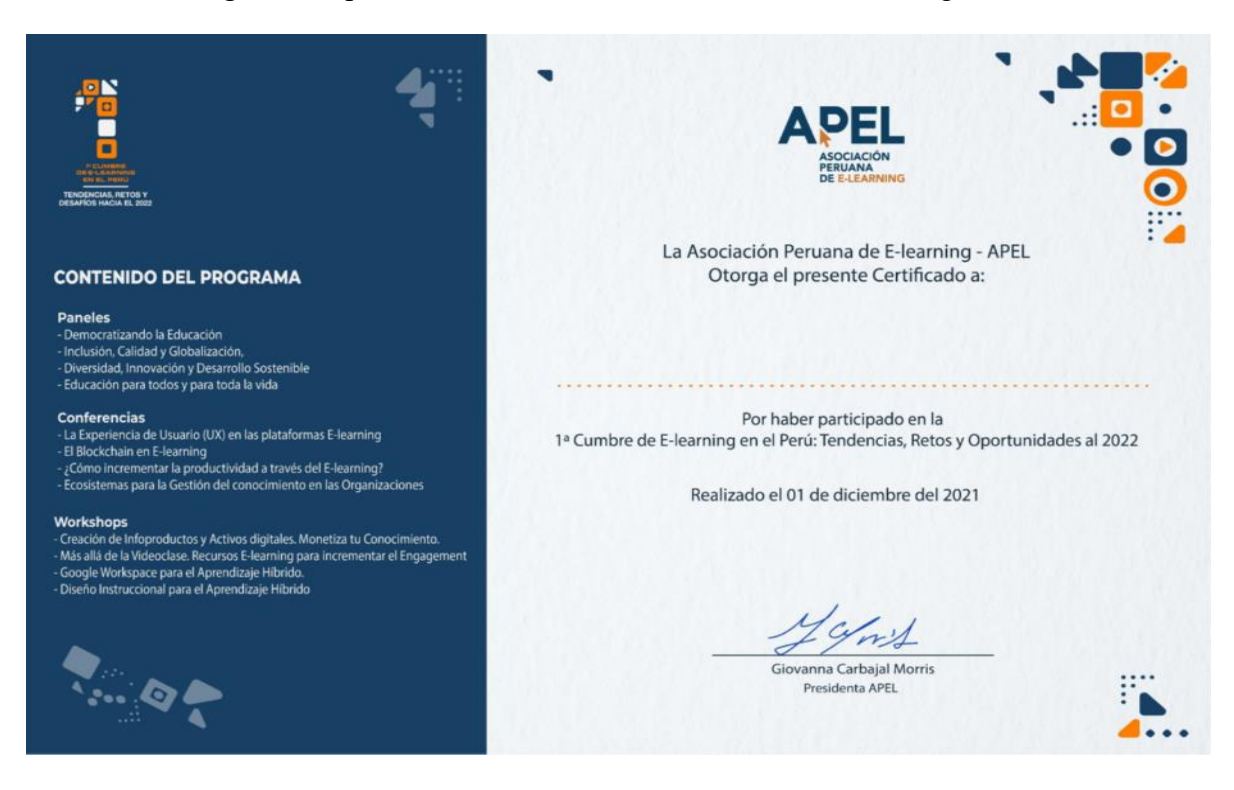

- Constancia "Conferencias Virtuales en Tecnologías Innovadoras para la Educación – TECNOTIC IV 2021" organizado por Ministerio de Educación.

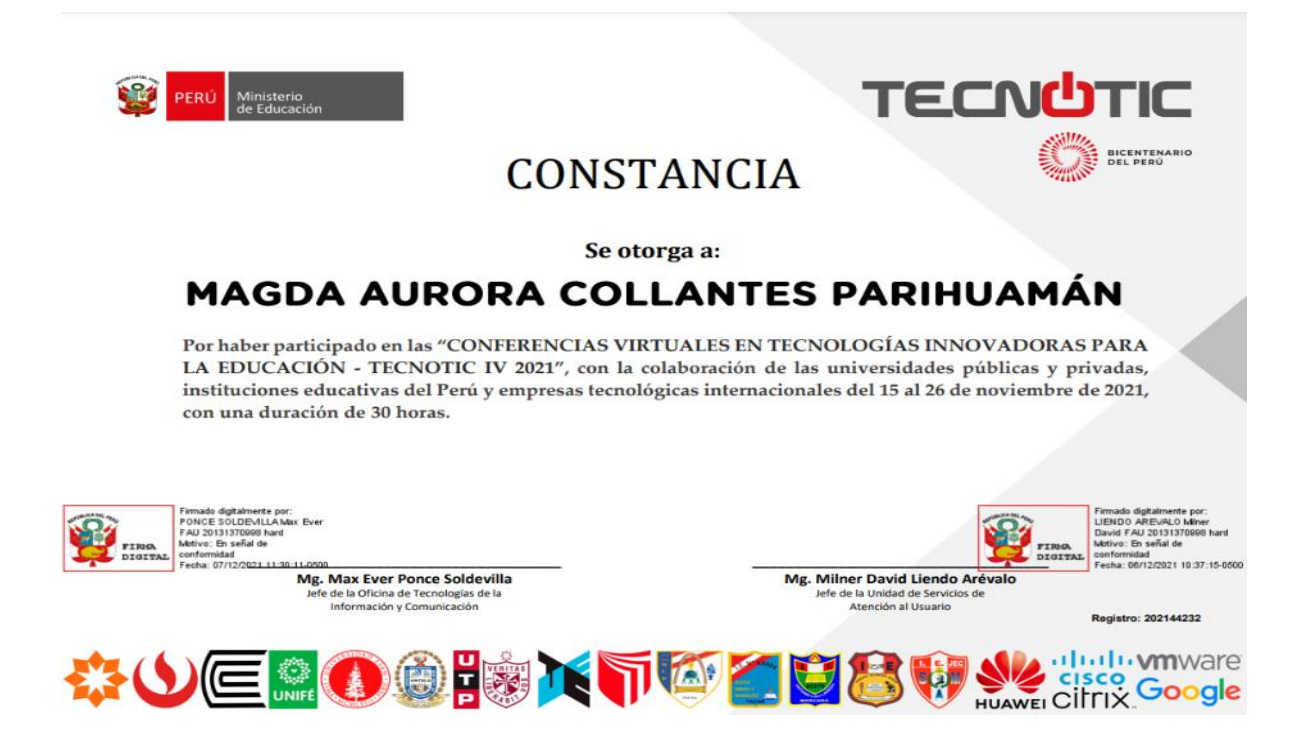

- Certificado "Curso de Gestión de Plataformas E-Learning (LMS)" organizado por MAcademy

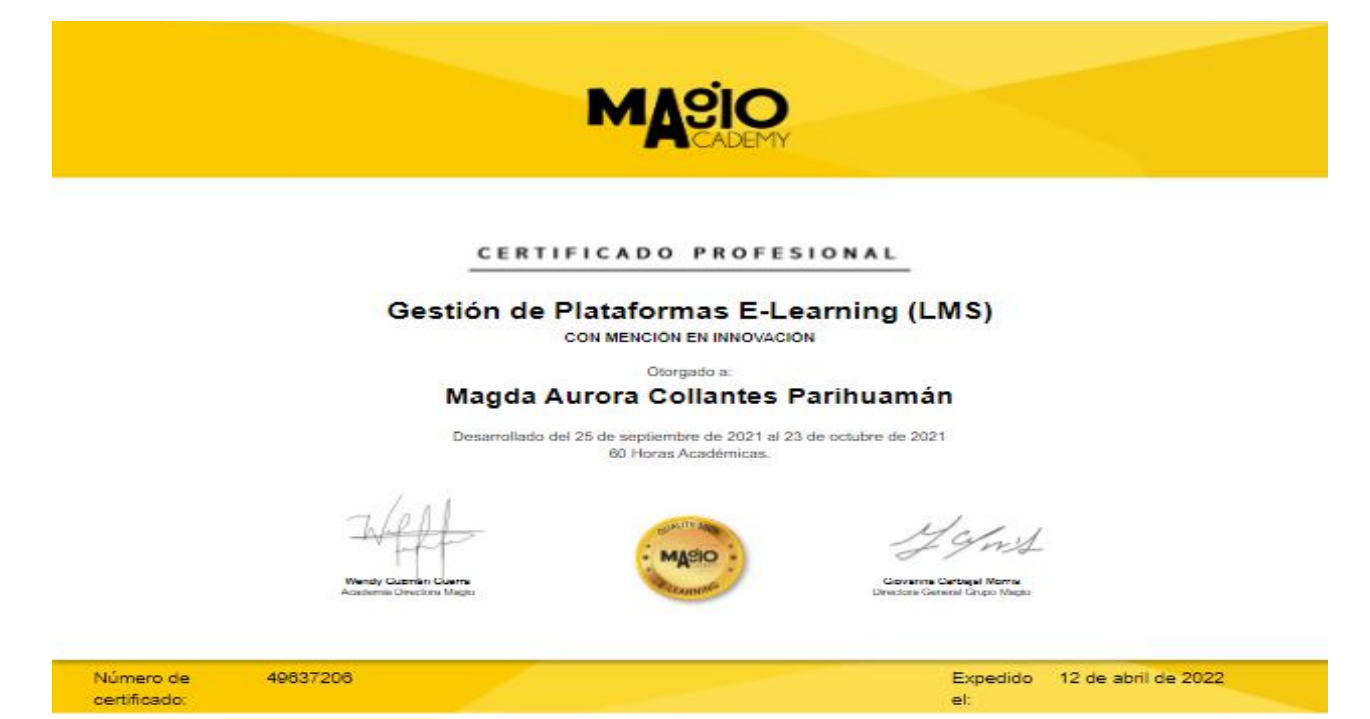

- Constancia "Conferencias Virtuales en Tecnologías Innovadoras para la Educación – TECNOTIC III 2021" organizado por Ministerio de Educación.

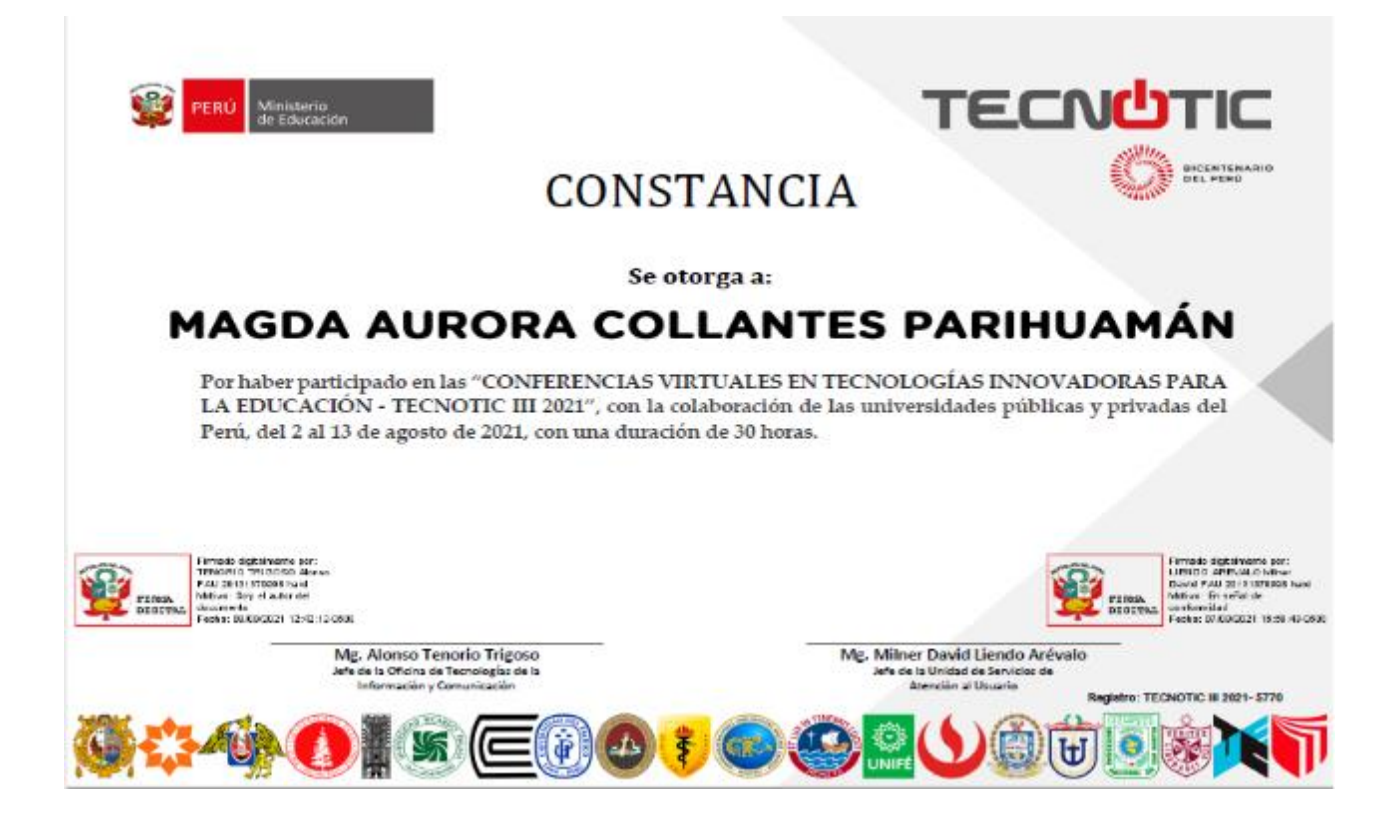

- Certificado Curso de "Word Básico" organizado por Campus Virtual Romero.

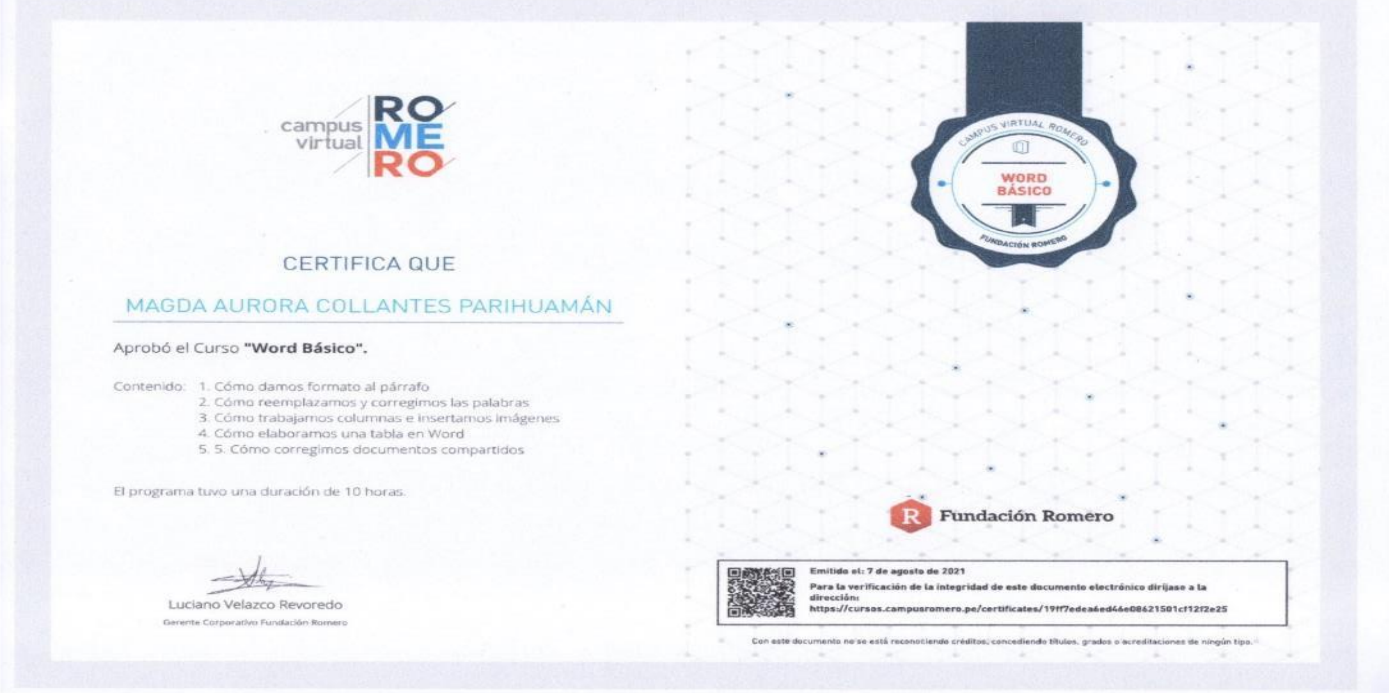

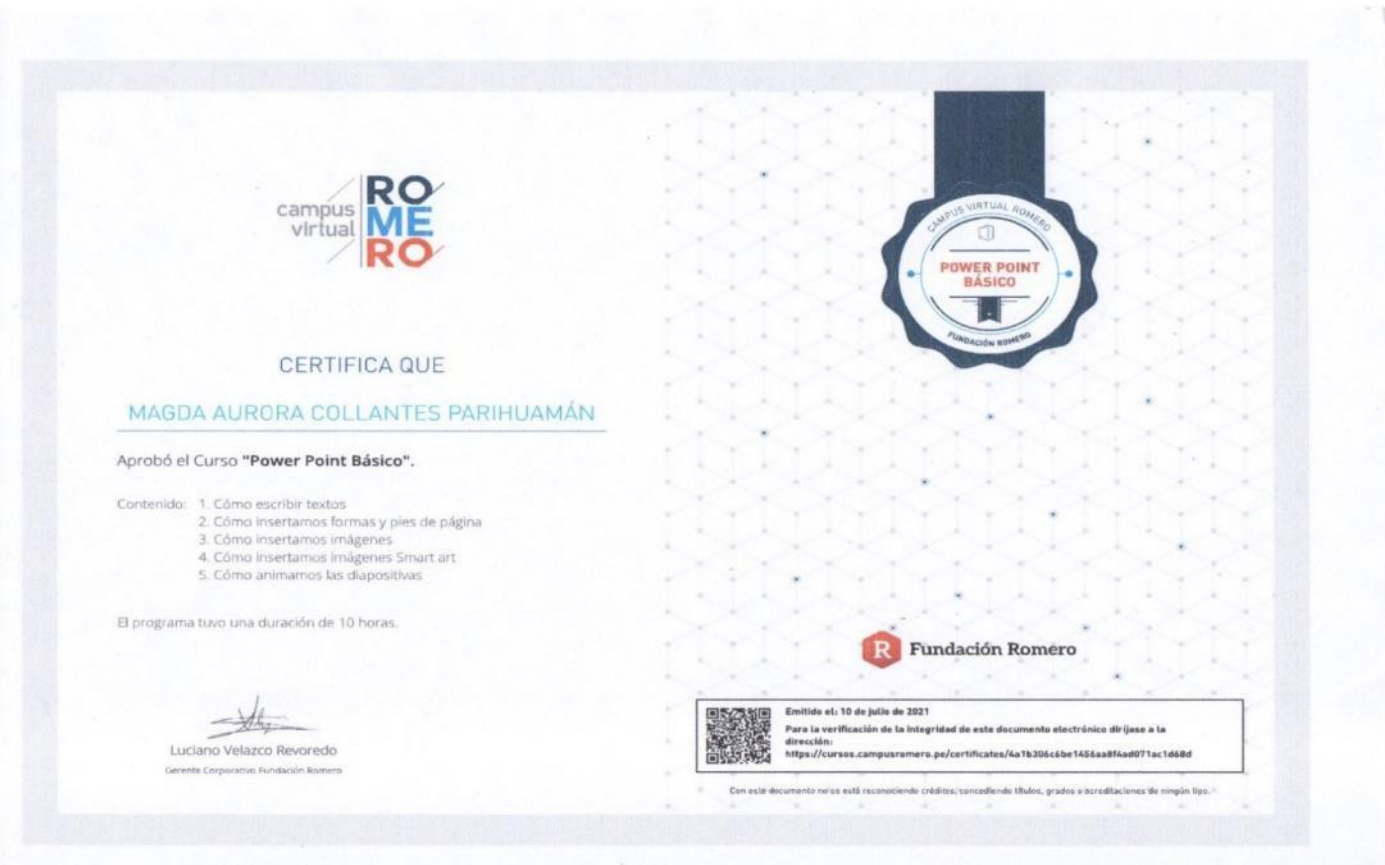

- Certificado Curso de "Power Point Básico" organizado por Campus Virtual Romero.

- Certificado Curso de "Excel Básico" organizado por Campus Virtual Romero

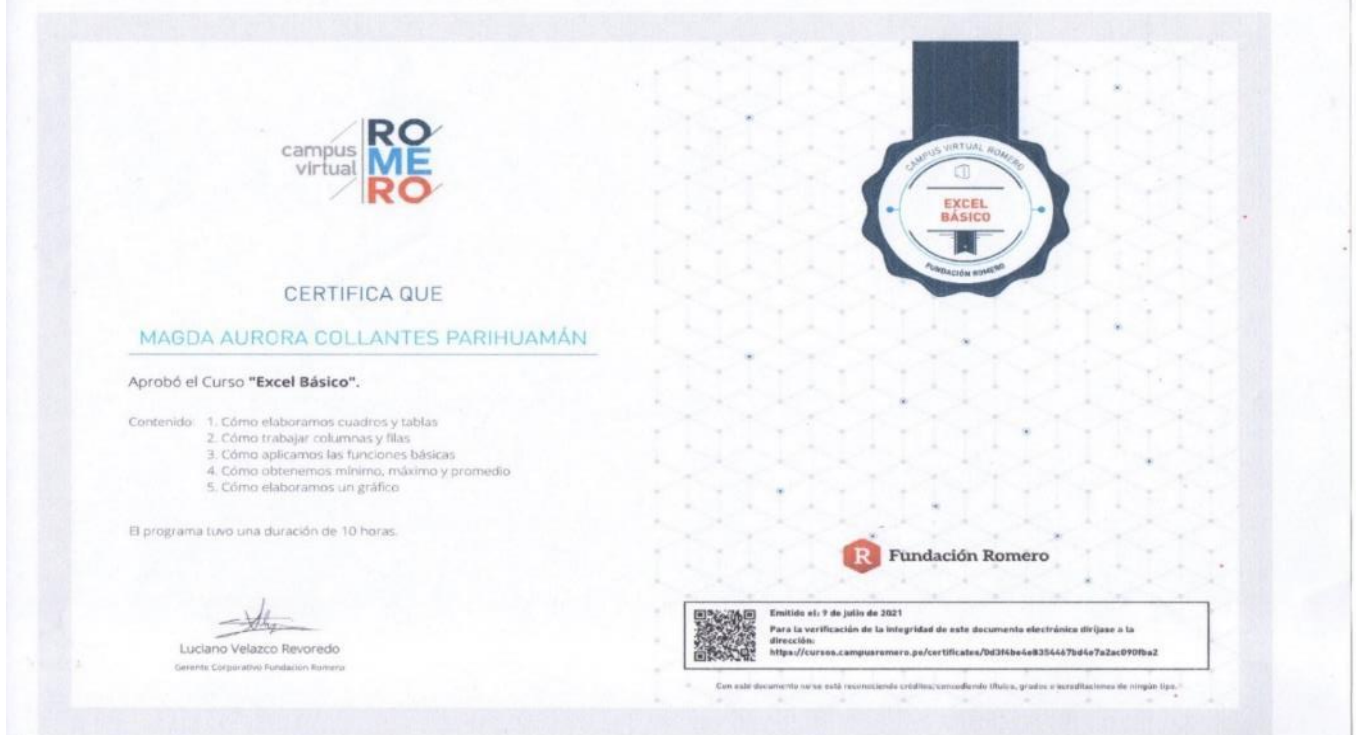

- Constancia "Seminario "Calidad Educativa ISO 21001: Retos para la Gestión Curricular en Entidades Educativas" organizado por Pontificia Universidad Católica del Perú.

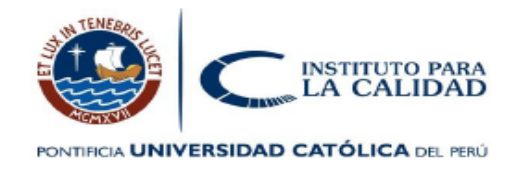

#### CONSTANCIA No. 2019-6322-B-0000480-1

El Director del Instituto para la Calidad de la Pontificia Universidad Católica del Perú deja constancia que:

#### **MAGDA AURORA COLLANTES PARIHUAMAN**

ha participado en el Seminario: "Calidad Educativa ISO 21001: Retos para la Gestión Curricular en Entidades Educativas", realizado el 24 de agosto del 2019.

Se expide la presente constancia a solicitud del interesado para los fines y usos a que hubiere lugar.

Lima, 29 de agosto del 2019

José Carlos Flores Molina **Director** 

July Chávez Arévalo Directora Administrativa

-

-

-

- Constancia VI Seminario de Investigación Educativa "Diálogos para comprender y mejorar la educación" organizado por Pontificia Universidad Católica del Perú.

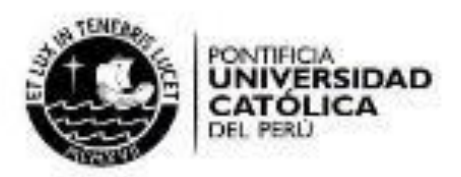

#### CONSTANCIA No. 2013-5363-B-0000509-01

La Jefa del Departamento de Educación, la Directora del Centro de Investigaciones y Servicios Educativos, la Directora de la Maestria en Educación y el Director del Doctorado en Ciencias de la Educación de la Pontificia Universidad Católica del Perú dejan constancia que:

## **MAGDA COLLANTES PARIHUAMÁN**

ha participado en el VI Seminario de Investigación Educativa "Diálogos para comprender y mejorar la educación", realizado los días 19, 20 y 21 de noviembre de 2013.

Se expide la presente constancia a solicitud de la interesada para los fines y usos a que hubiere lugar.

Lima, 21 de noviembre de 2013

 $\sin$ AD essettat САВМЕН ОБА: œ o Educação lefo Departamento de É 345

DIANA REVILLA FIG **Marshaw** Directora

Maestria en Educab

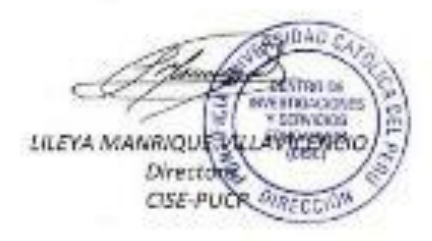

Mit **COOKAPER** LUIS SIME PO Director Doctorado en Ciencias de la

- Certificado "Seminario Internacional: Educación: El Fruto de un Encuentro" organizado por Universidad Católica Sedes Sapientiae.

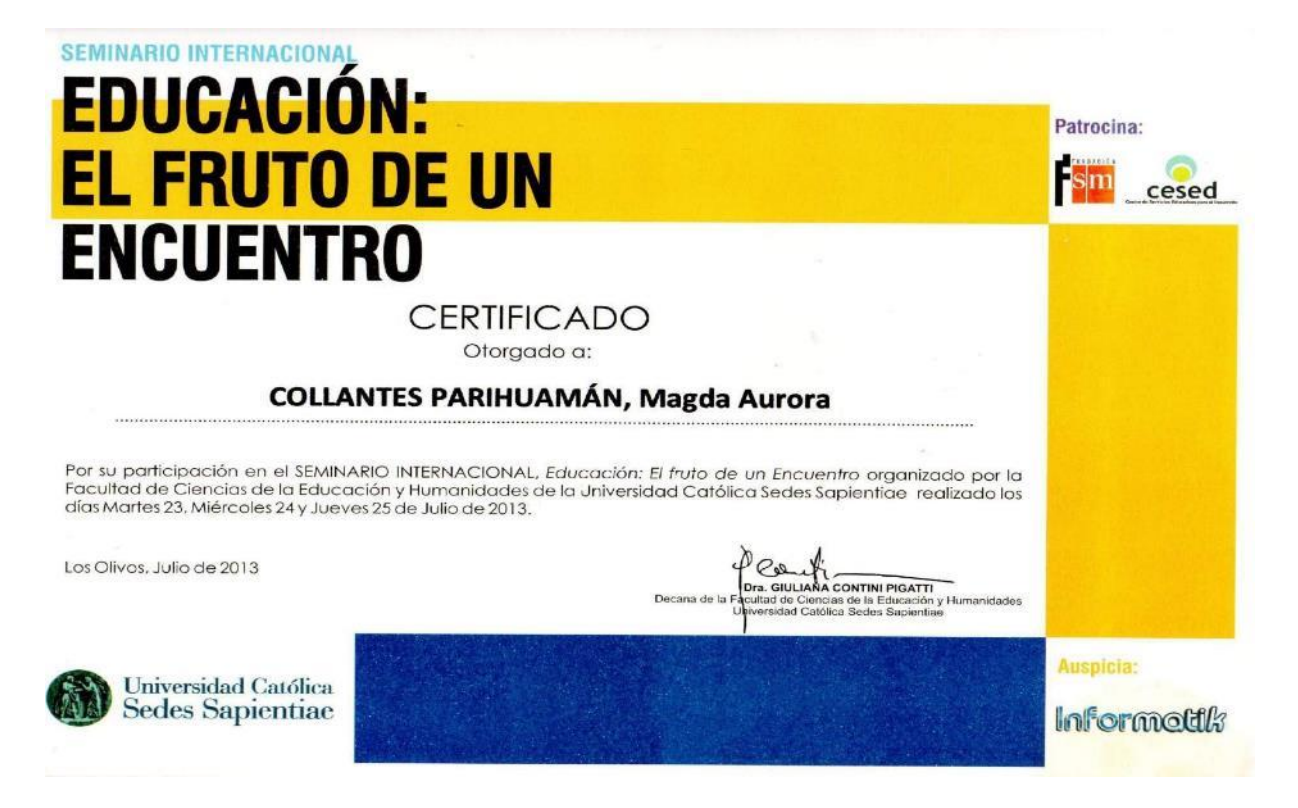

- Constancia "VI Encuentro de Docentes" organizado por Pontificia Universidad Católica del Perú.

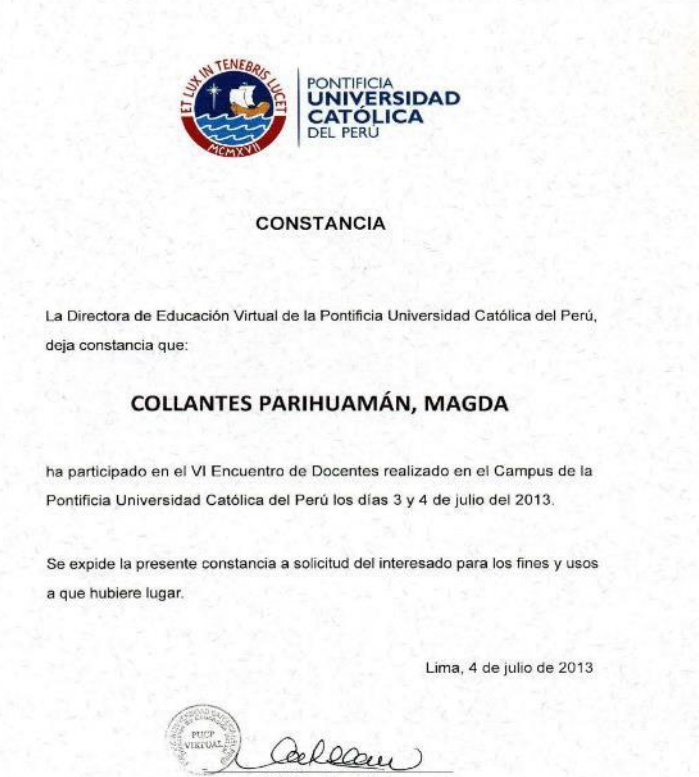

Patricia Ugaz Lock<br>Directora PUCP Virtual

- Constancia "III Congreso Internacional EDUTIC – PERÚ 2012: El Impacto de las Tecnologías en la Educación" organizado por Pontificia Universidad Católica del Perú.

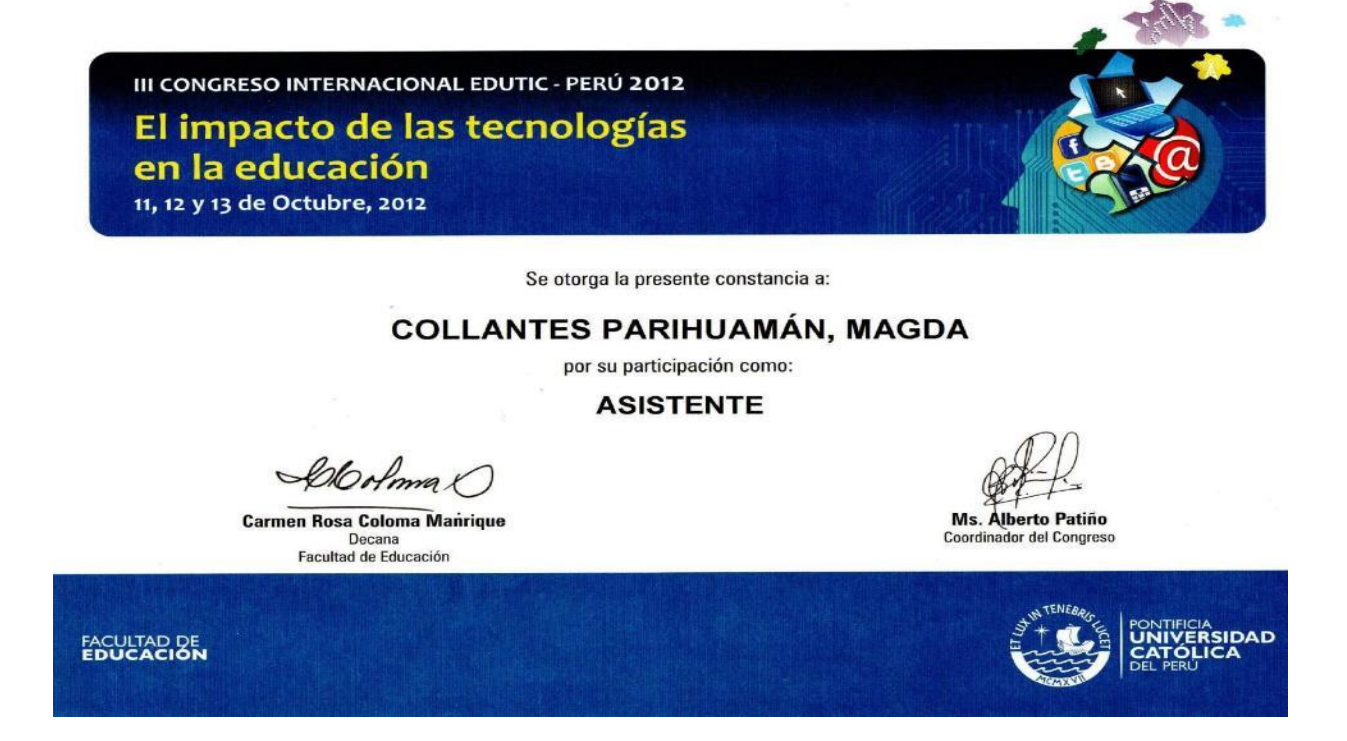

- Constancia "Conferencia de Workshop de la carrera de Computación e Informática" organizado por Instituto de Educación Superior Tecnológico Privado "El Buen Pastor".

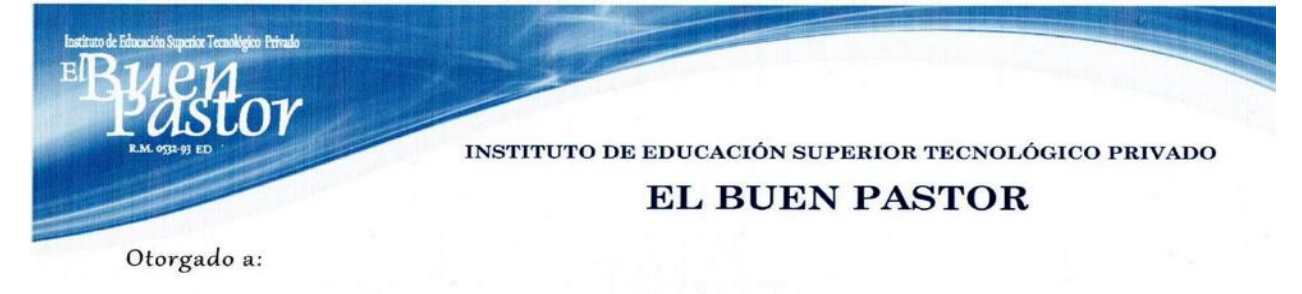

Collantes Parihuaman, Magda Aurora.

Por haber participado como ASISTENTE a la conferencia:

El WORKSHOP de la carrera de Computación e Informática.

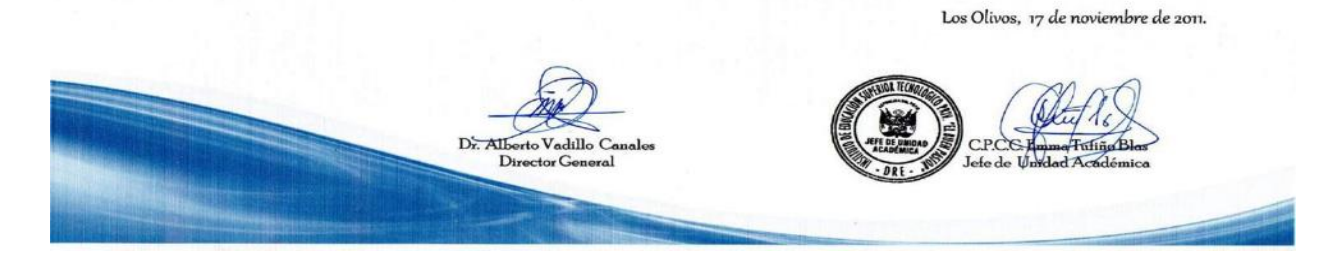

### **A2. Experiencia laboral**

- Certificado de trabajo por su labor como profesora de computo en el Colegio Salesiano "San Francisco de Sales".

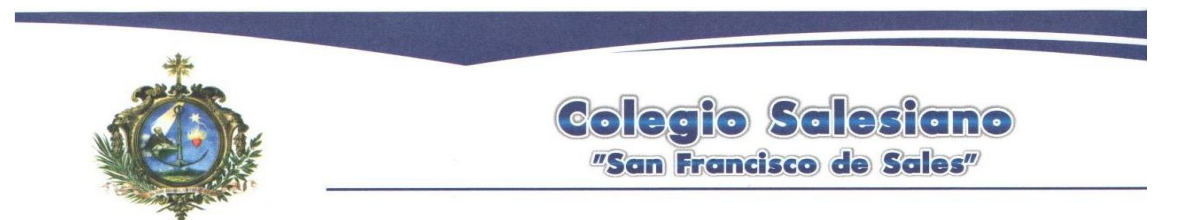

### **CERTIFICADO DE TRABAJO**

El Director del CENE PARROQUIAL SALESIANO SAN FRANCISCO DE **SALES.** 

#### **CERTIFICA QUE:**

MAGDA AURORA COLLANTES PARIHUAMAN ha laborado en nuestra Institución desde el 04 de junio al 28 de agosto del 2019 desempeñándose como PROFESORA DE COMPUTO.

Se expide el presente certificado para los fines que estime conveniente.

Breña, 29 de agosto del 2019

E E. ATARAMA RAMIREZ Administrador

Av. Brasil 328 Breña - Lima 5 - Perú • Teléf.: 424-0667 • Fax: 330 0707 • Informes: www.salesianos.edu.pe

- Constancia de trabajo por su labor como profesora de computo en el Asociación Educativa y Cultural de la I.E.P. "Días Felices – Villa Nova".

Asociación Educativa y Cultural de la I.E.P. Dias Selices - Willa Nova San Miguel 20 de mayo del 2020. **CONSTANCIA** La Asociación Educativa y Cultural de la I.E.P. Días Felices - Villa Nova, Hace constar: Que la Sra. COLLANTES PARIHUAMAN Magda Aurora con D.N.I 40919956 ha laborado en nuestra Institución Educativa, con el cargo de Profesora de Computación en los niveles de Primaria y Secundaria en el periodo de marzo a diciembre del año 2017; demostrando responsabilidad, eficiencia y puntualidad, en el cargo que se le ha encomendado. Se extiende este documento a pedido de la persona interesada para los fines que crea conveniente. Atentamente, Jessica Sampén Correa Directora Av. Faucett 201 - Maranga - San Miguel<br>Hernando de Soto 110 - Maranga - San Miguel - Telef.: 4524471<br>www.colegiodiasfelicesvillanova.edu.pe

- Constancia de trabajo por su labor como docente de primaria en el consorcio educativo "Federico Kauffman Doig - Future Kids".

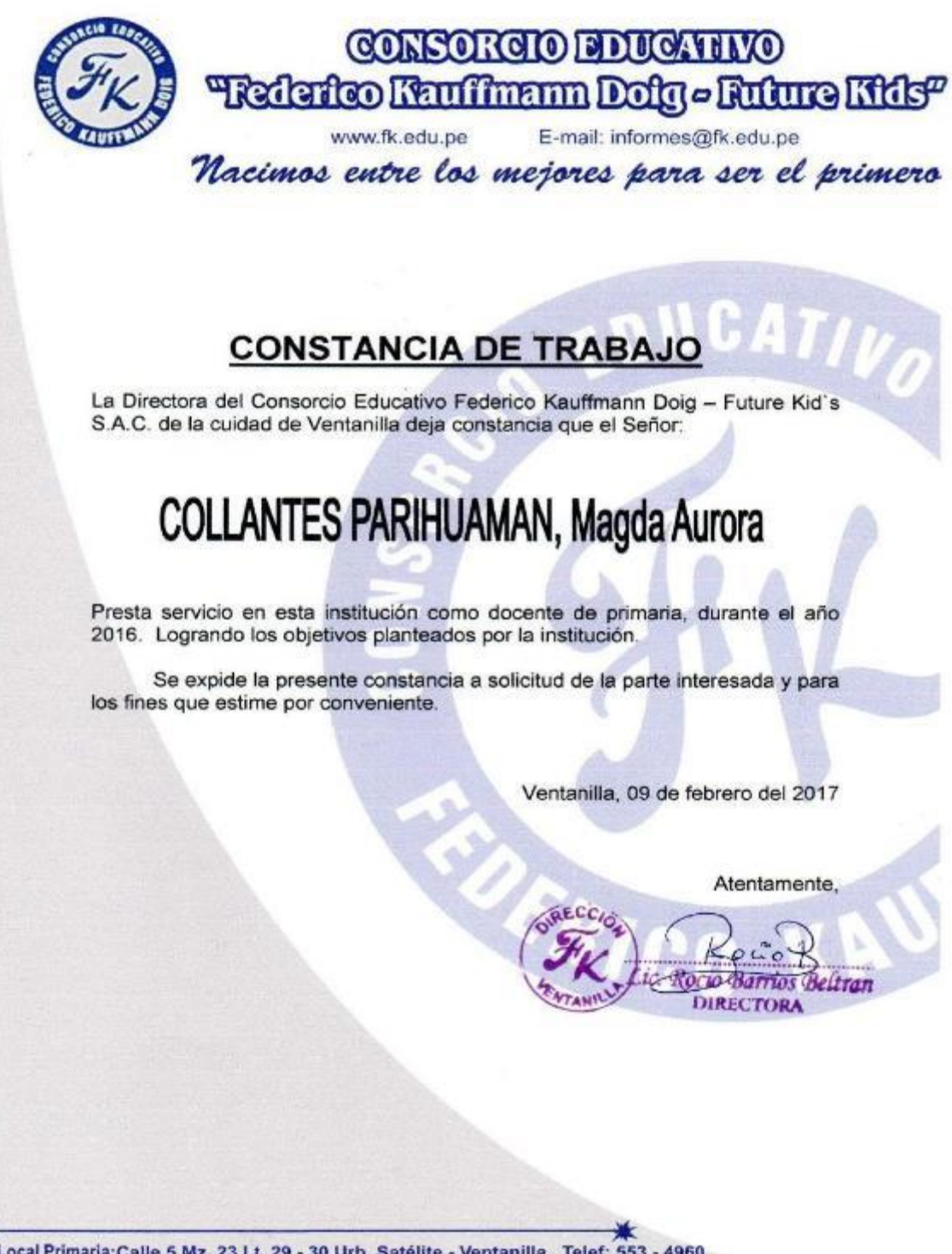

Local Primaria:Calle 5 Mz. 23 Lt. 29 - 30 Urb. Satélite - Ventanilla Telef: 553 - 4960 Local Secundaria : Calle 5 Mz. 23 Lt. 23 Urb. Satélite - Ventanilla Telef: 539 - 4224

- Constancia de trabajo por su labor como docente de laboratorio de computo en el consorcio educativo "Instituto Superior "SISE"

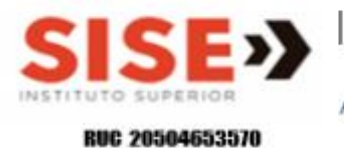

Asociación Cultural Sudamericana

## **CONSTANCIA**

Por el presente documento, dejamos expresa constancia que el Srta.

## **MAGDA AURORA COLLANTES PARIHUAMÁN**

Identificada con DNI N.º 40919956, prestó servicios profesionales como Docente de laboratorio, desde Febrero del 2015 hasta Diciembre del 2015.

Se expide el presente documento, para los fines solicitados.

Lima, 26 de Junio del 2021.

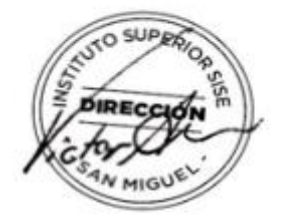

Av. La Marina Nº 1429 San Miguel Teléfonos: 500-4600 500-4601 9615-07061

- Certificado de trabajo por su labor como docente de computo en el Colegio Privado "San Felipe Neri"

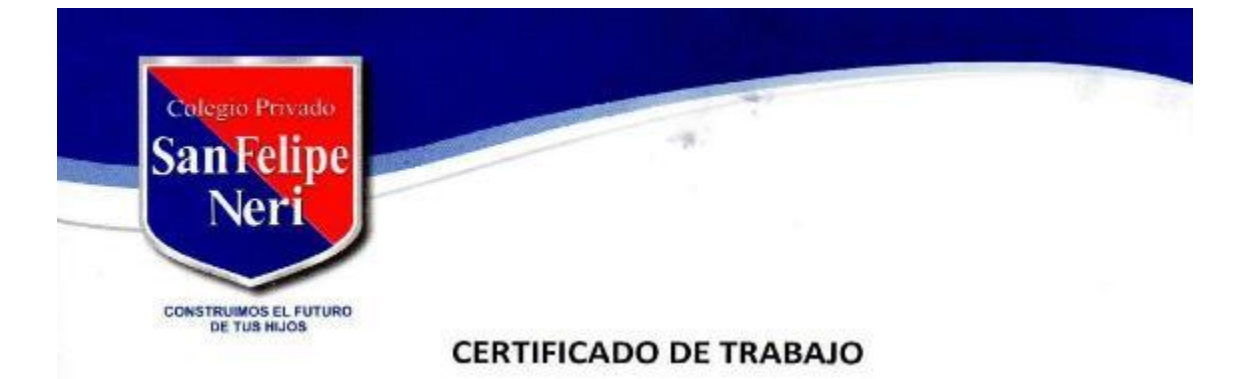

Por el presente certificamos que la señora COLLANTES PARIHUAMÁN, MAGDA AURORA identificada con DNI 40919956 ha laborado en Consorcio Educativo Transformador de la Educación Nacional, Colegio San Felipe Neri, con el cargo de profesora desde el 15 de febrero de 2010 hasta el 31 de diciembre de 2010.

Se expide el presente certificado a solicitud del interesado para los fines que estime conveniente.

24 de marzo de 2011

Ana Teresa Angulo Gerente de Gestión y Desarrollo Humano

Informes: 311-9004 www.sanfelipeneri.edu.pe Los Olivos - Chorrillos - Villa El Salvador - San Miguel - Surco

- Constancia de trabajo por su labor como docente de aula nivel primario en el IEP "Leonardo Da Vinci"

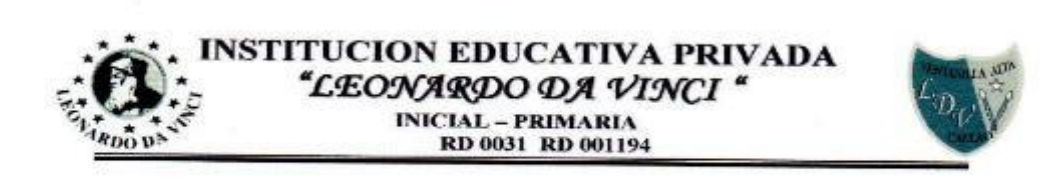

# **CONSTANCIA DE TRABAJO**

La Directora de la Institución Educativa Privada "Leonardo Da Vinci", que a continuación suscribe:

#### **HACE CONSTAR**

Que la Srta. Magda Collantes Se Desempeño como Profesora, en el Nivel Primario laborando en los meses Marzo -Abril correspondiente al año lectivo 2009 cubriendo las expectativas y exigencias de nuestra Institución, siendo una persona responsable y carismática en su labor educativa.

Se expide la siguiente constancia para los fines que se estime conveniente.

Ventanilla, 30 de Enero del 2010

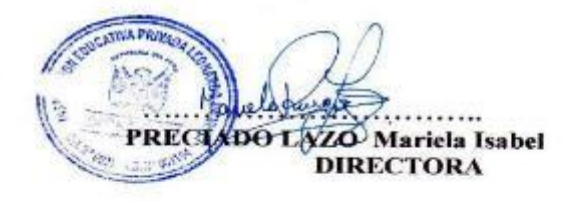

- Constancia de trabajo por su labor como docente de aula nivel secundario en el C.E.P. PRONOE "San Jerónimo"

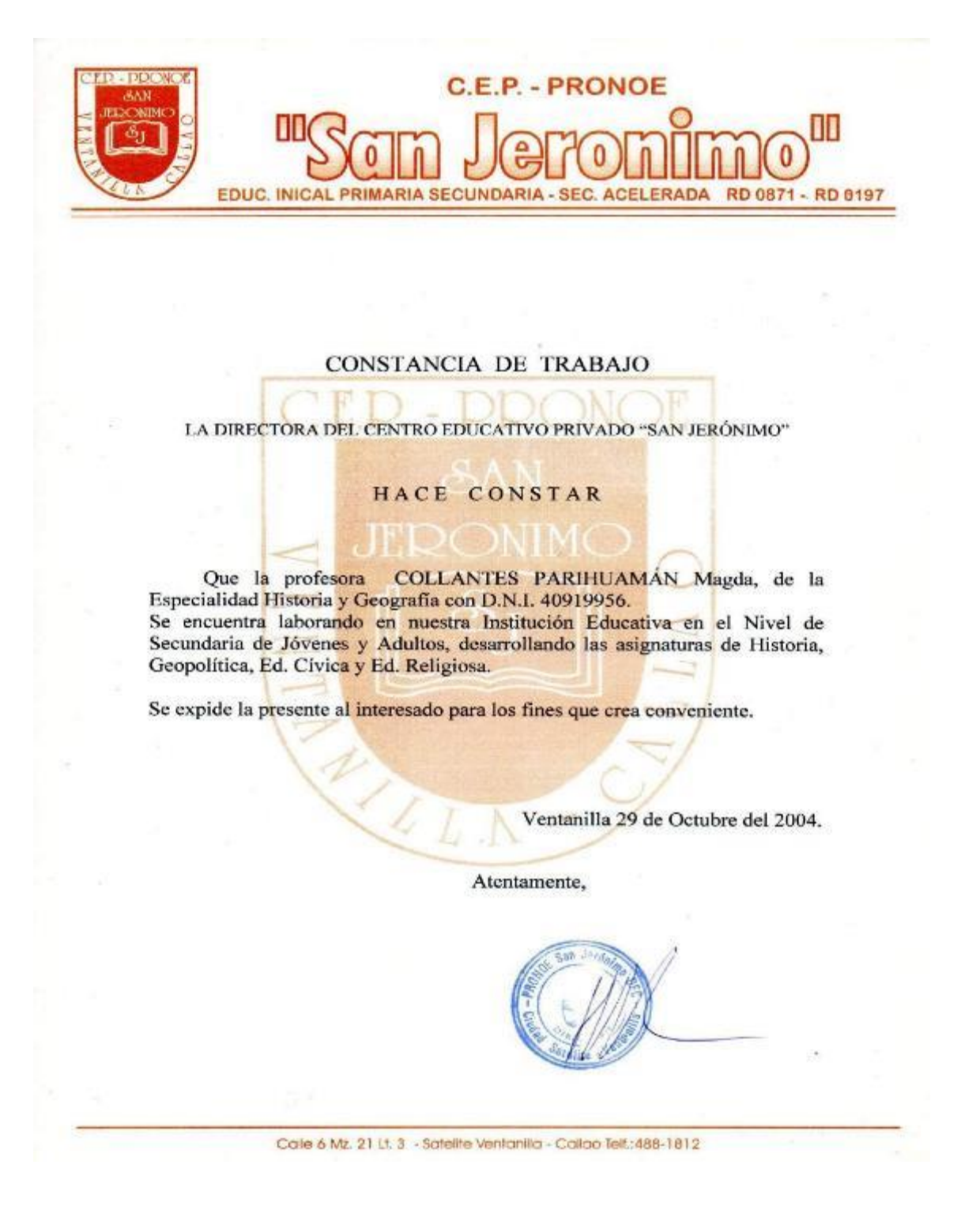

**B. Constancia emitida de la institución educativa sobre la elaboración de los manuales de trabajo del curso de computación**

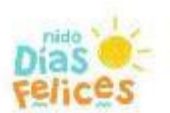

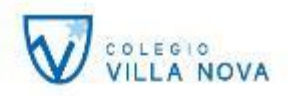

# **CONSTANCIA**

La Asociación Educativa y Particular de la IEP Días Felices Villa Nova

#### hace constar:

Que la Sra. COLLANTES PARIHUAMAN Magda Aurora identificada con D.N.I. 40919956, ha prestado sus servicios en nuestra Institución Educativa Particular, desempeñándose como Docente en el Curso de Computación y elaborando los manuales del curso en los niveles de primaria y secundaria en nuestro Plantel durante el año 2017, demostrando eficiencia y gran responsabilidad en su labor.

Se hace extensible este documento para los fines que crea conveniente la persona interesada.

San Miguel, 09 de setiembre de 2022.

100 **JESSICA SAMPEN CORREA** 

**Directora** 

## **C. Manuales de trabajo de elaborados**

# **Manual de Trabajo Mecanet - 1ro secundaria – I Bimestre - Institución educativa Villa Nova (Muestra)**

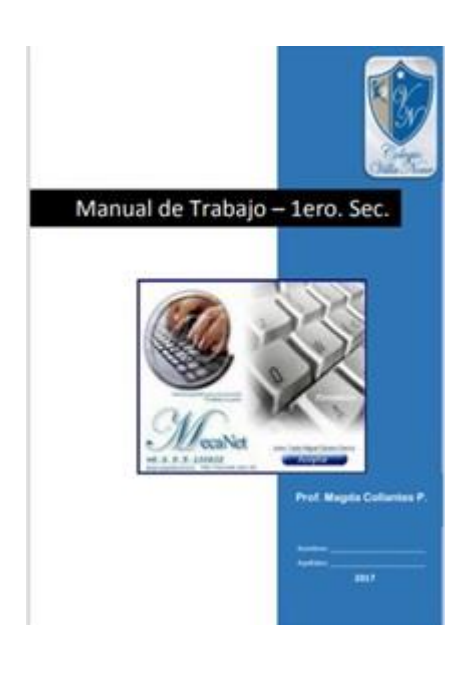

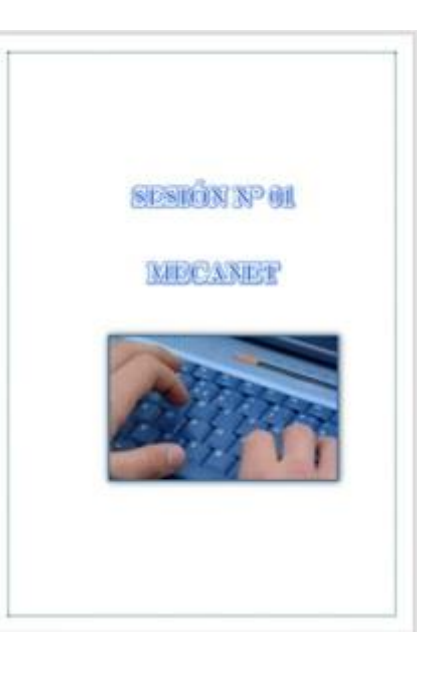

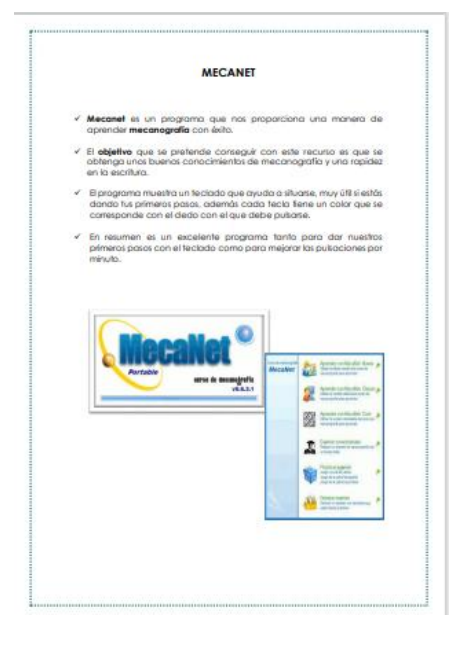

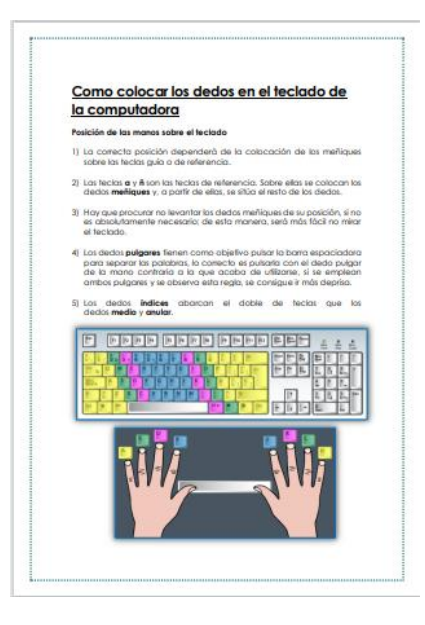
# **Manual de Trabajo Mecanet y Word - 1ro secundaria – II Bimestre - Institución educativa Villa Nova (Muestra)**

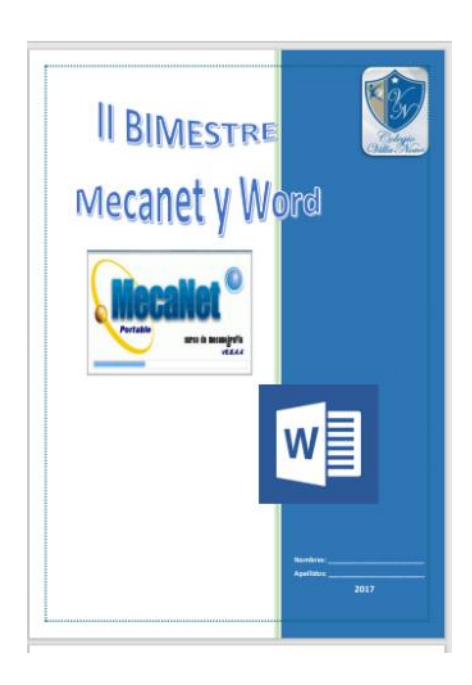

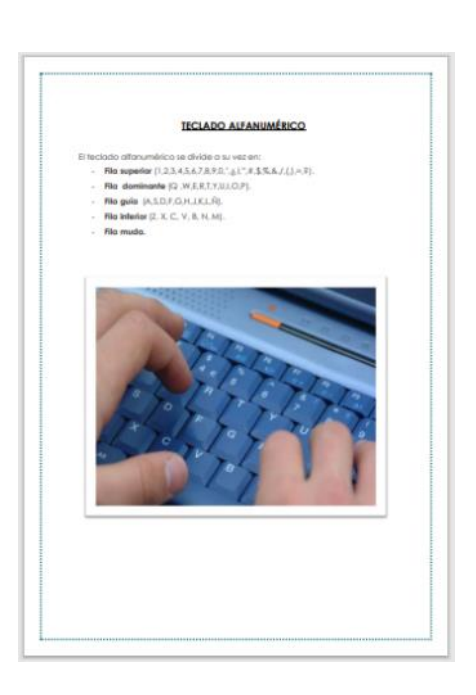

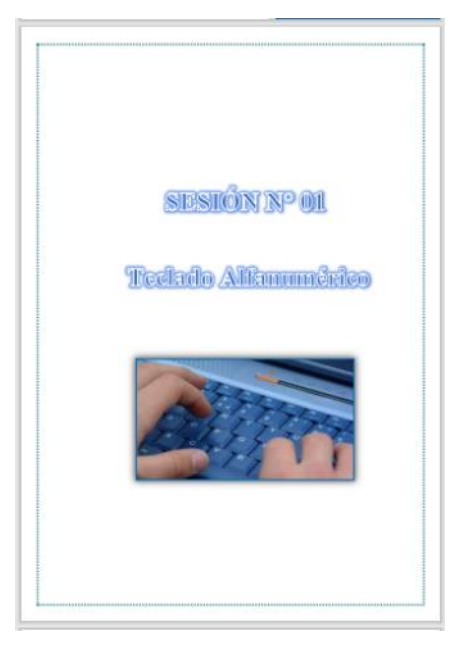

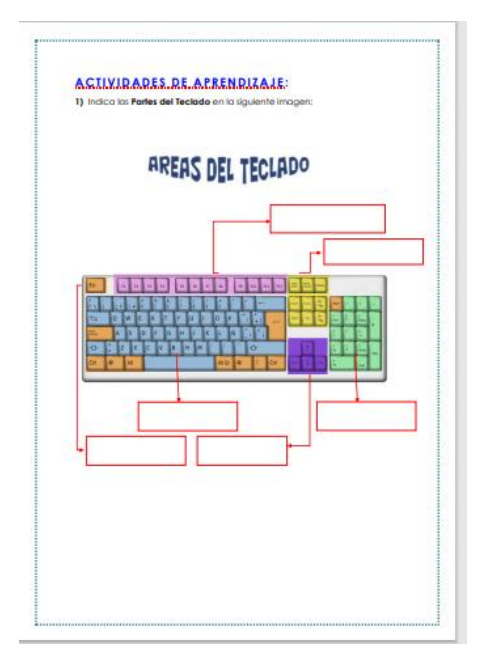

## **Manual de Trabajo Microsoft Word - 1ro secundaria – III Bimestre - Institución educativa Villa Nova (Muestra)**

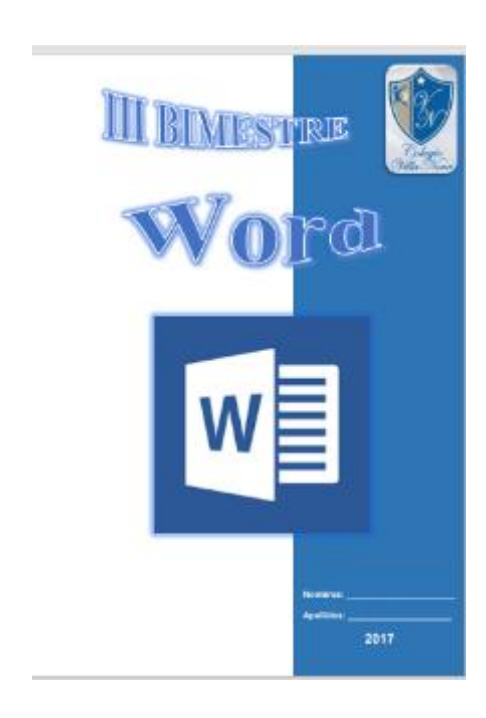

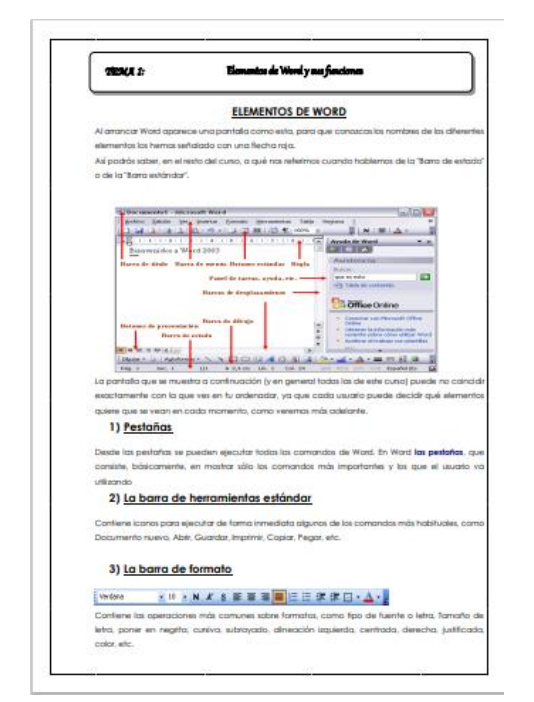

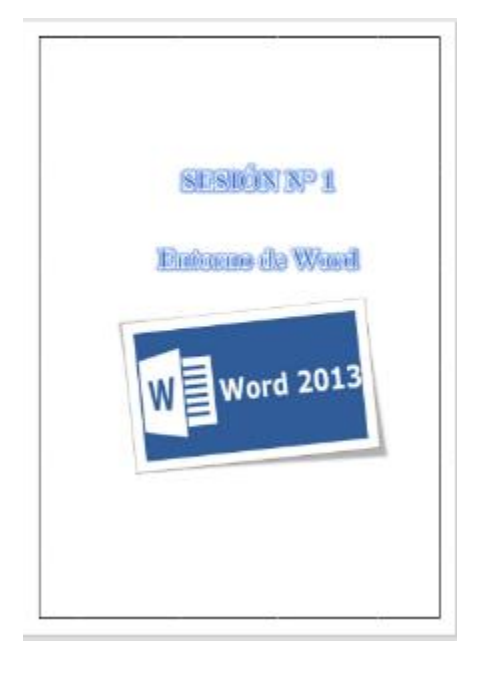

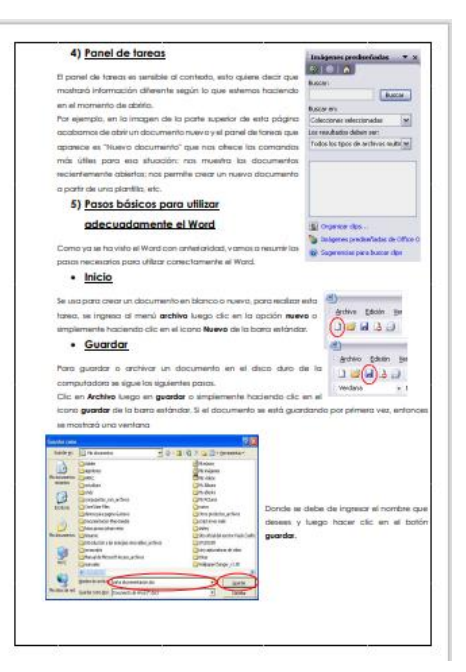

## **Manual de Trabajo Microsoft Excel - 1ro secundaria – IV Bimestre - Institución educativa Villa Nova (Muestra)**

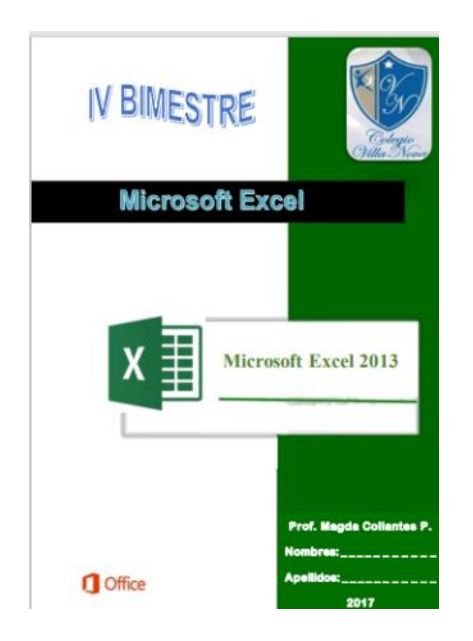

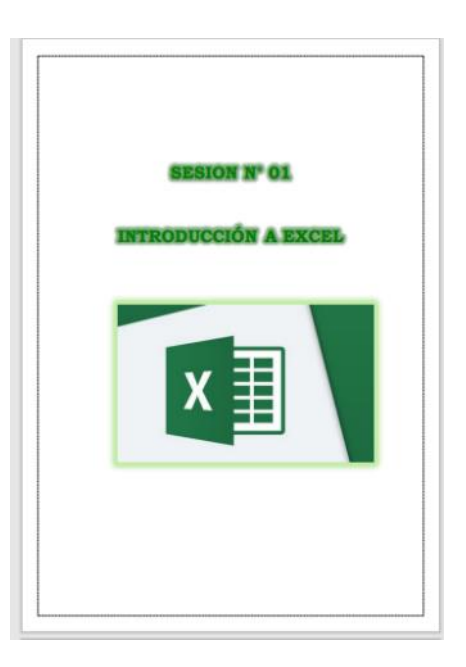

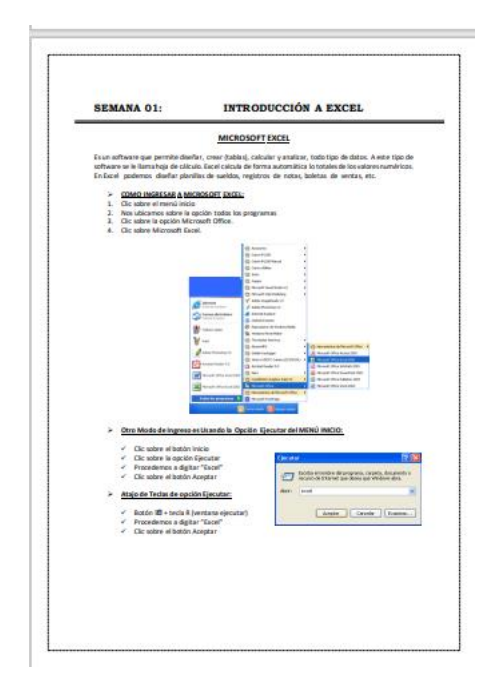

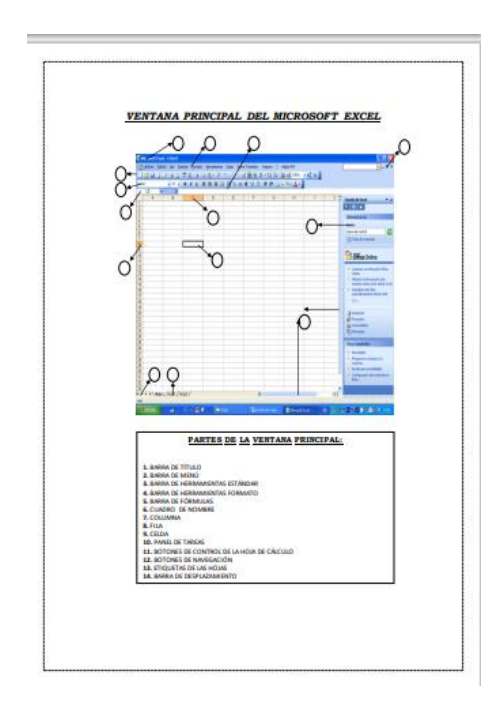

## **Manual de Trabajo Microsoft Excel I – 2do secundaria – I Bimestre - Institución educativa Villa Nova (Muestra)**

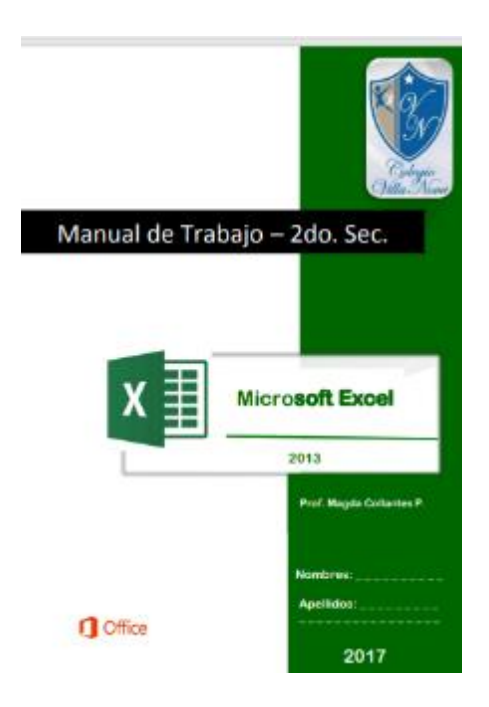

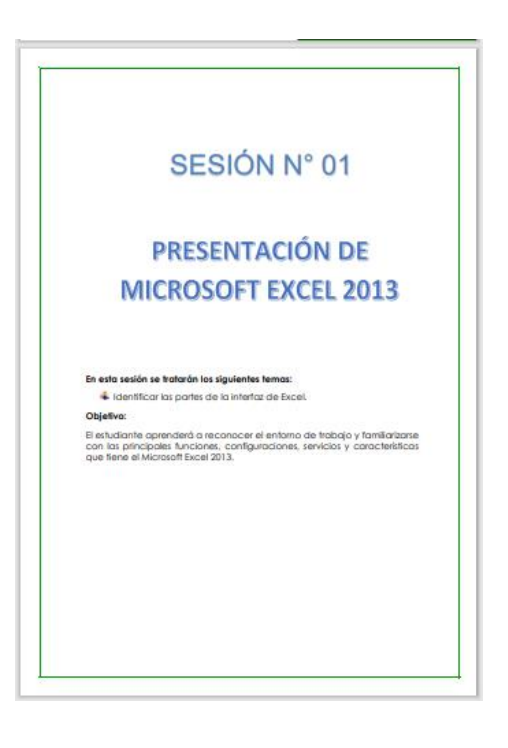

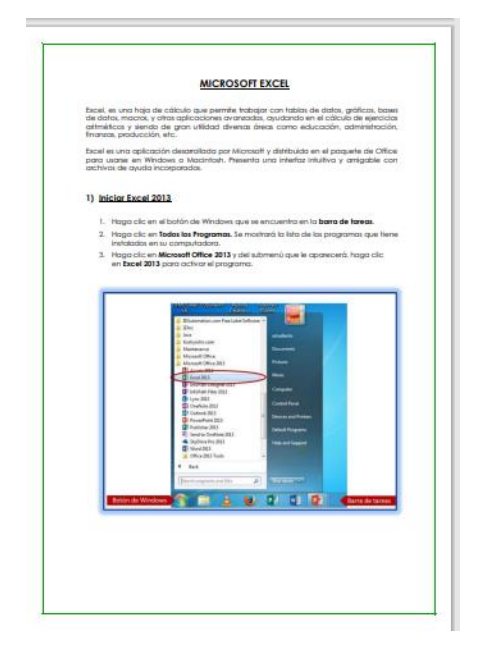

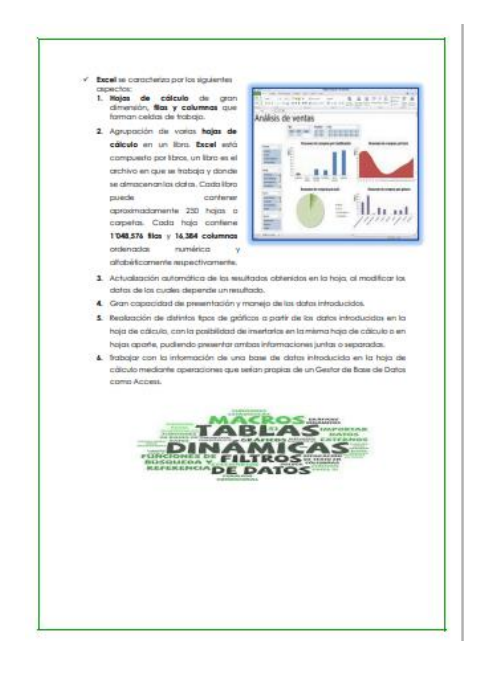

#### **Manual de Trabajo Microsoft Excel II – 2do secundaria – II Bimestre - Institución educativa Villa Nova (Muestra)**

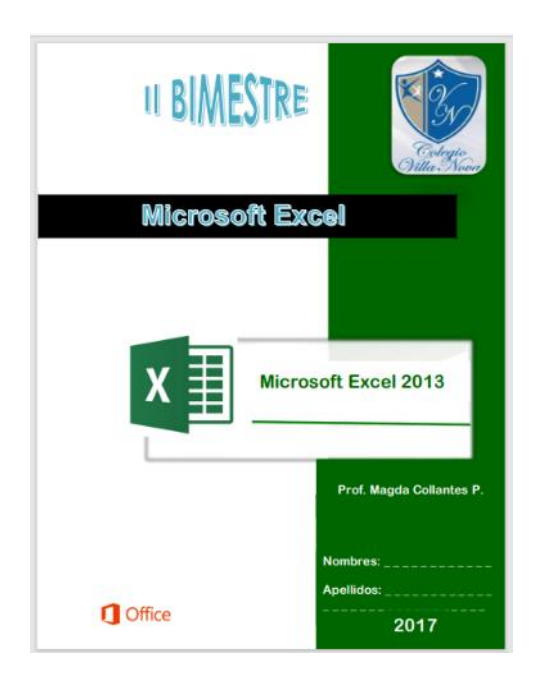

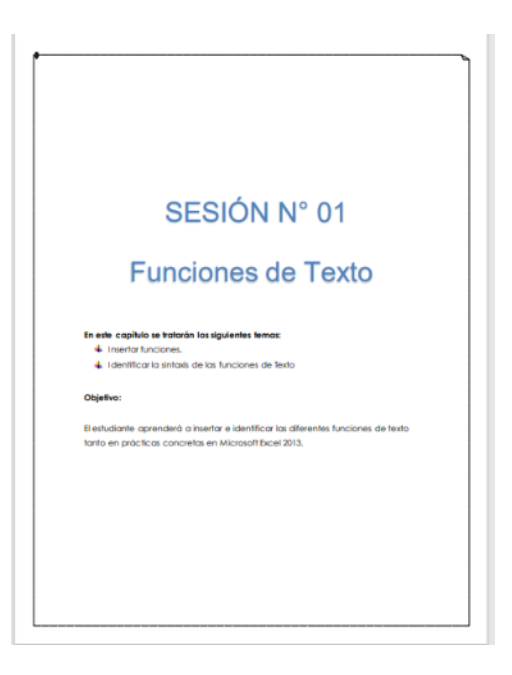

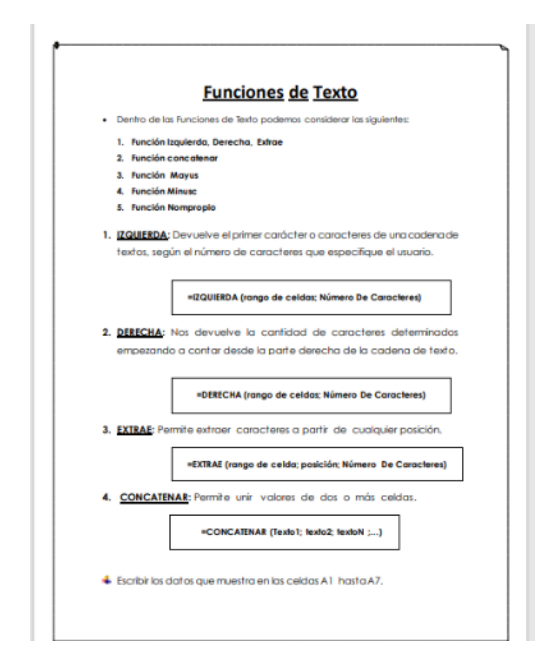

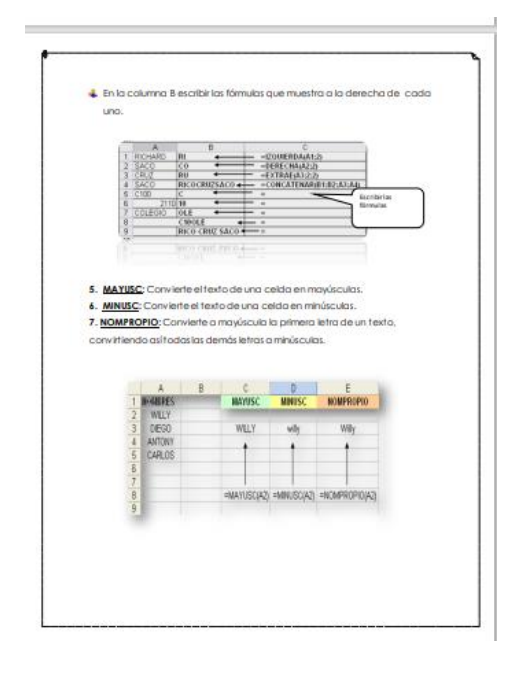

#### **Manual de Trabajo Microsoft Excel III – 2do secundaria – III Bimestre - Institución educativa Villa Nova (Muestra)**

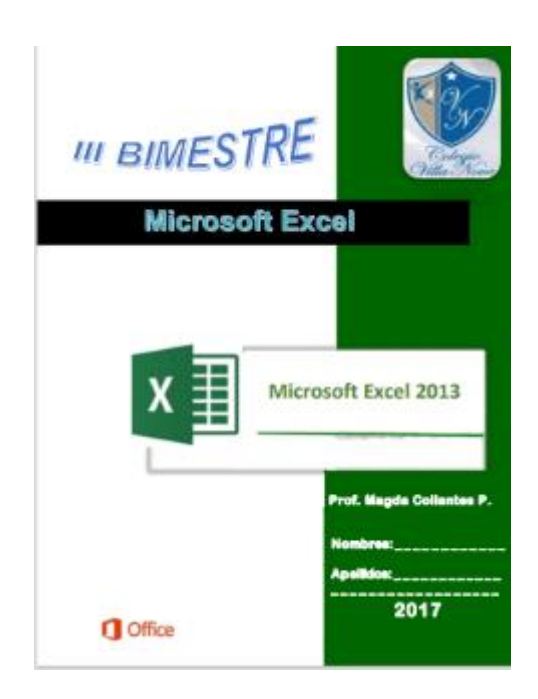

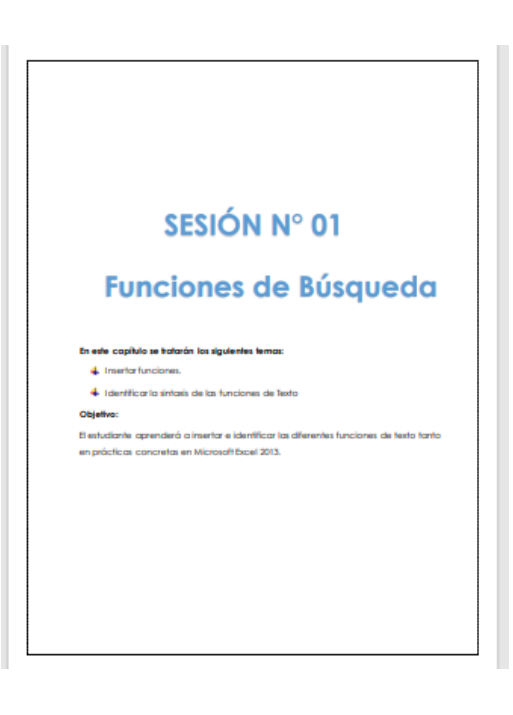

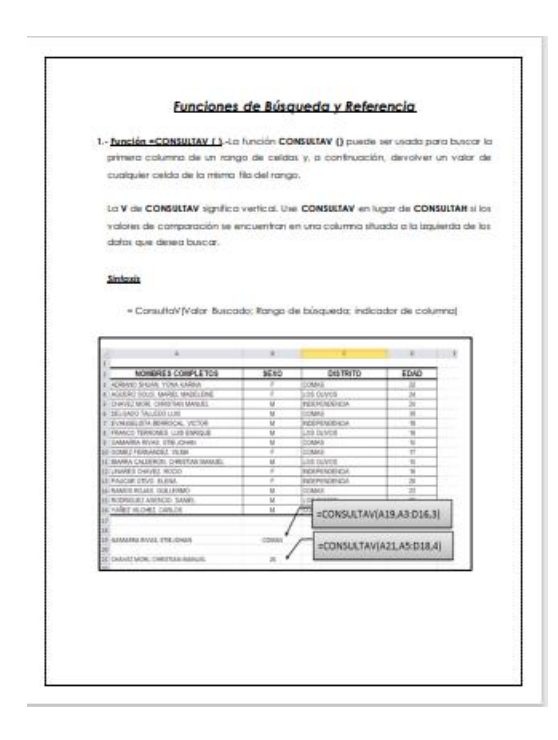

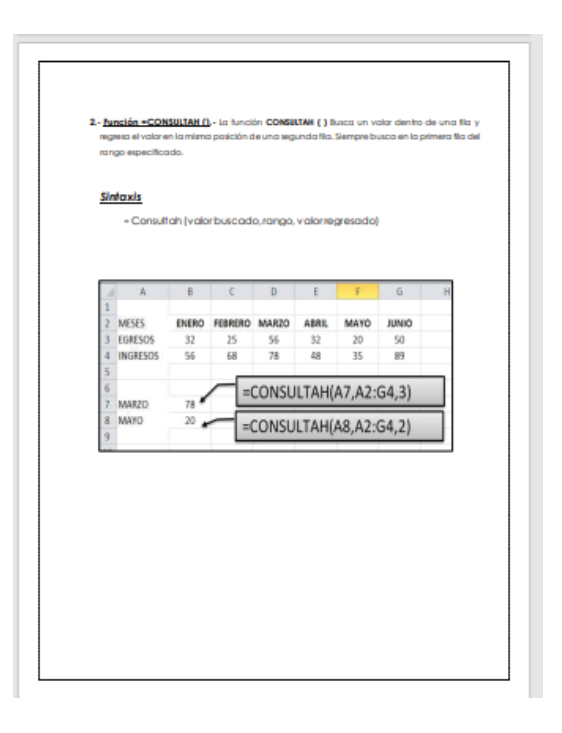

## **Manual de Trabajo Microsoft Access – 2do secundaria – IV Bimestre - Institución educativa Villa Nova (Muestra)**

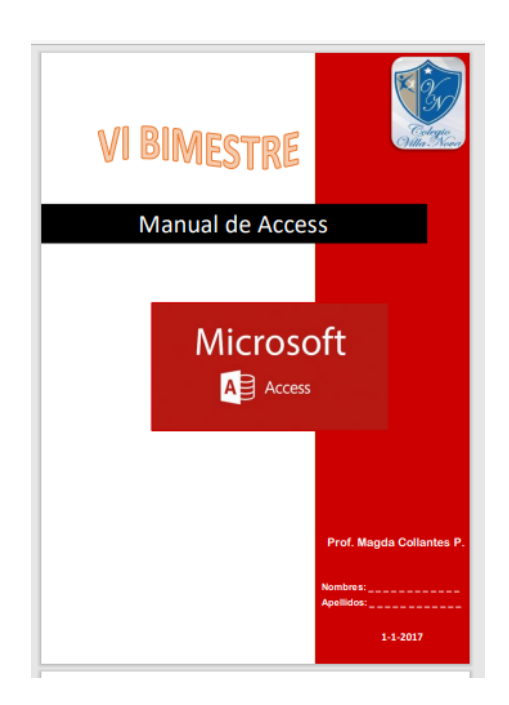

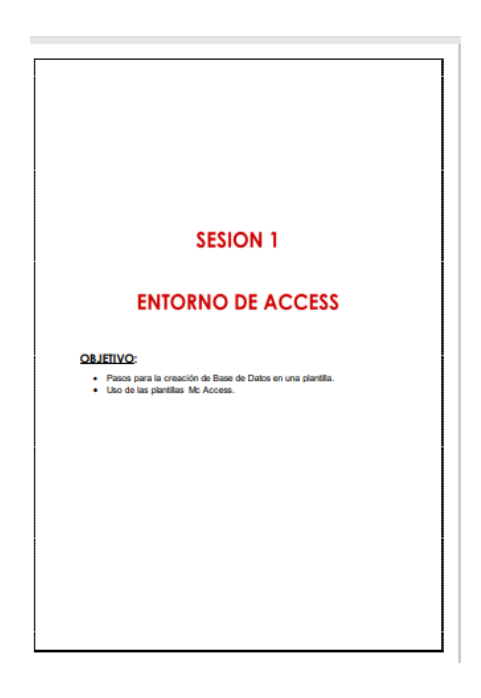

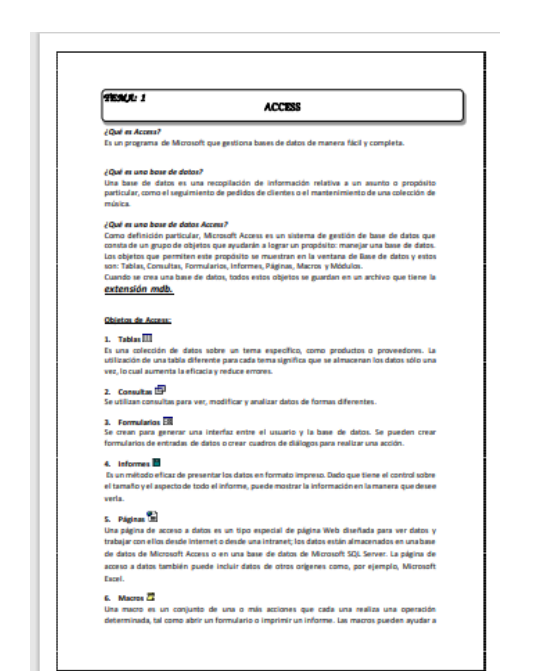

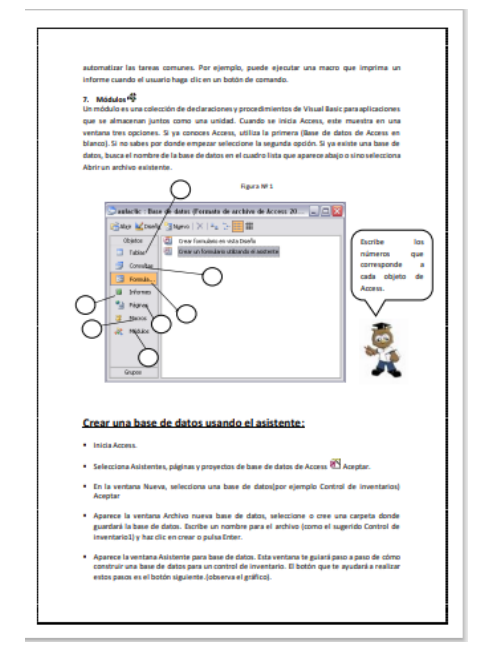

#### **Manual de Trabajo Sublime Text – 3ro secundaria – I Bimestre - Institución educativa Villa Nova (Muestra)**

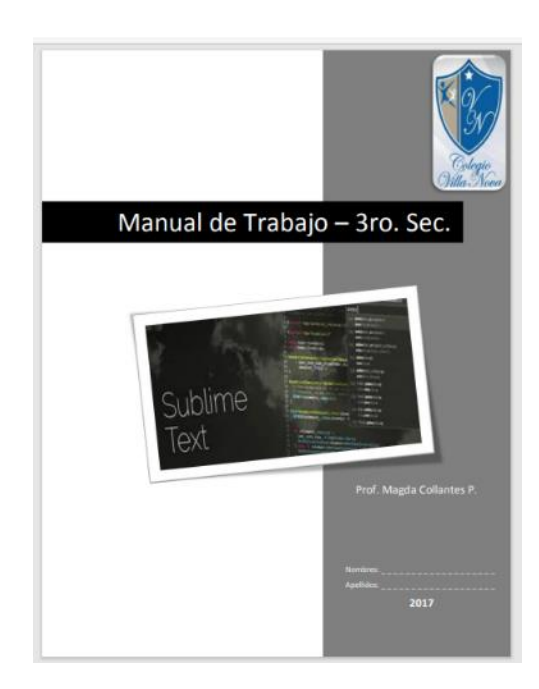

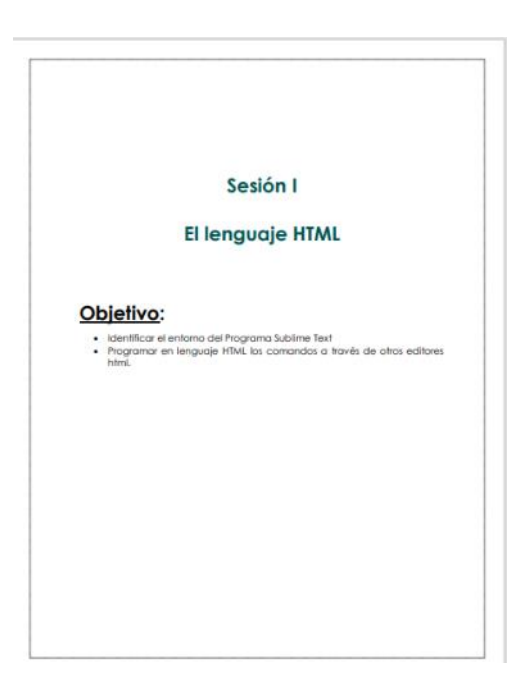

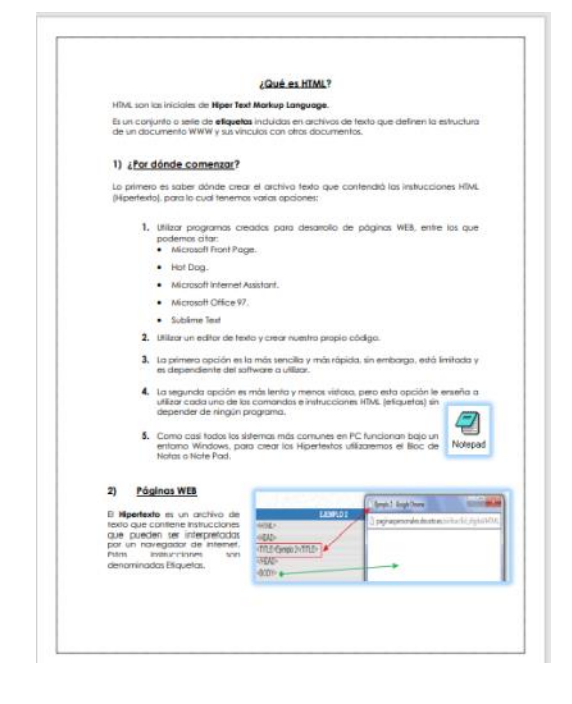

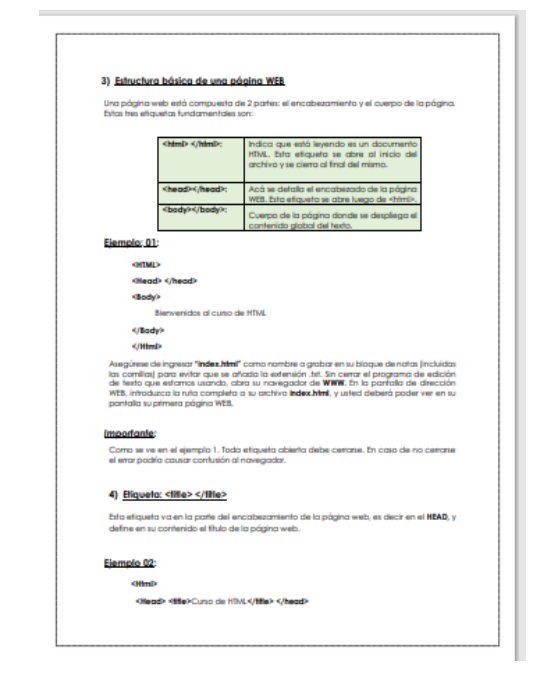

## **Manual de Trabajo HTML – 3ro secundaria – II Bimestre - Institución educativa Villa Nova (Muestra)**

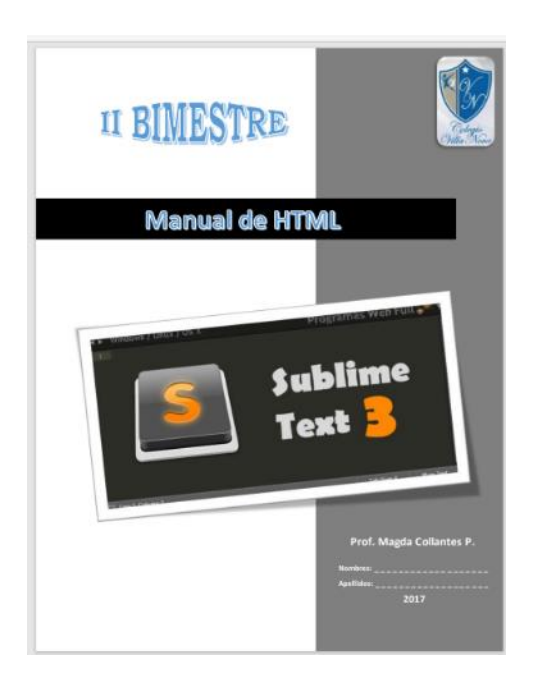

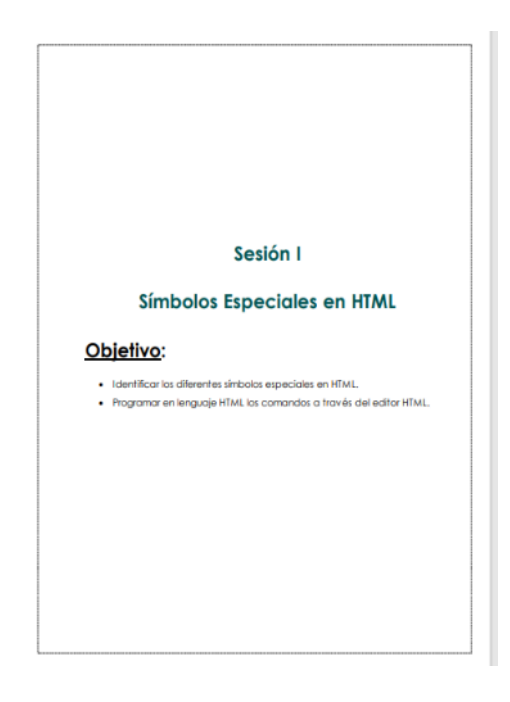

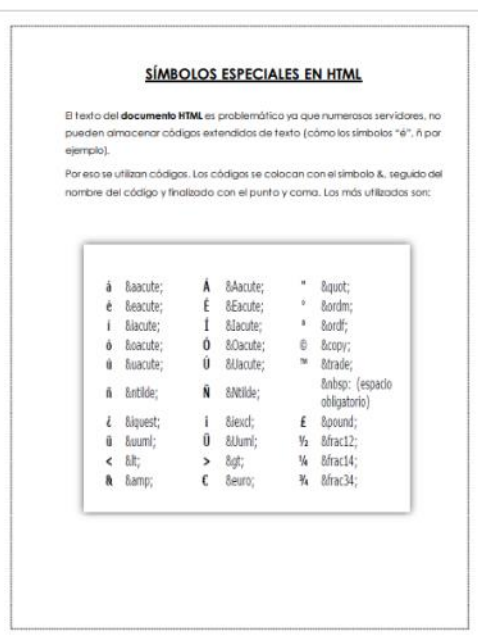

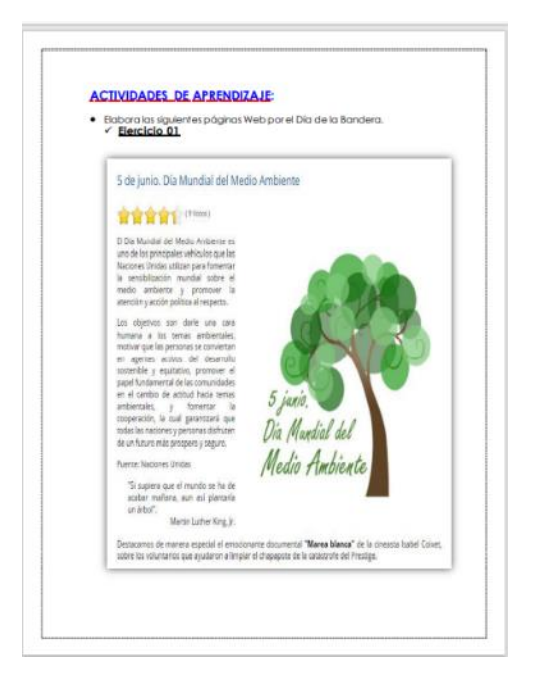

#### **Manual de Trabajo Microsoft Power Point Avanzado – 3ro secundaria – III Bimestre - Institución educativa Villa Nova (Muestra)**

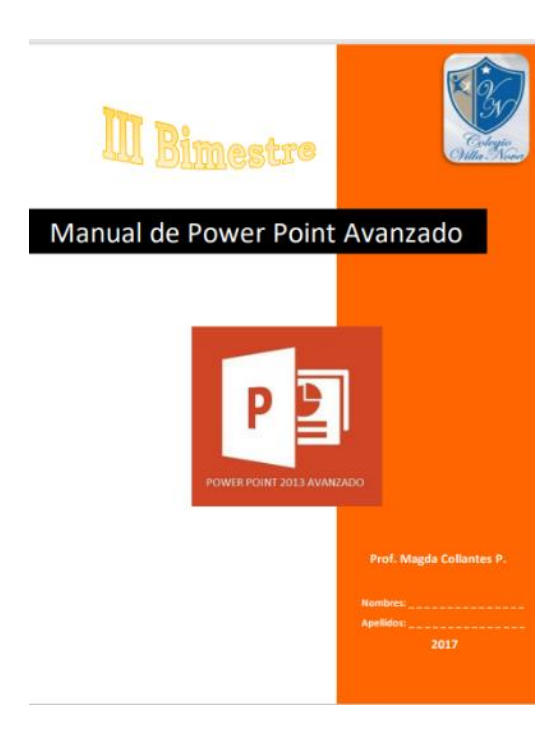

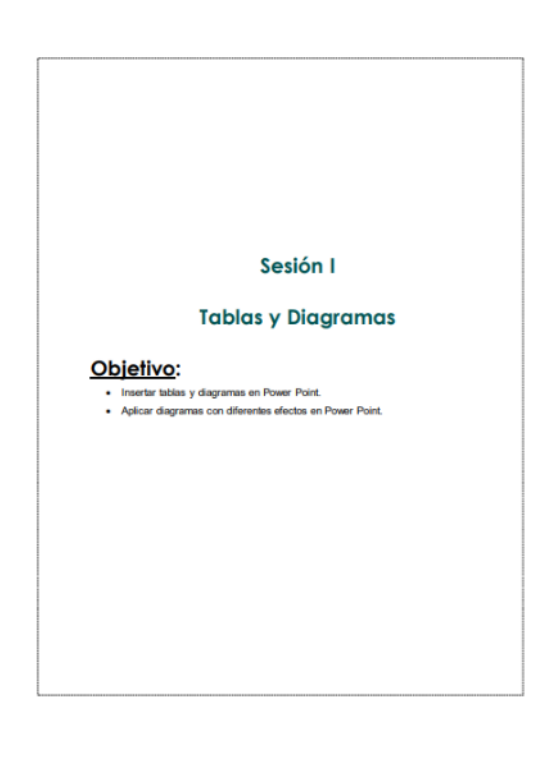

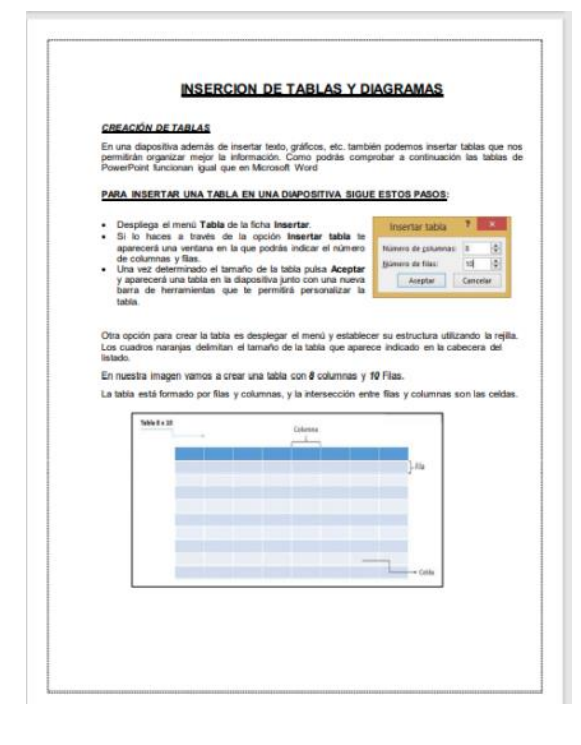

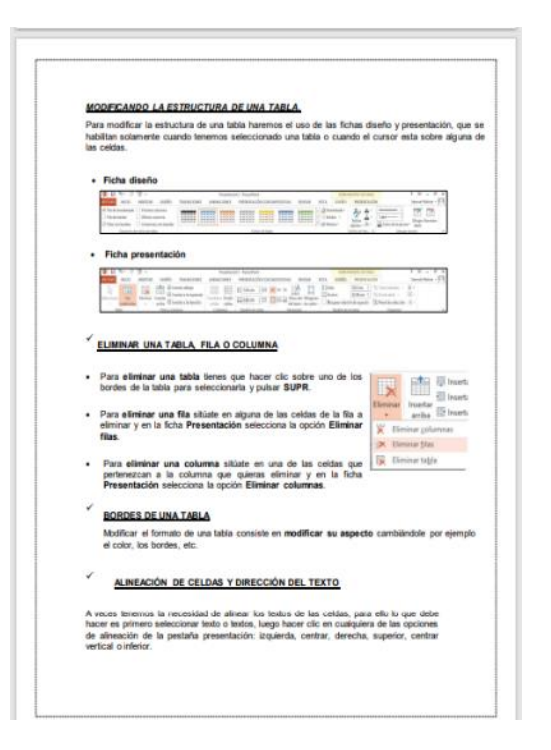

## **Manual de Trabajo Microsoft Excel – 3ro secundaria – IV Bimestre - Institución educativa Villa Nova (Muestra)**

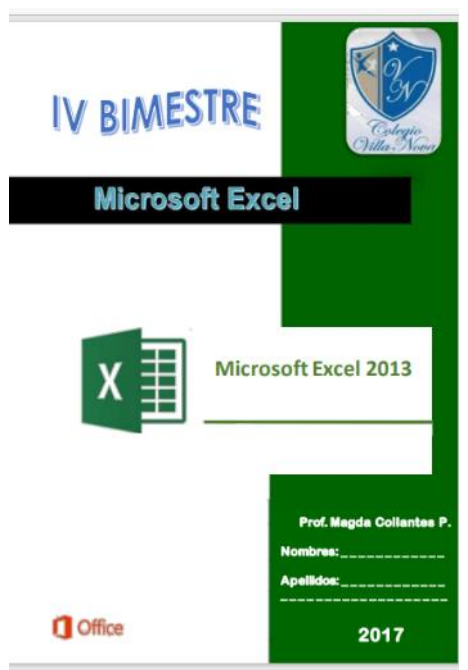

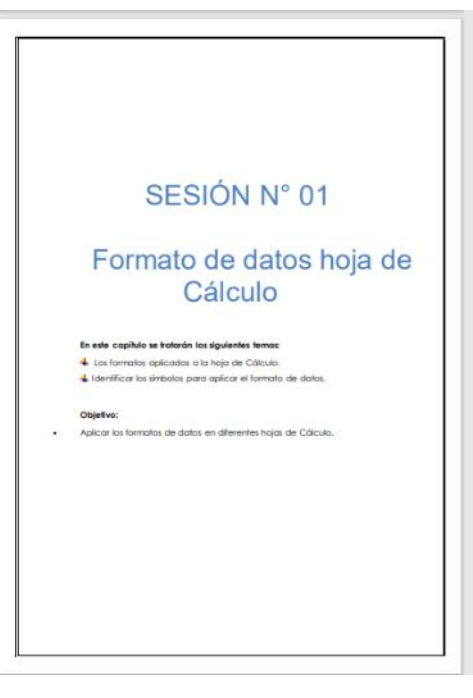

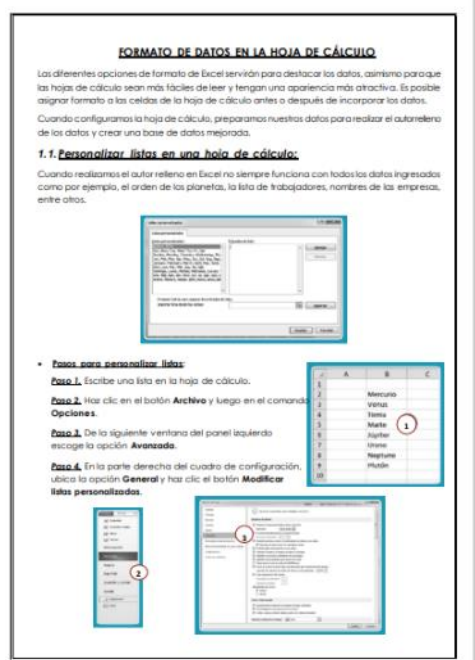

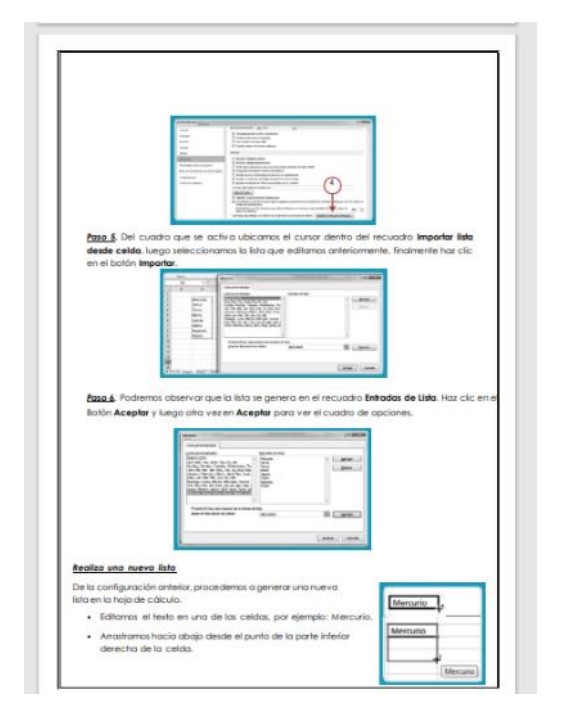

#### **Manual de Trabajo Corel Draw I – 4to secundaria – I Bimestre - Institución educativa Villa Nova (Muestra)**

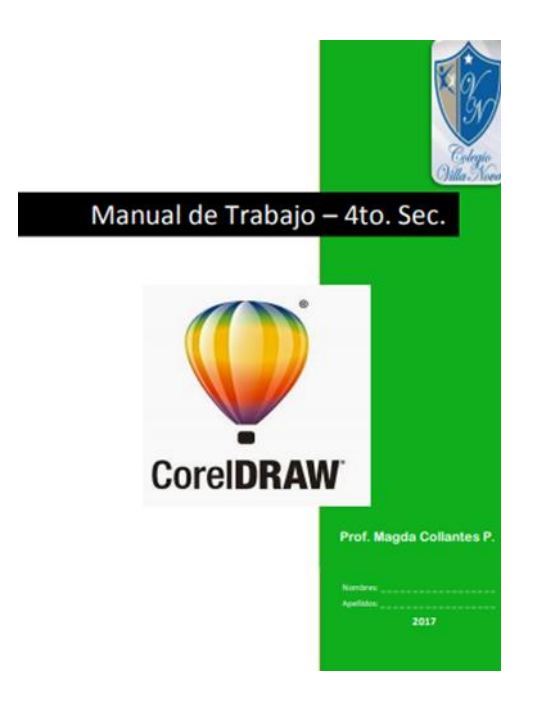

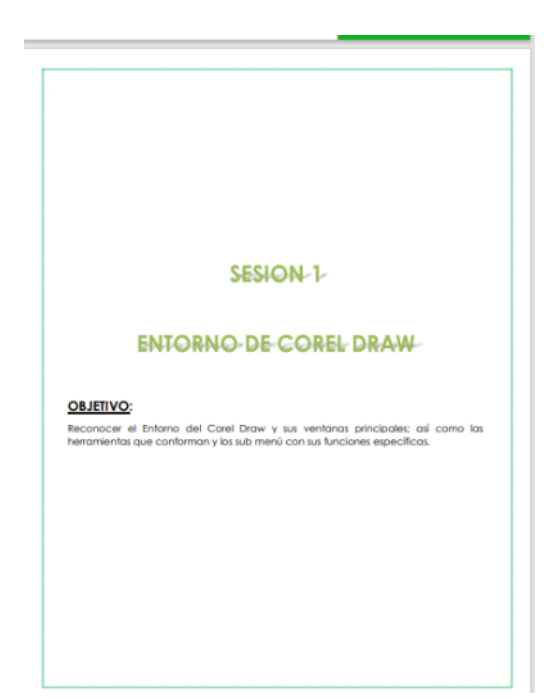

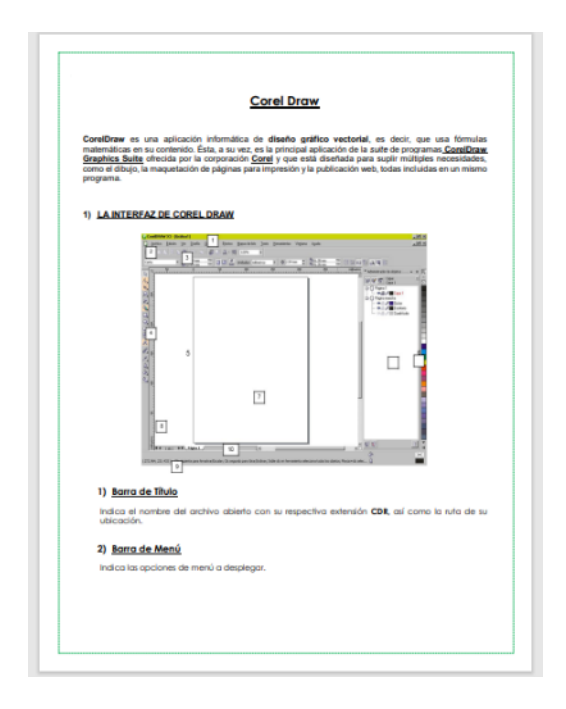

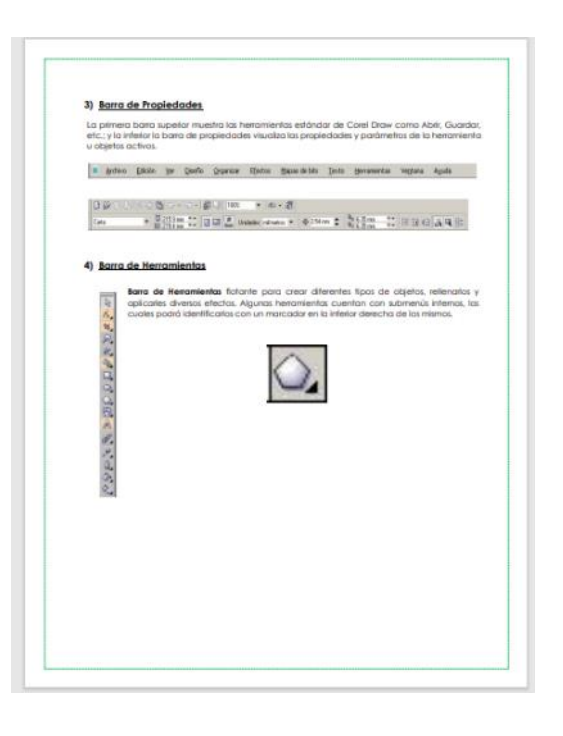

## **Manual de Trabajo Corel Draw II – 4to secundaria – II Bimestre - Institución educativa Villa Nova (Muestra)**

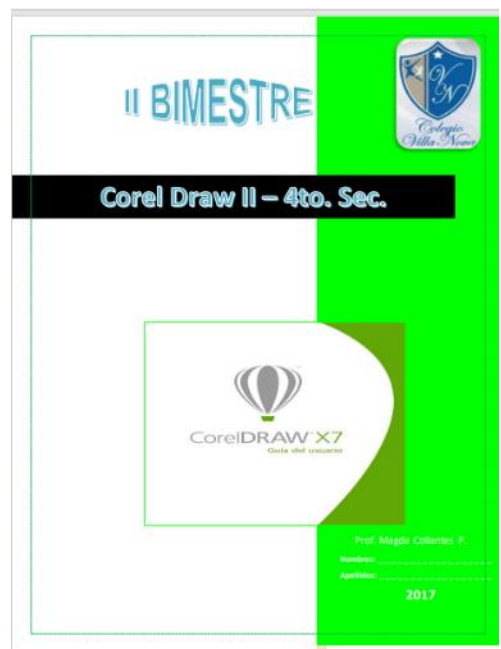

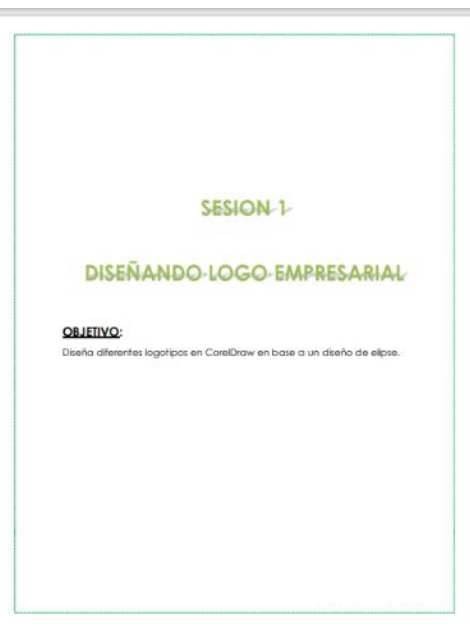

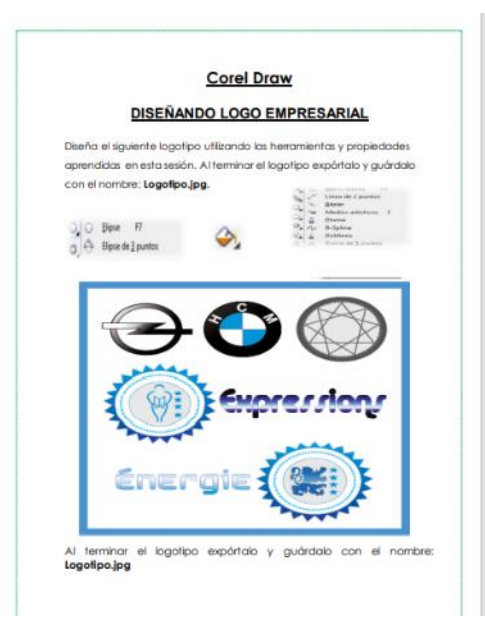

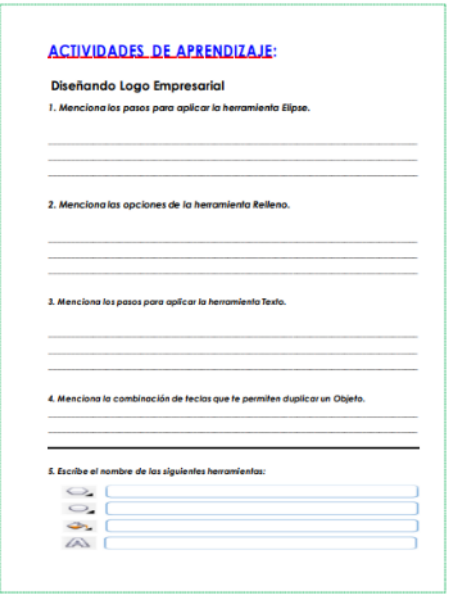

#### **Manual de Trabajo Microsoft Access I – 4to secundaria – III Bimestre - Institución educativa Villa Nova (Muestra)**

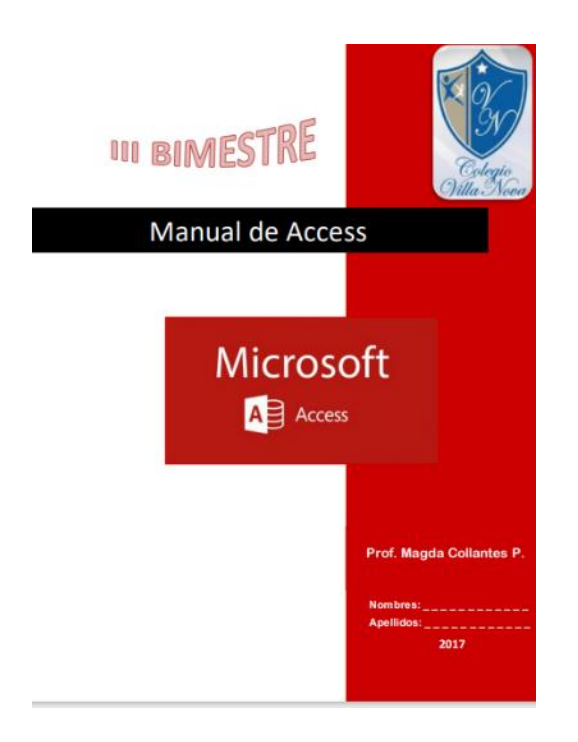

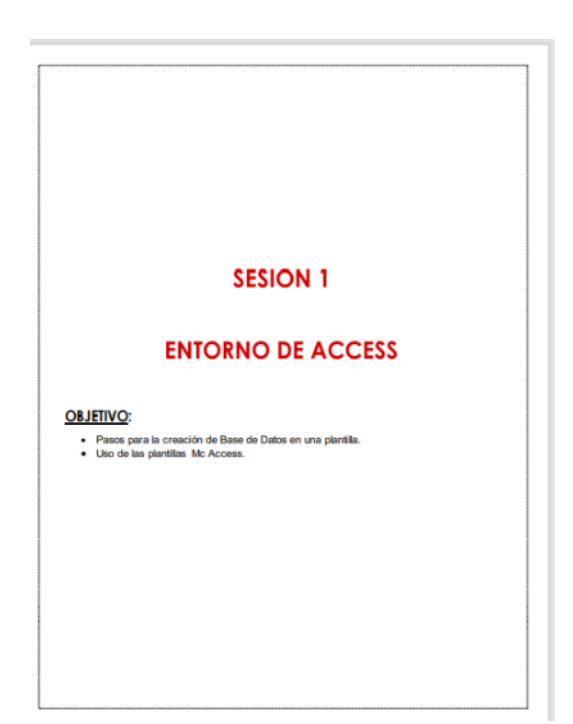

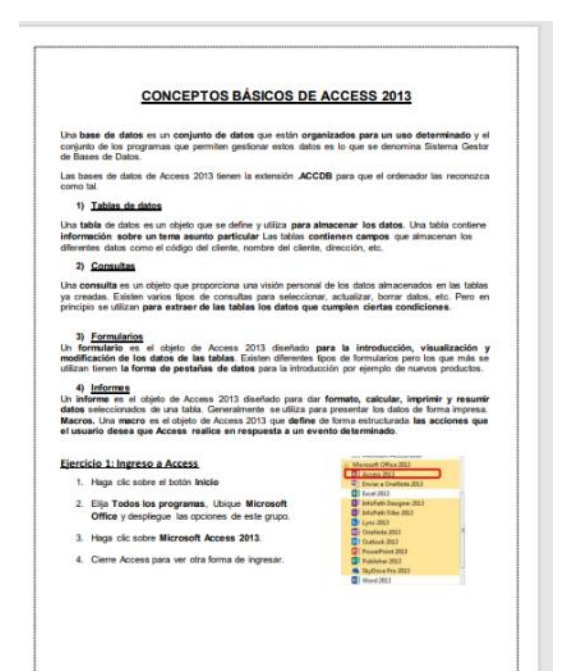

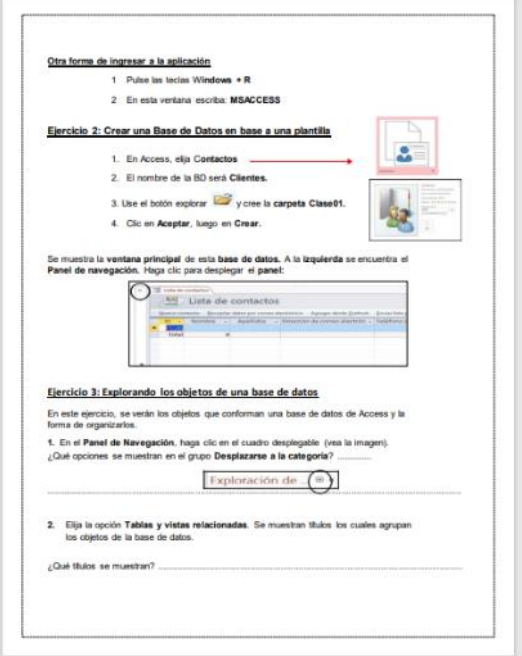

#### **Manual de Trabajo Microsoft Access II – 4to secundaria – IV Bimestre - Institución educativa Villa Nova (Muestra)**

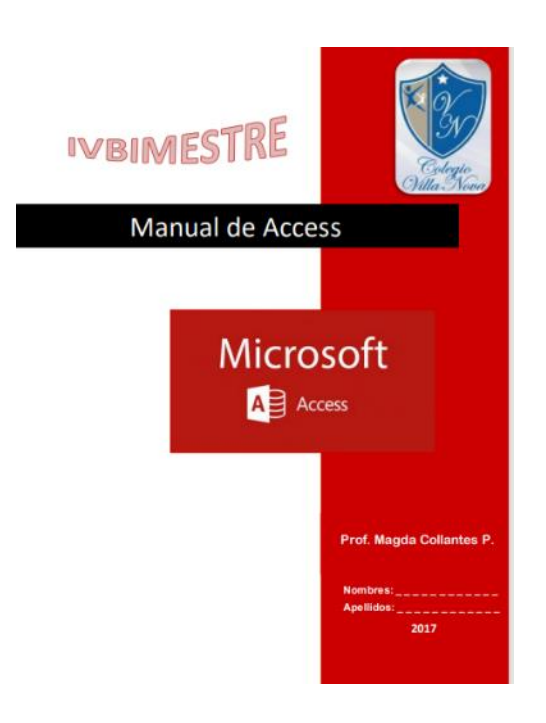

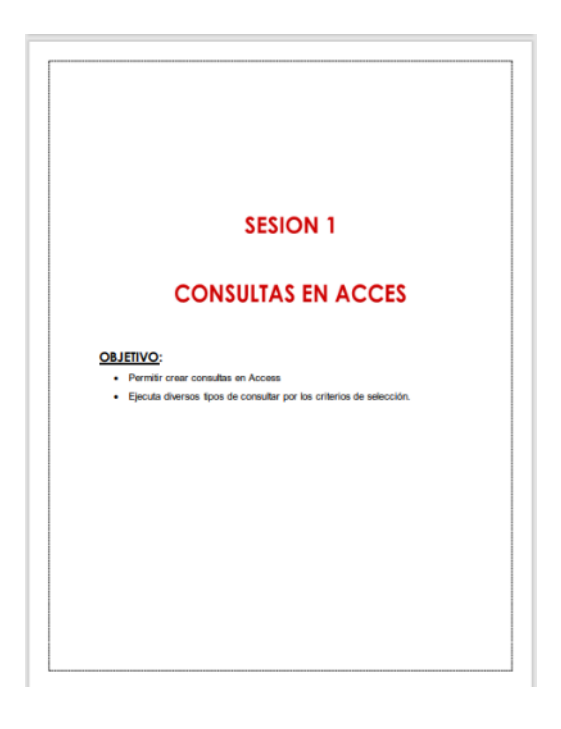

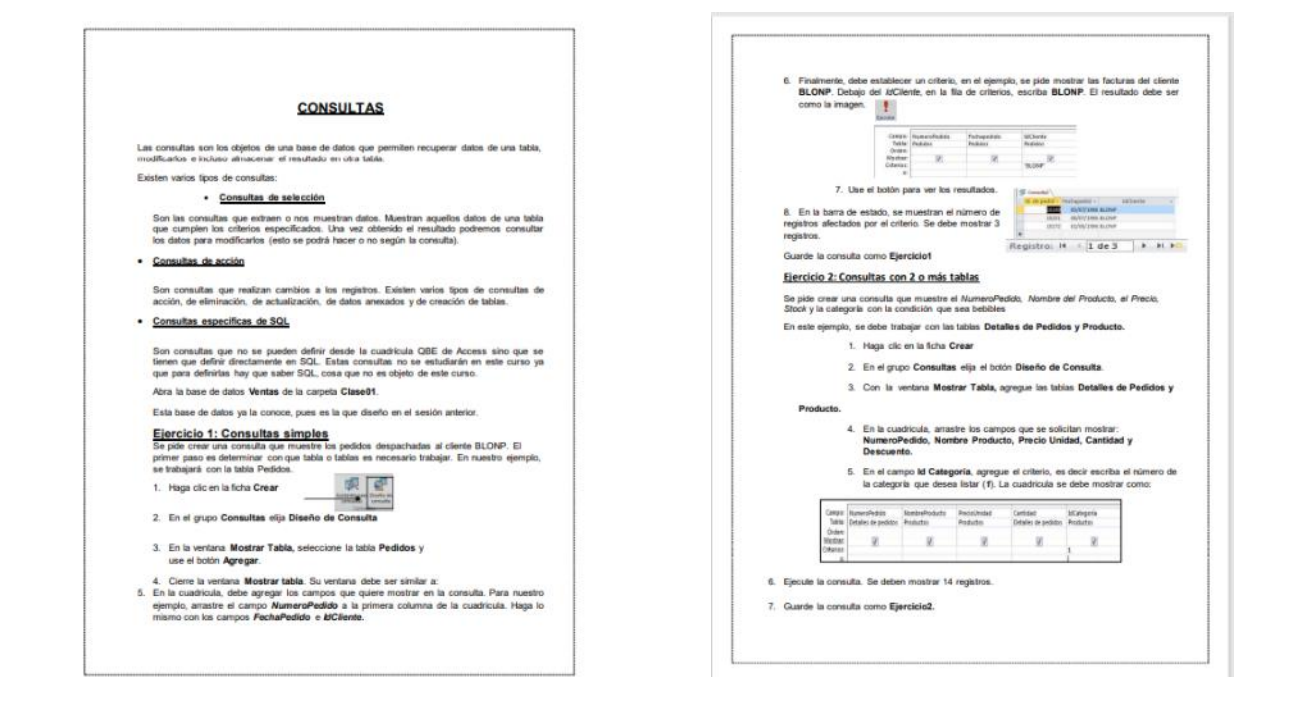

## **Manual de Trabajo Adobe Photoshop I – 5to secundaria – I Bimestre - Institución educativa Villa Nova (Muestra)**

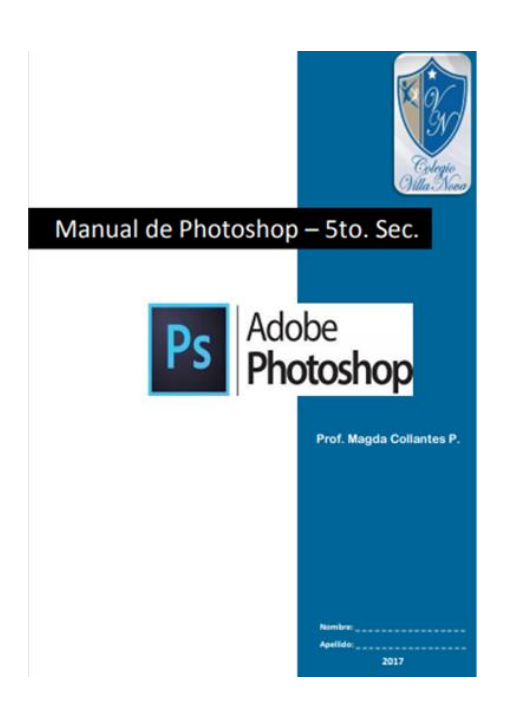

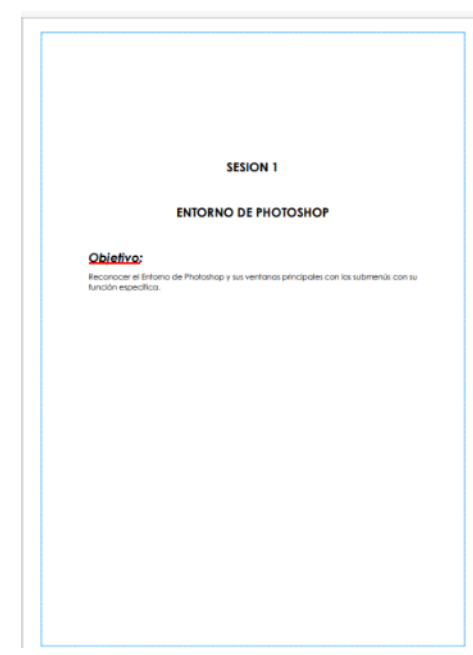

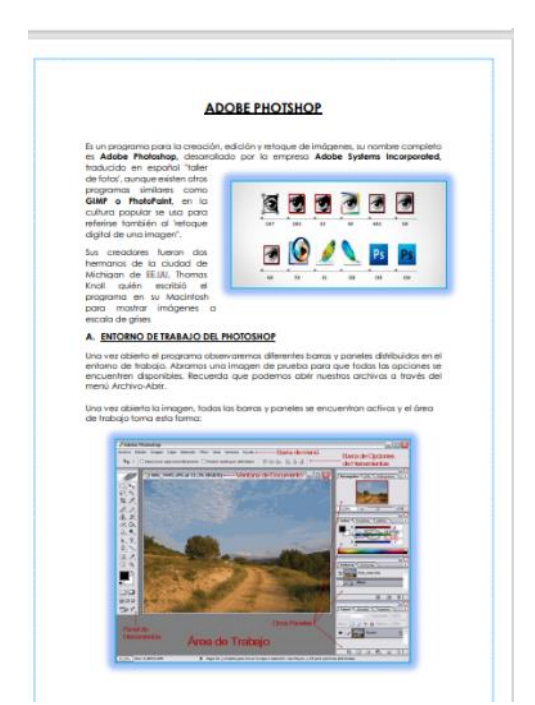

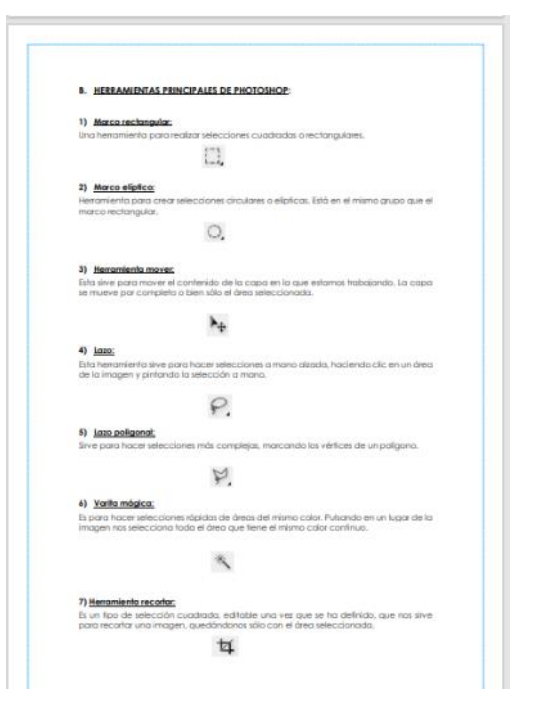

## **Manual de Trabajo Adobe Photoshop II – 5to secundaria – II Bimestre - Institución educativa Villa Nova (Muestra)**

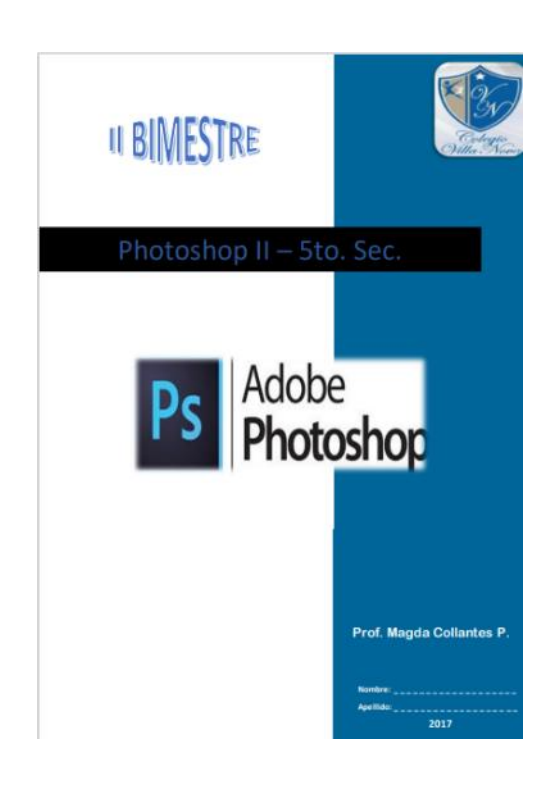

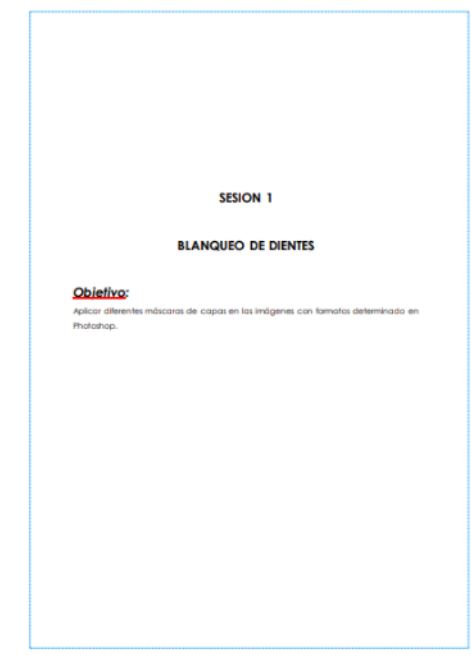

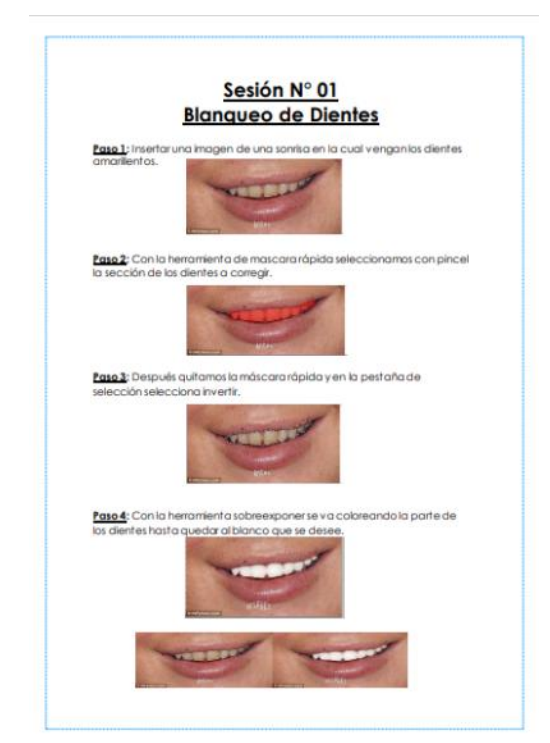

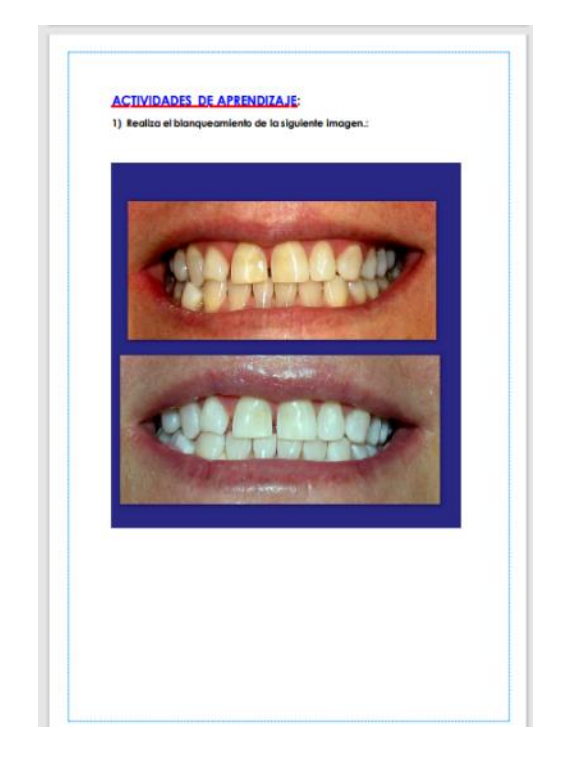

# **Manual de Trabajo Visual Basic y Access I – 5to secundaria – III Bimestre - Institución educativa Villa Nova (Muestra)**

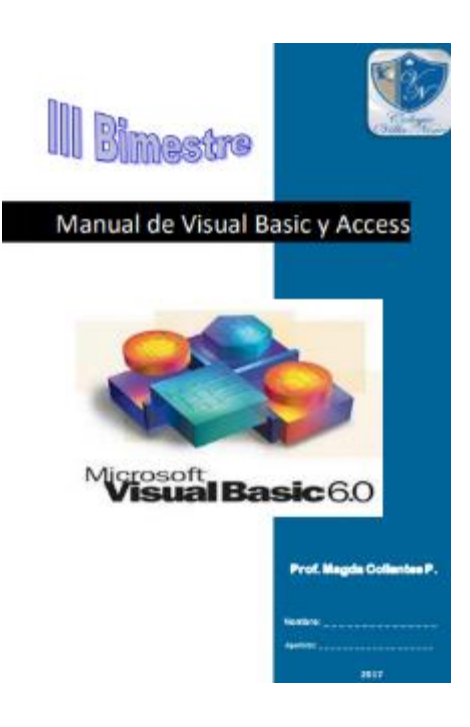

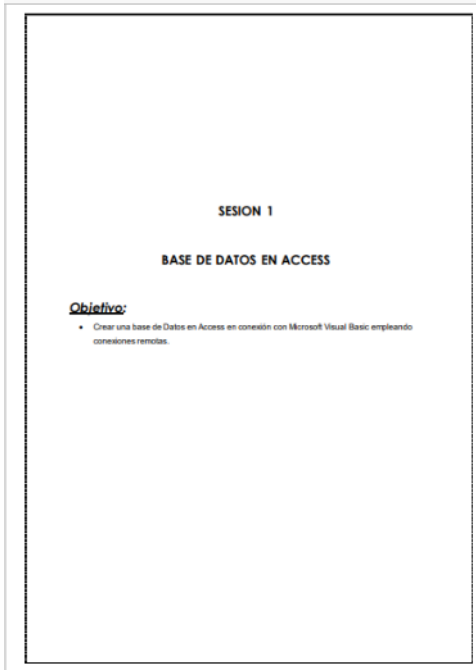

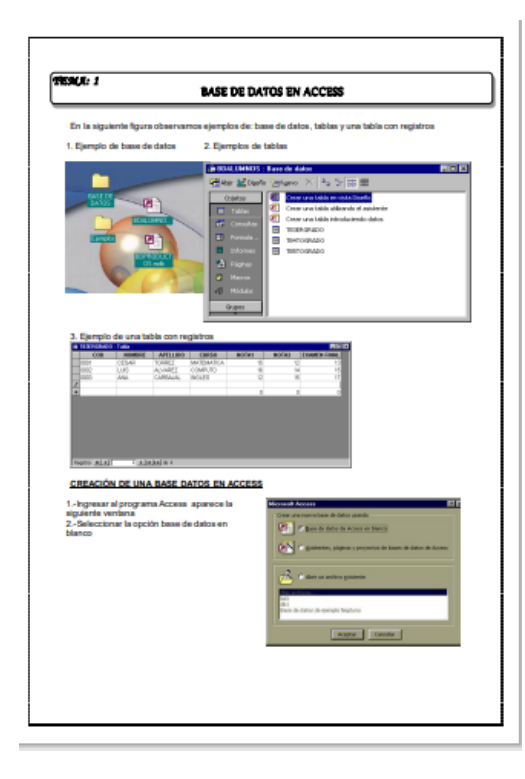

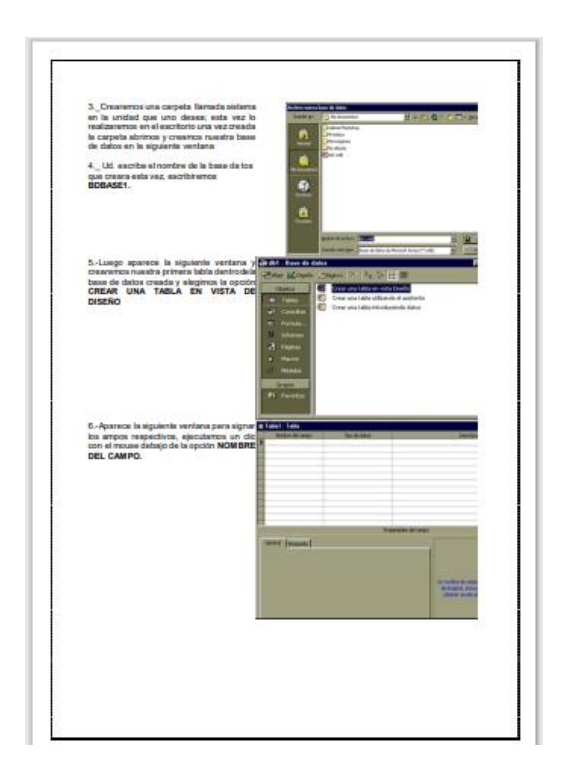

# **Manual de Trabajo Visual Basic y Access II – 5to secundaria – IV Bimestre - Institución educativa Villa Nova (Muestra)**

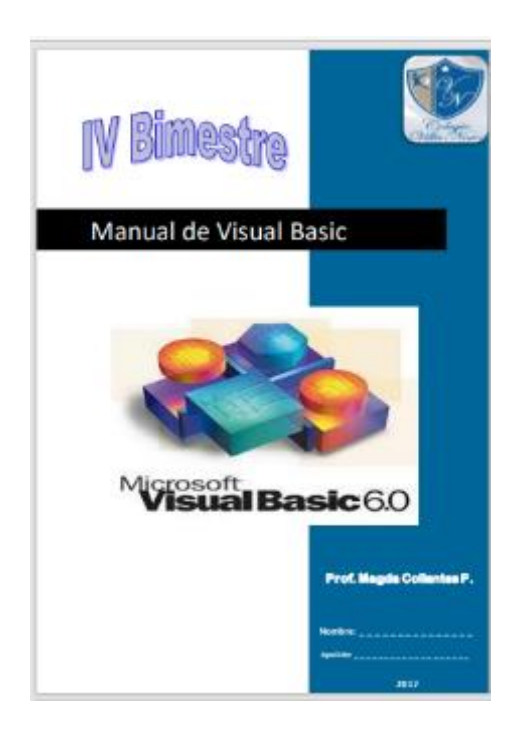

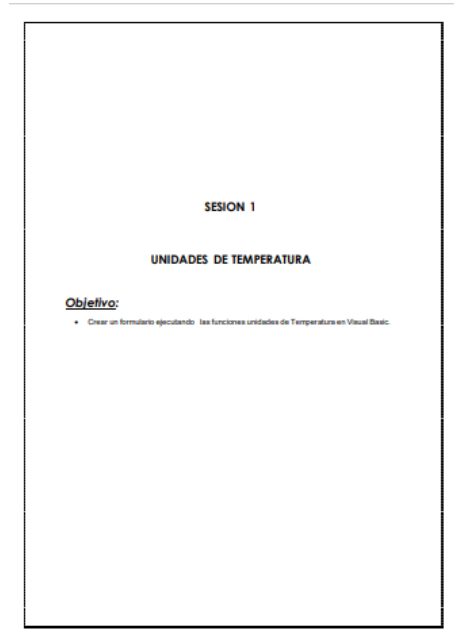

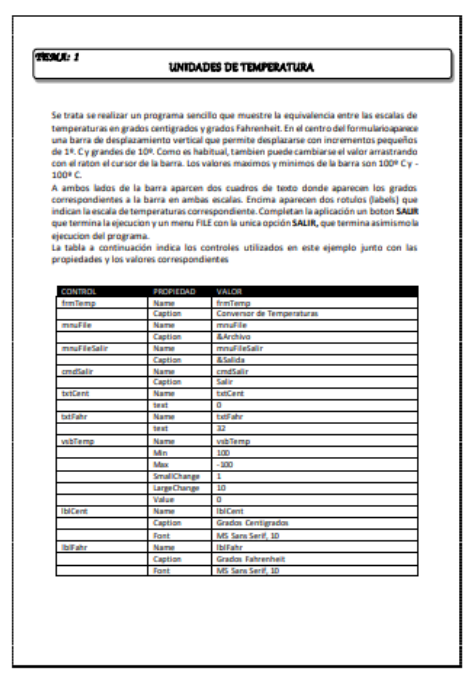

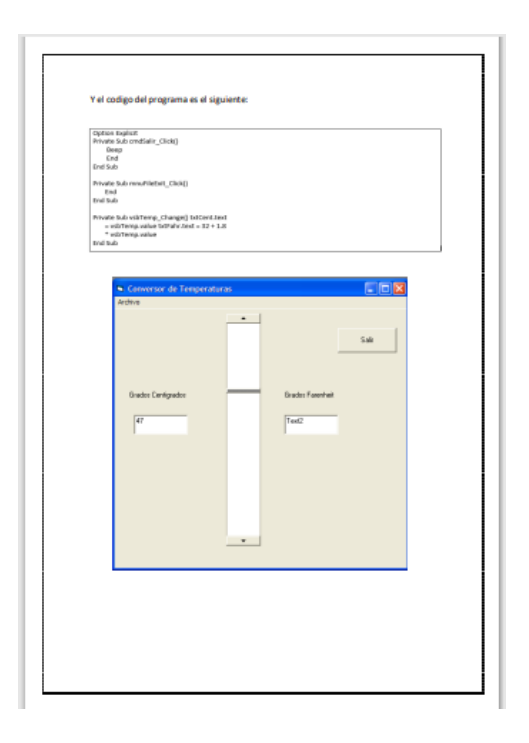

## **D. Sesiones de aprendizaje elaboradas por cada programa informático según grado y bimestre académico en la institución educativa**

## **Villa Nova.**

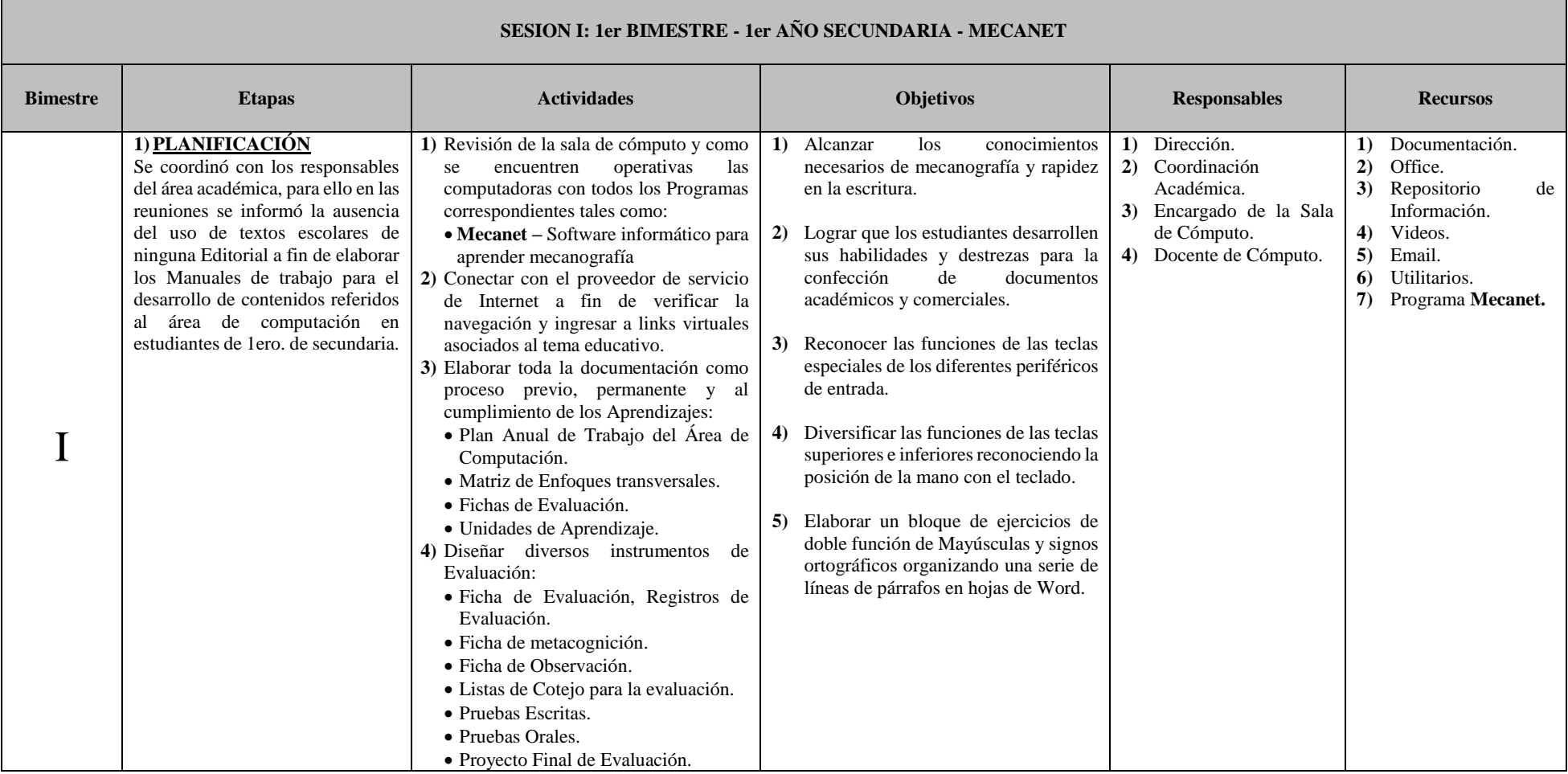

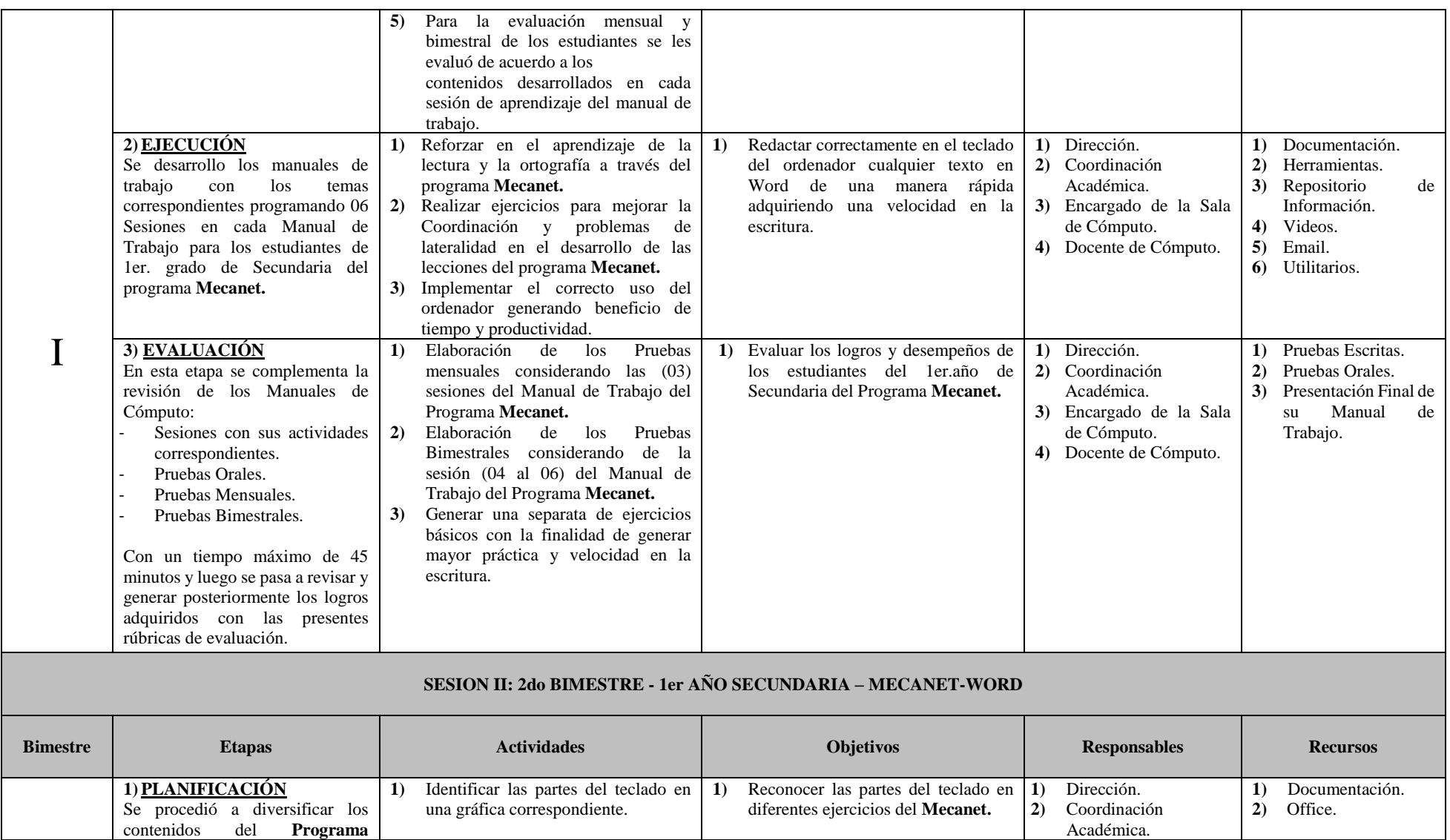

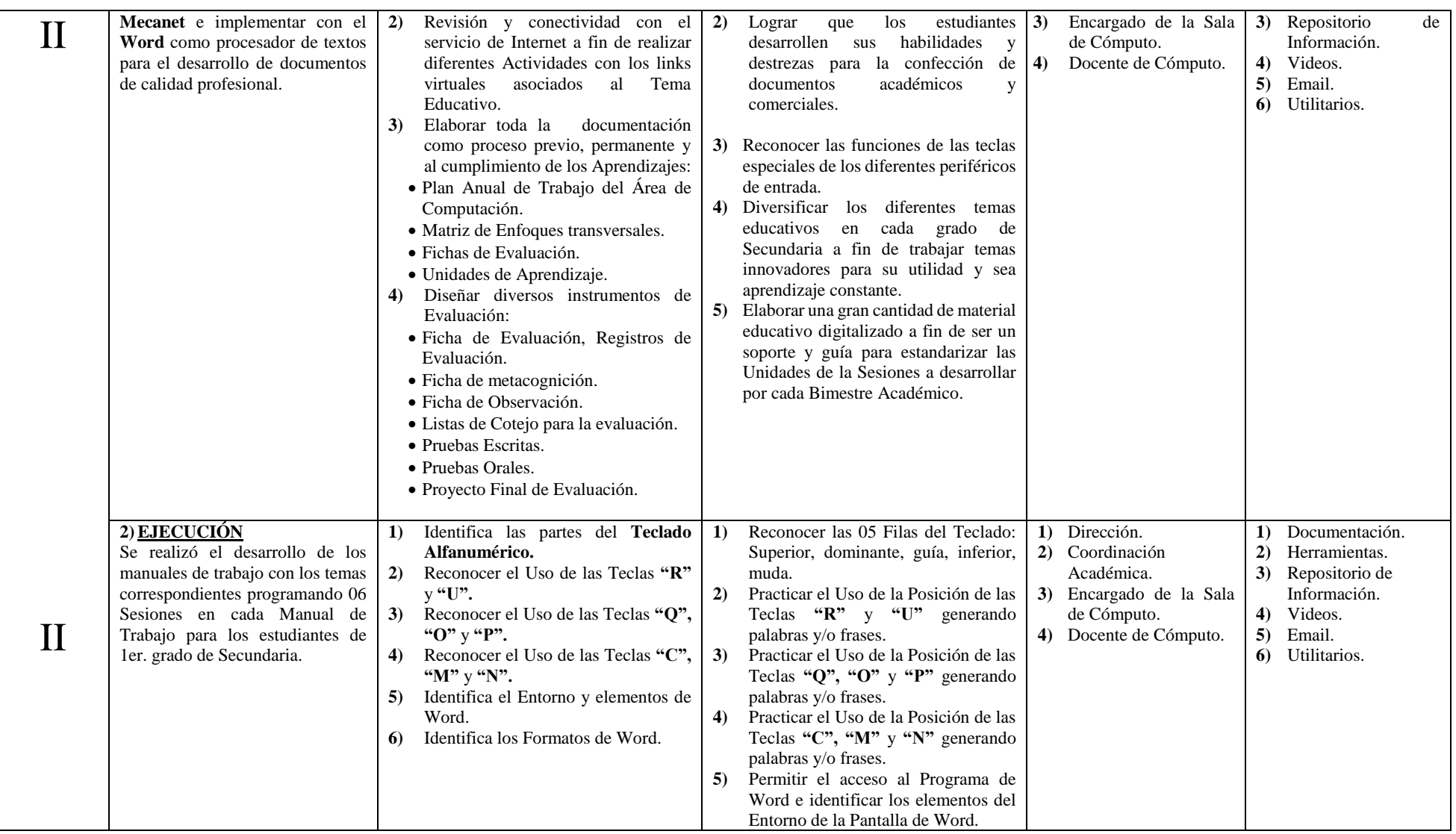

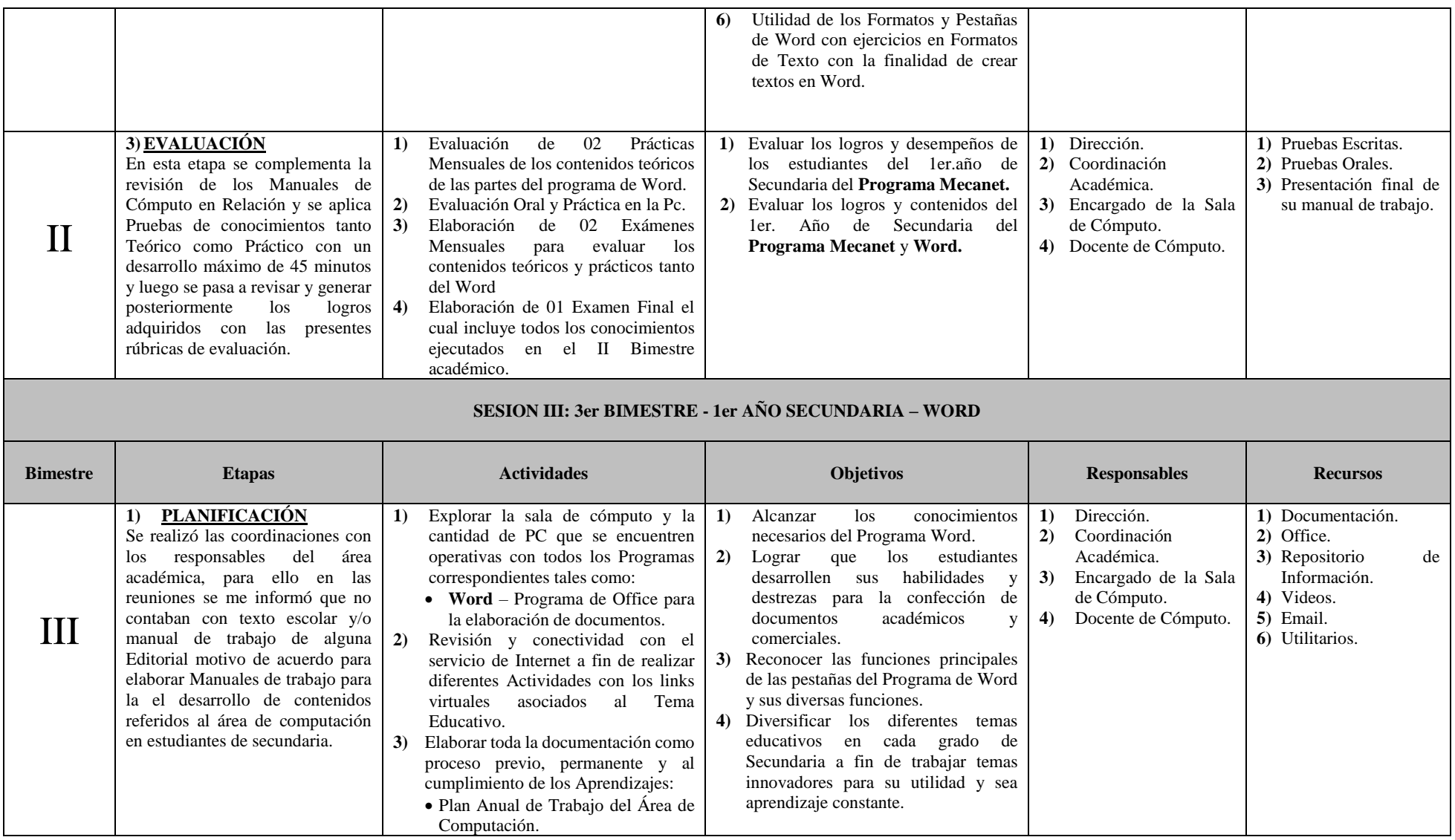

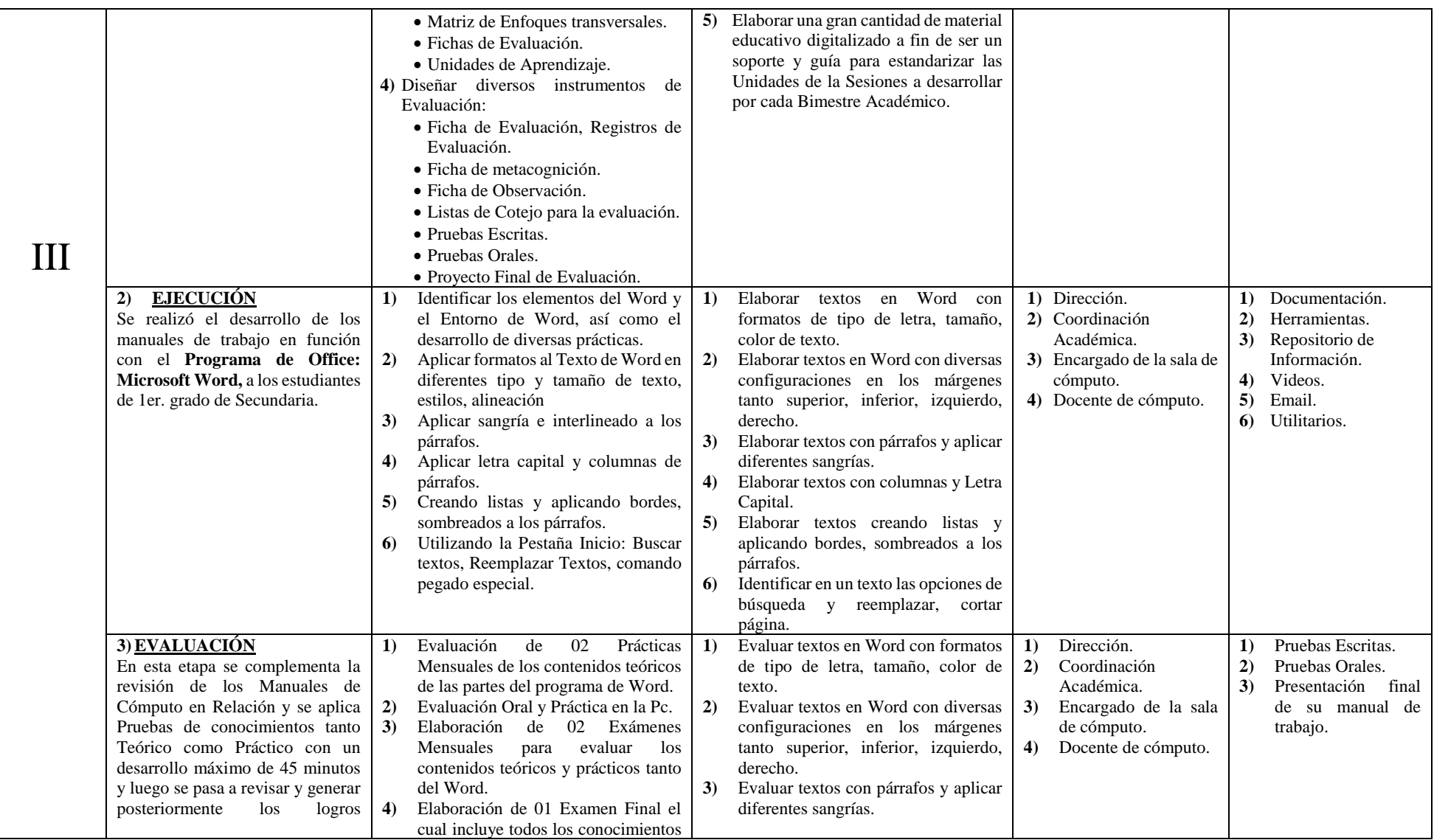

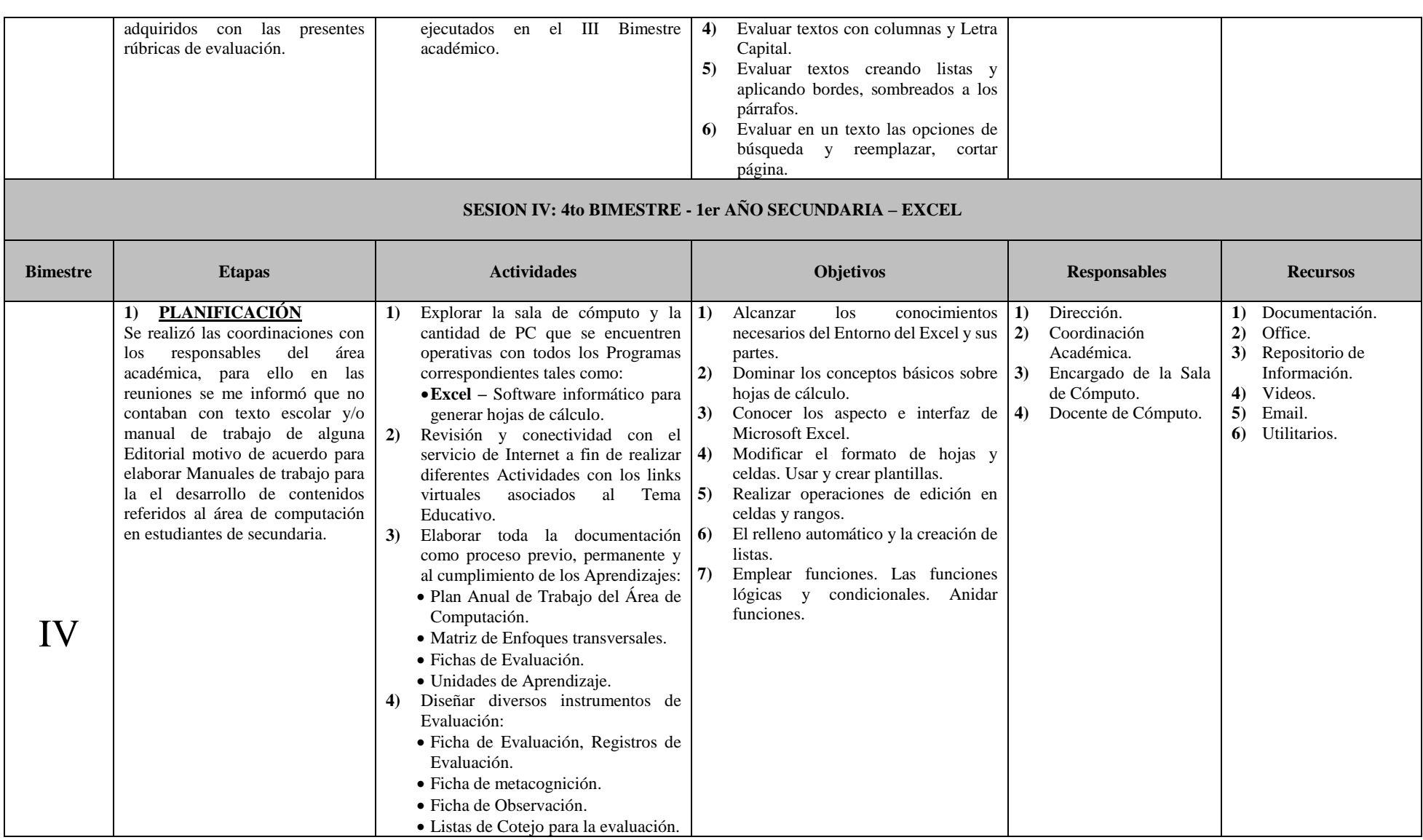

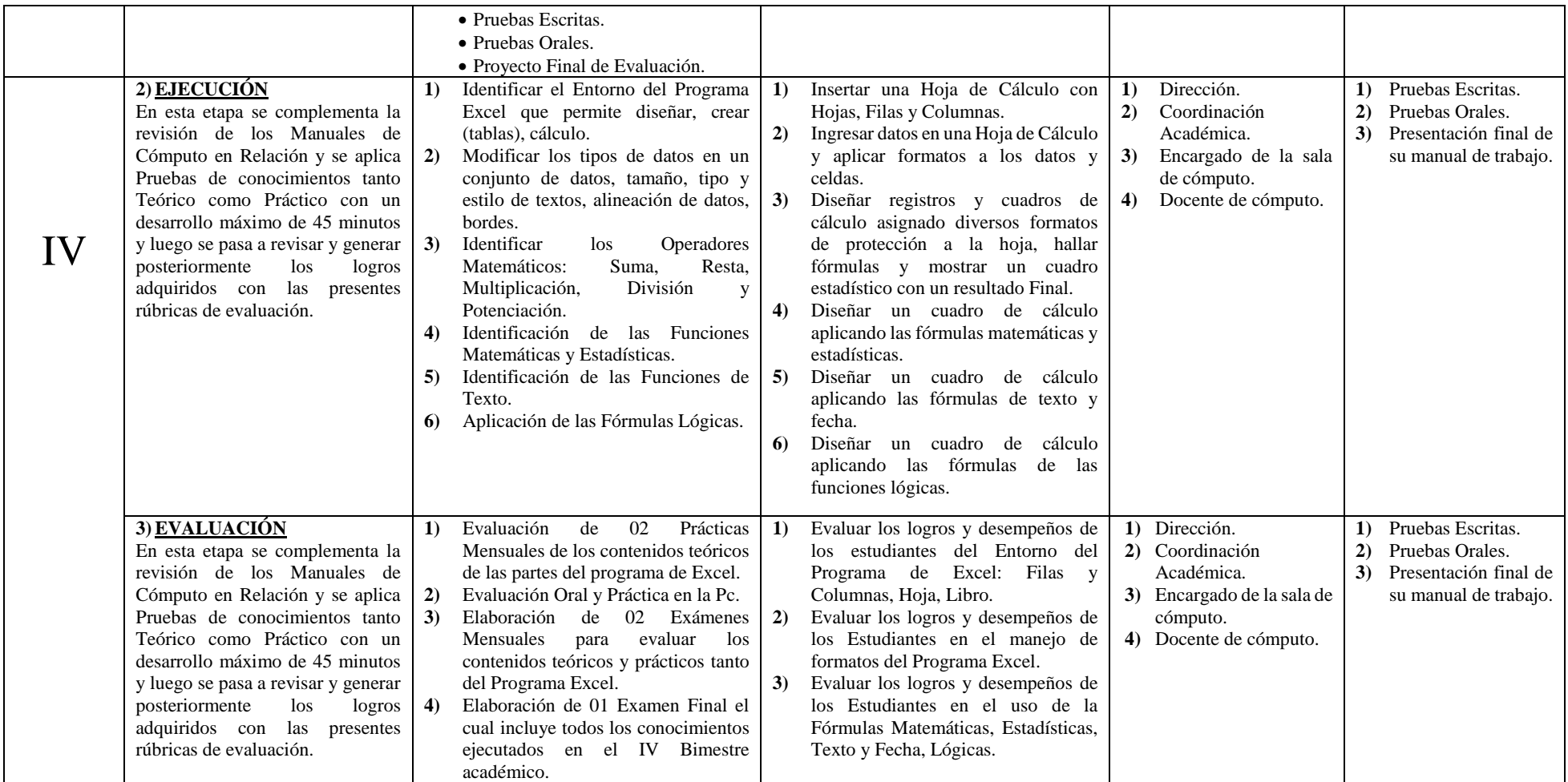

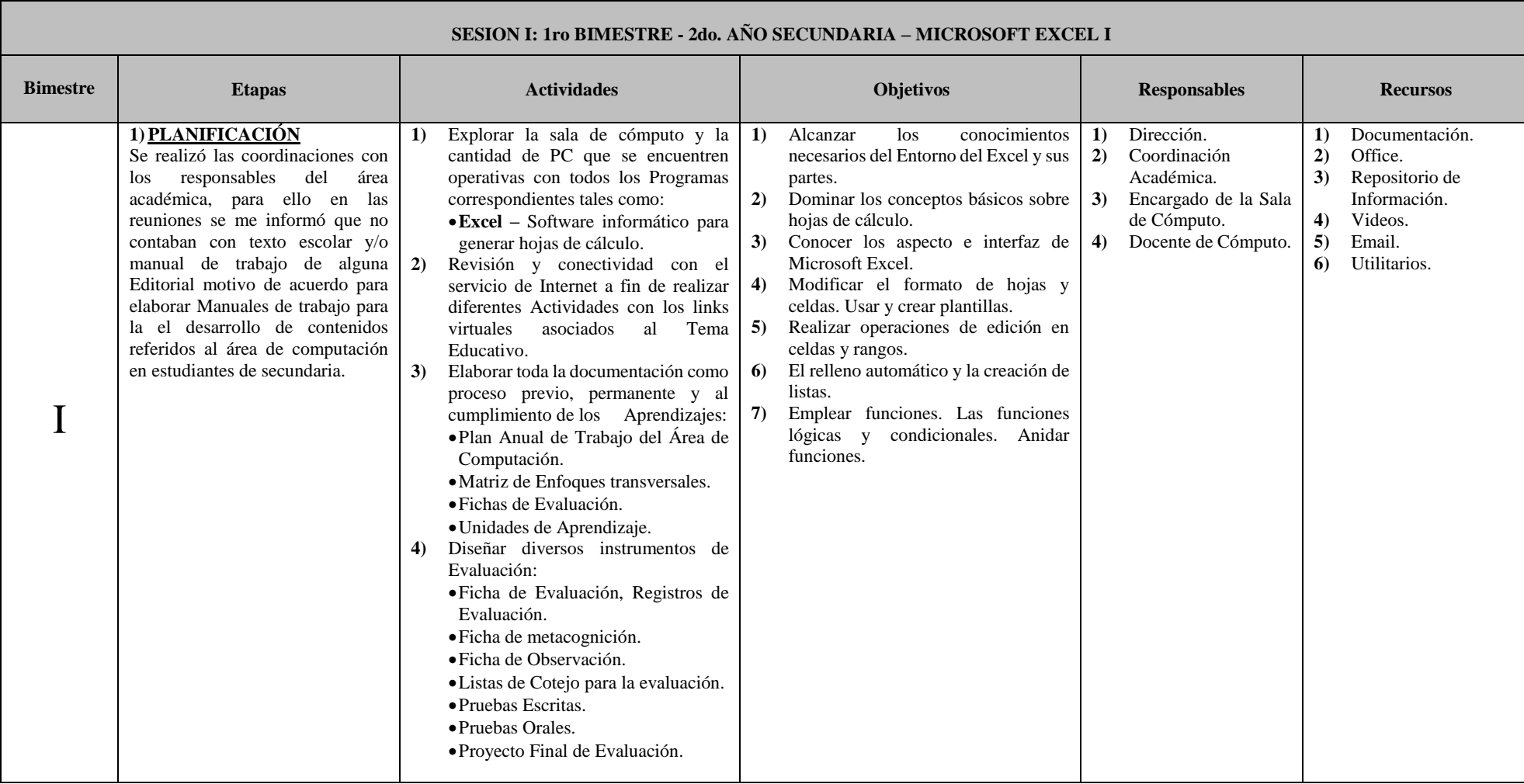

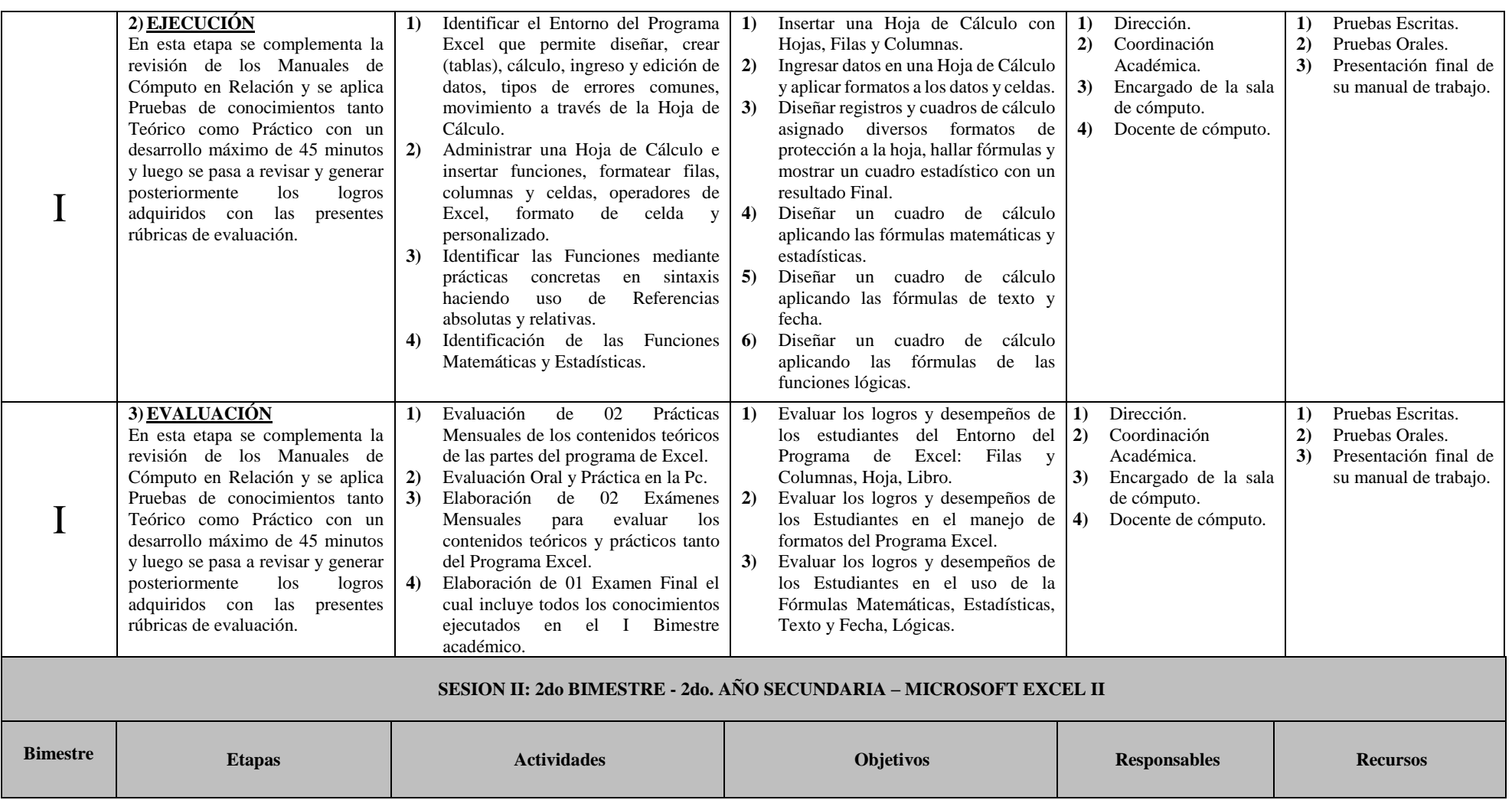

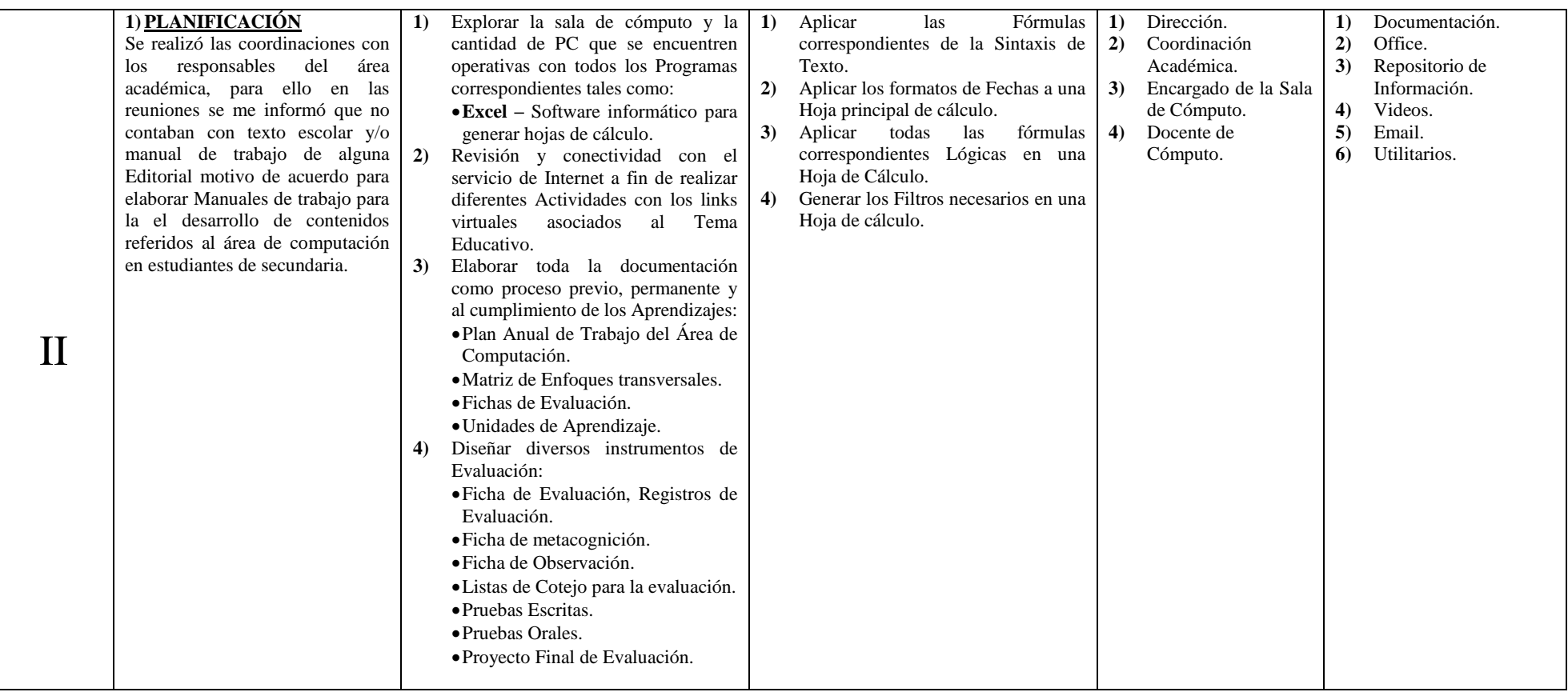

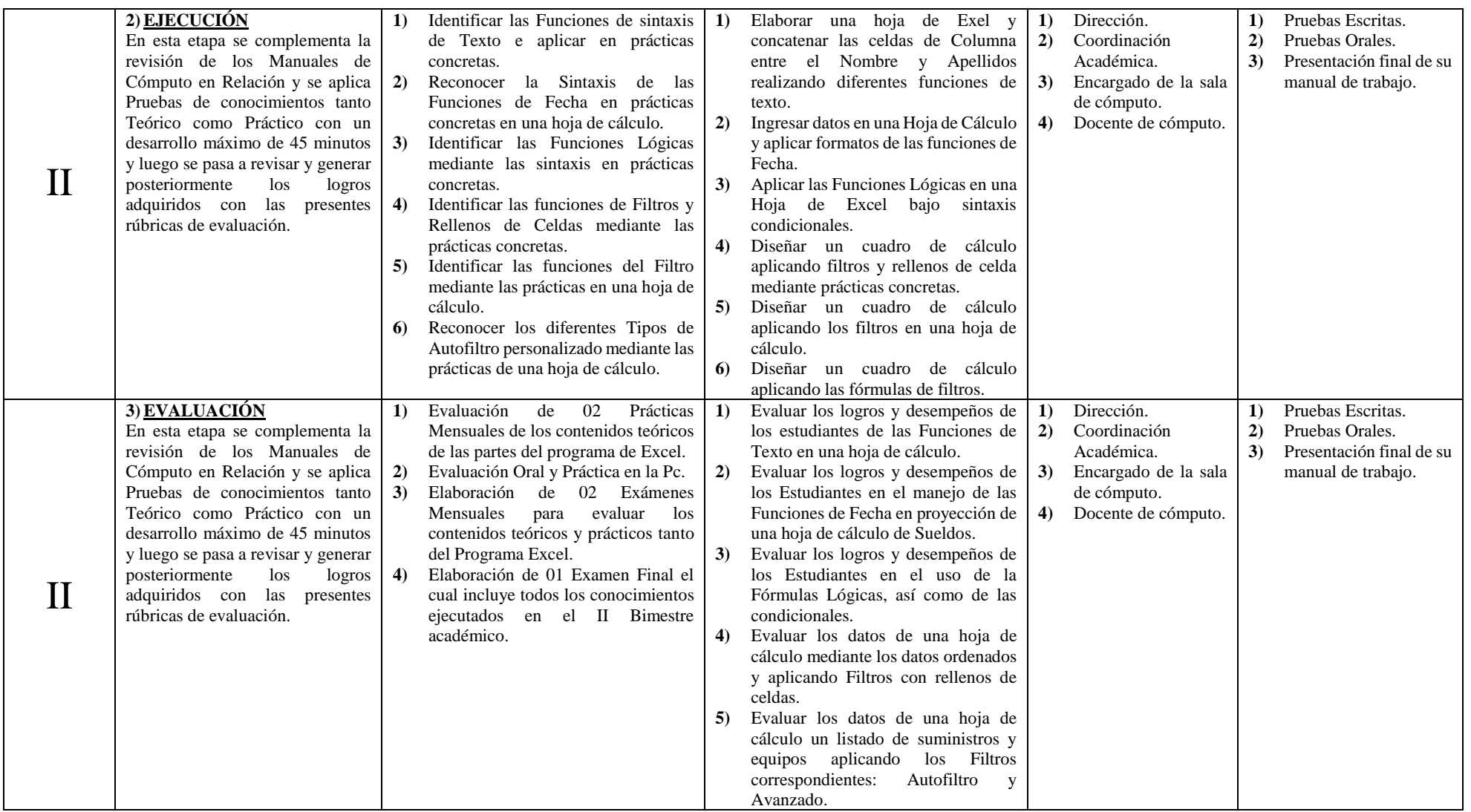

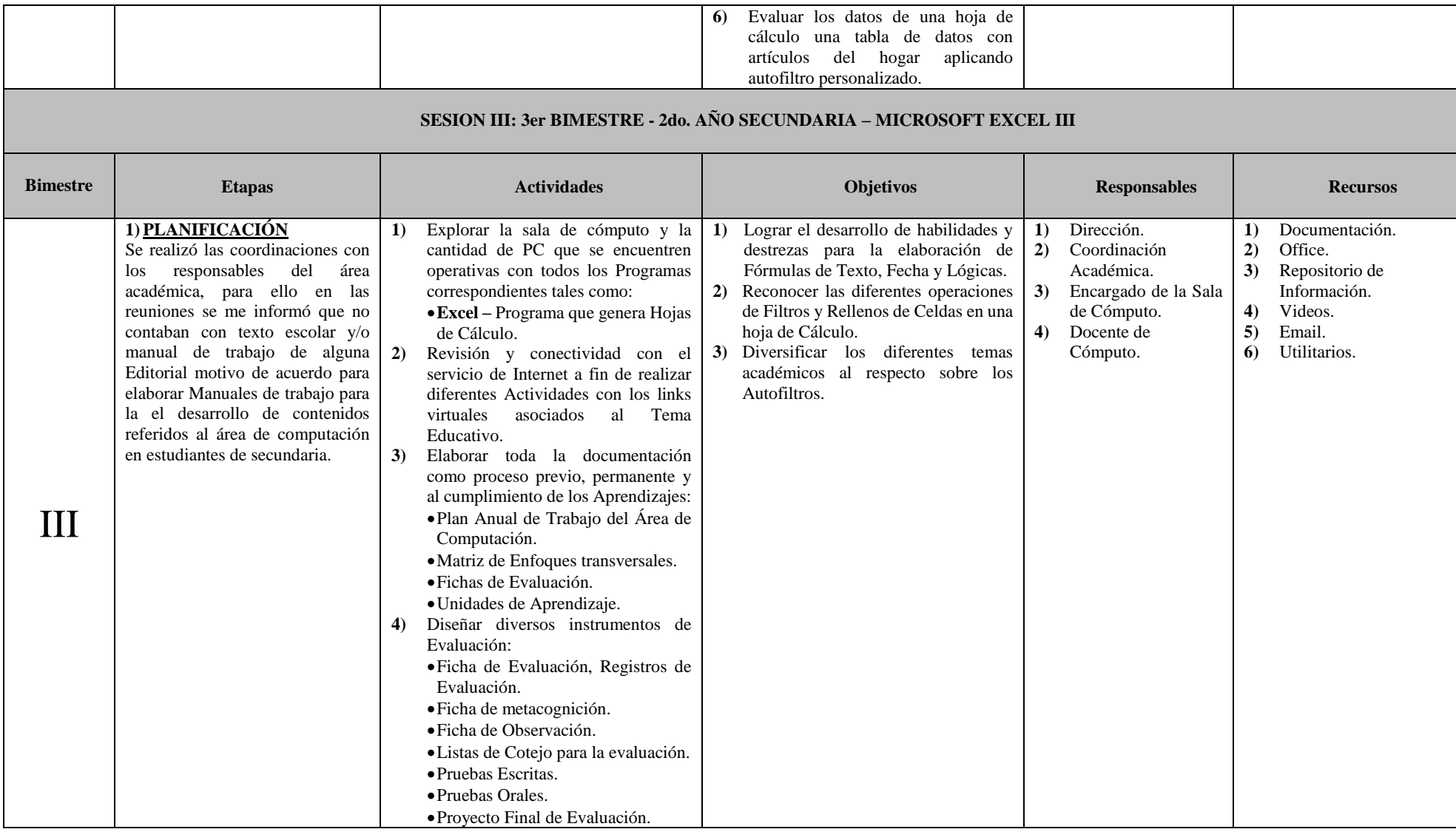

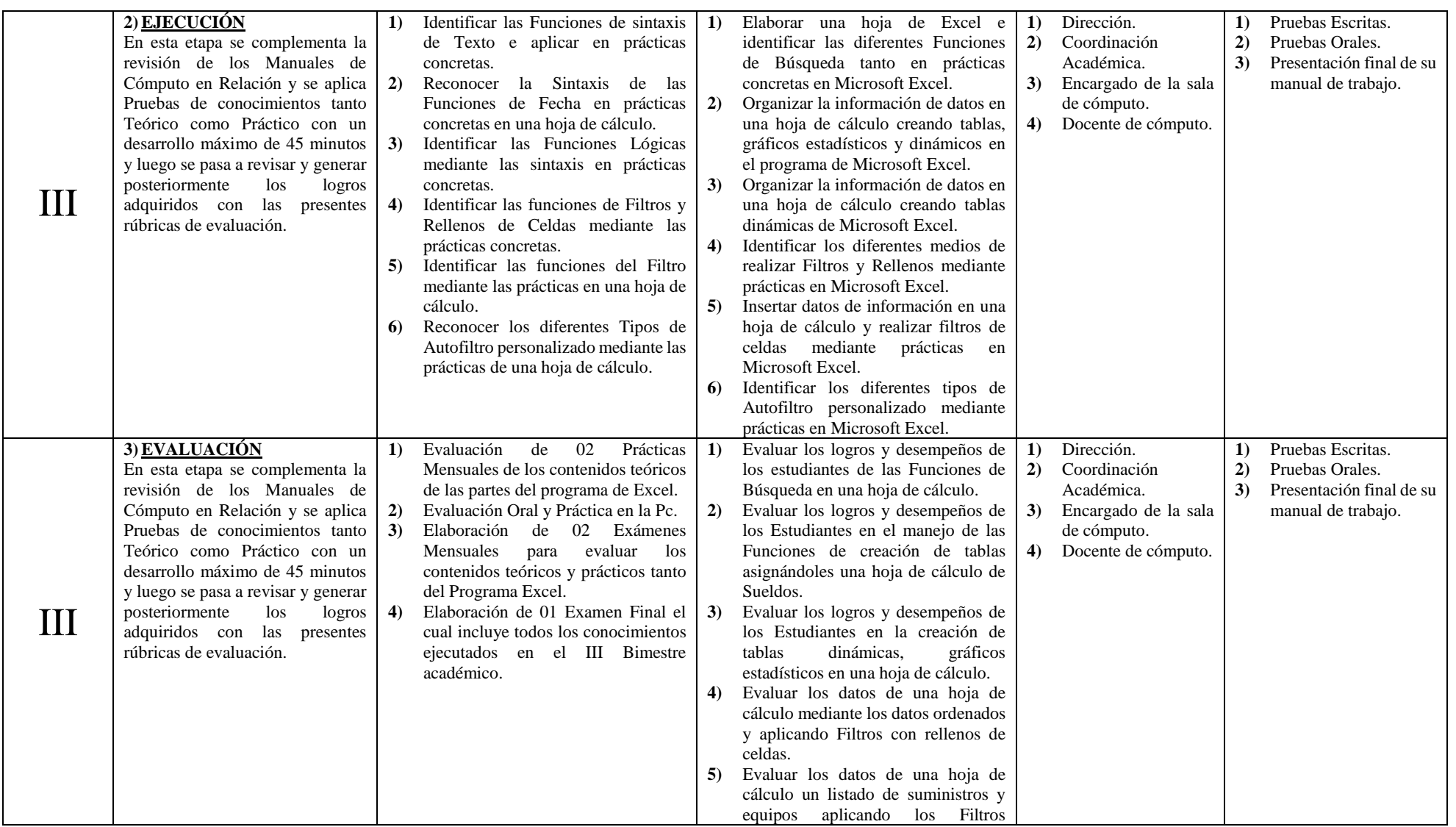

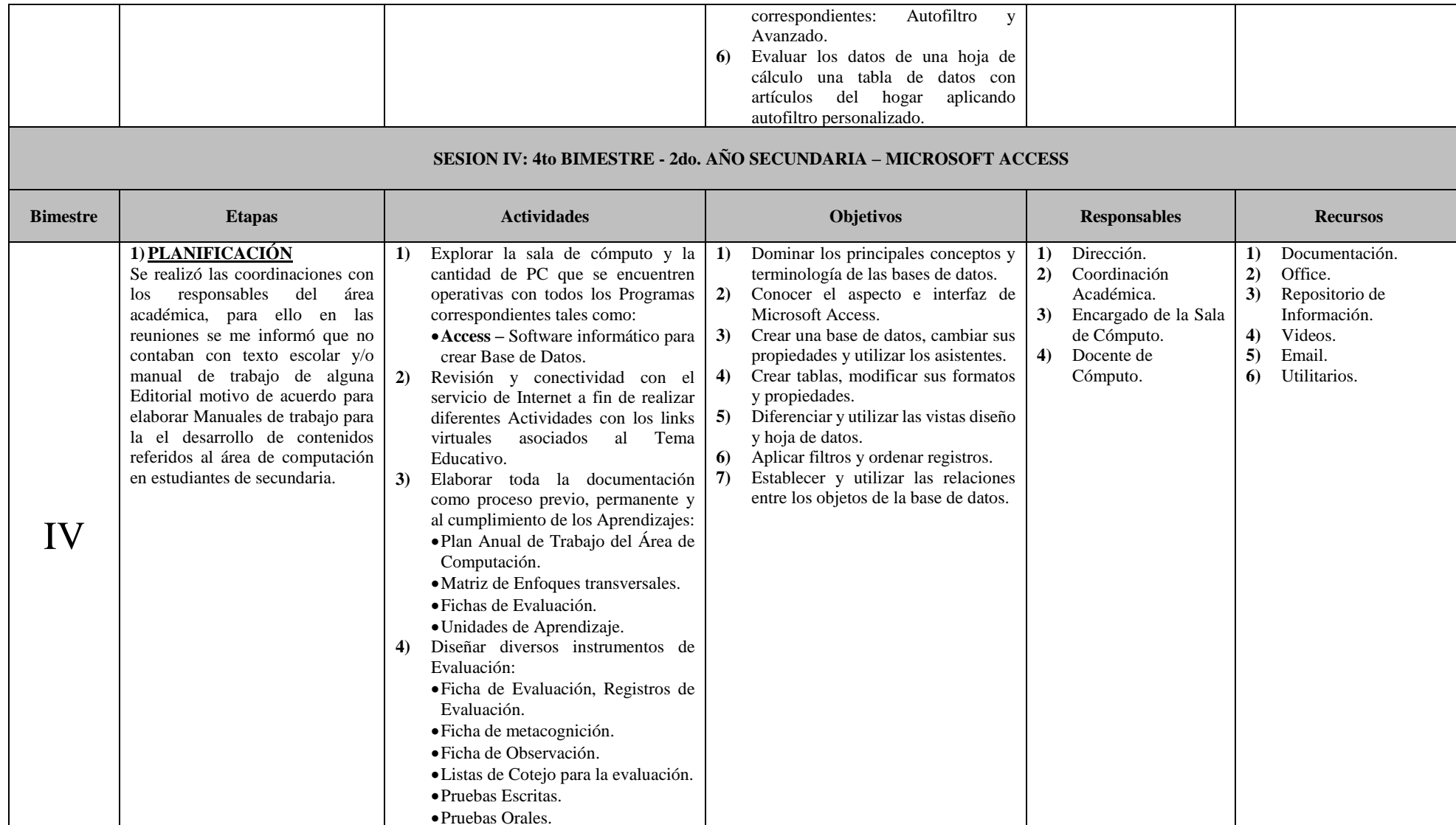

┯

 $\top$ 

 $\top$ 

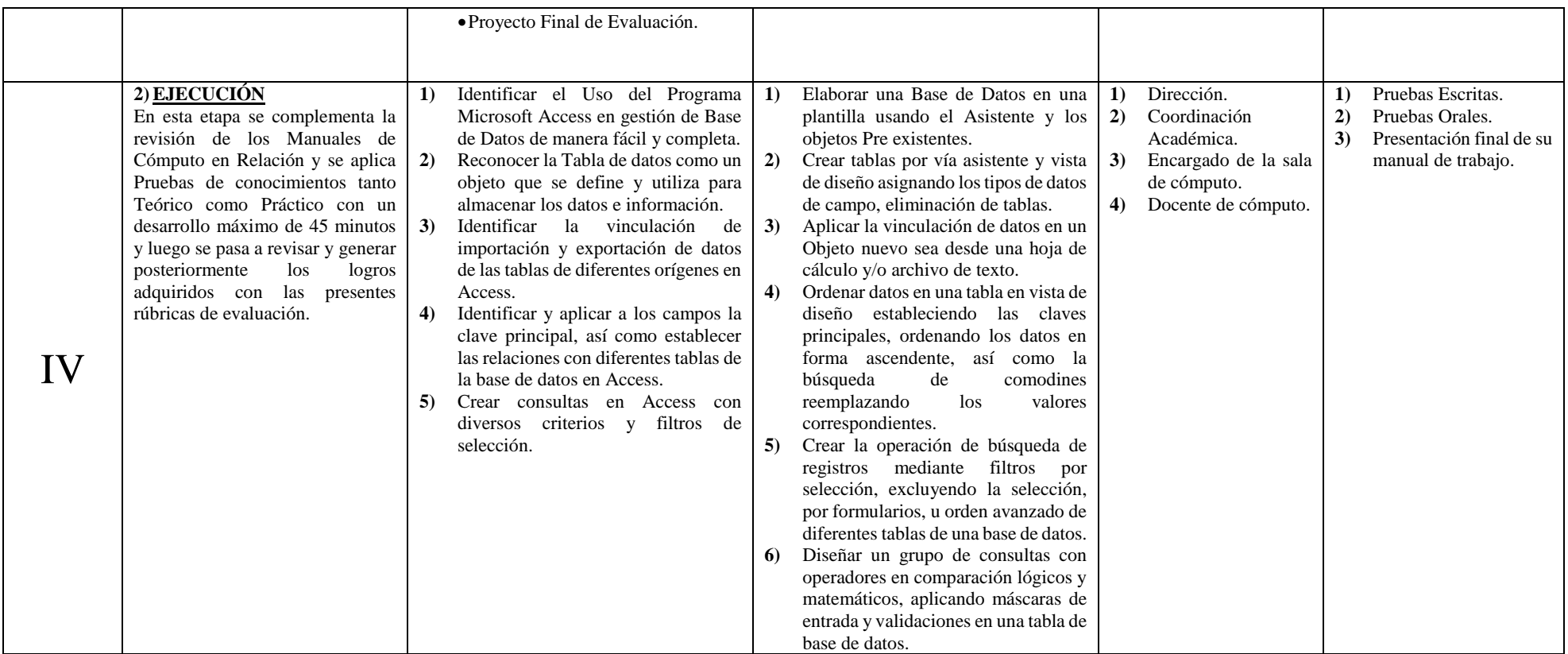

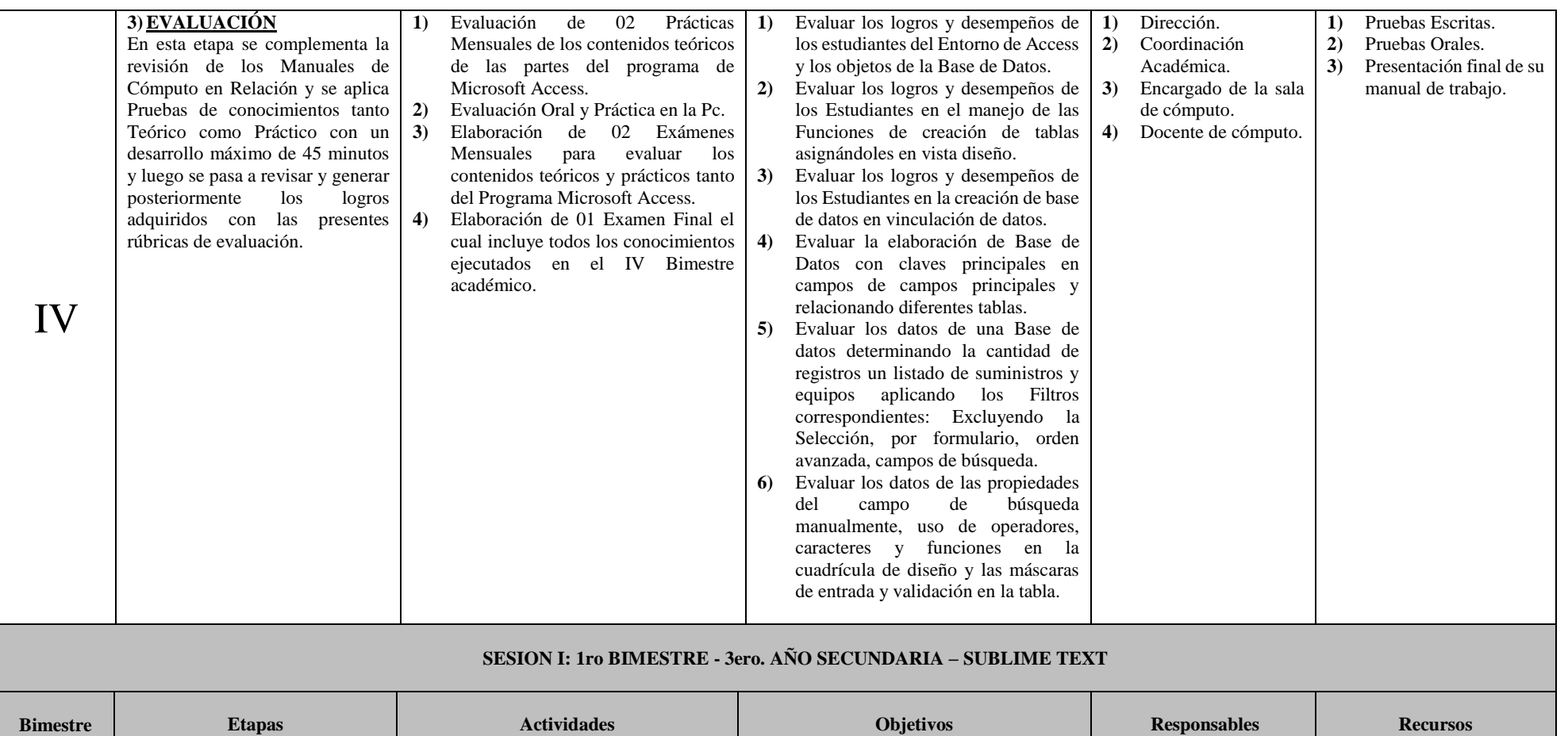

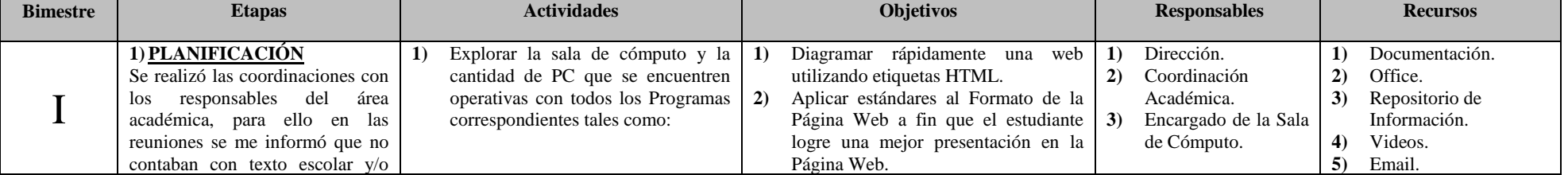

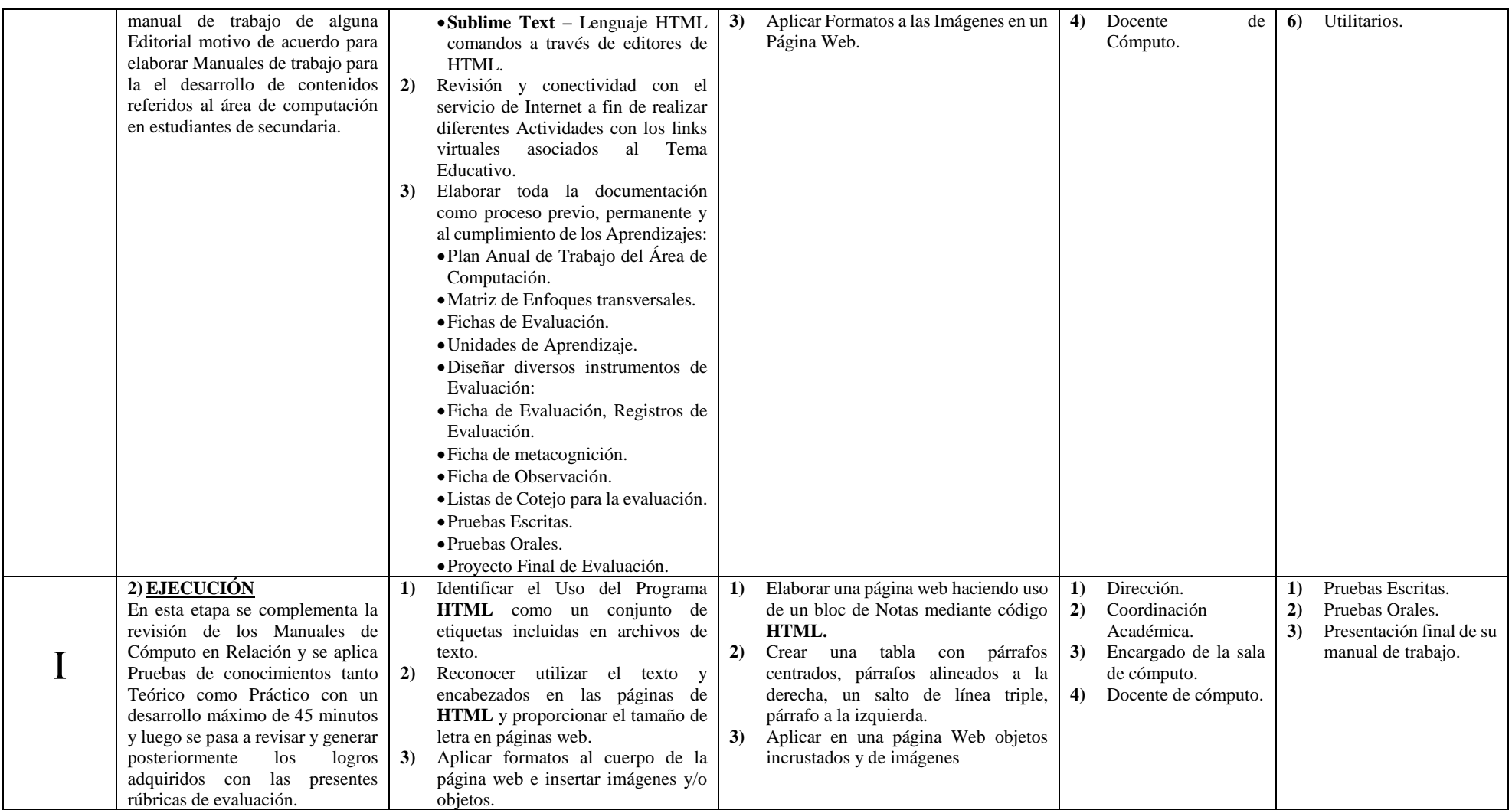
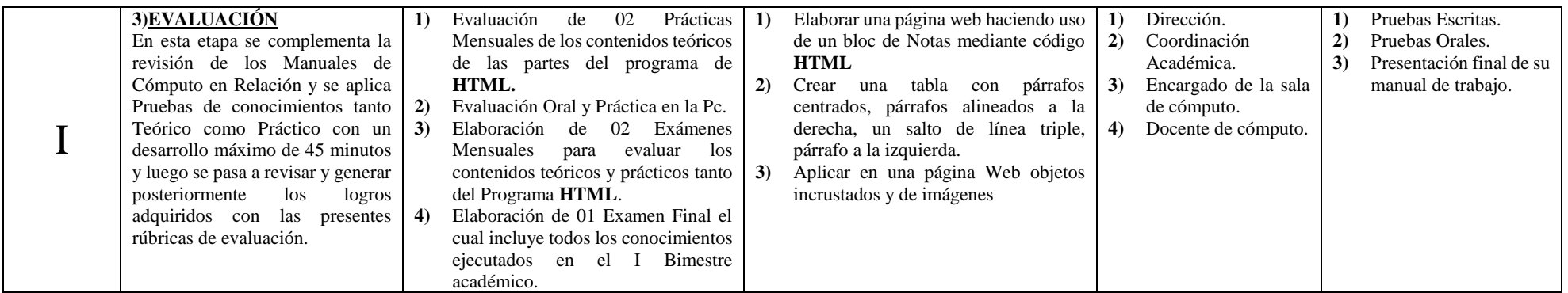

## **SESION II: 2do BIMESTRE - 3ero. AÑO SECUNDARIA – HTML**

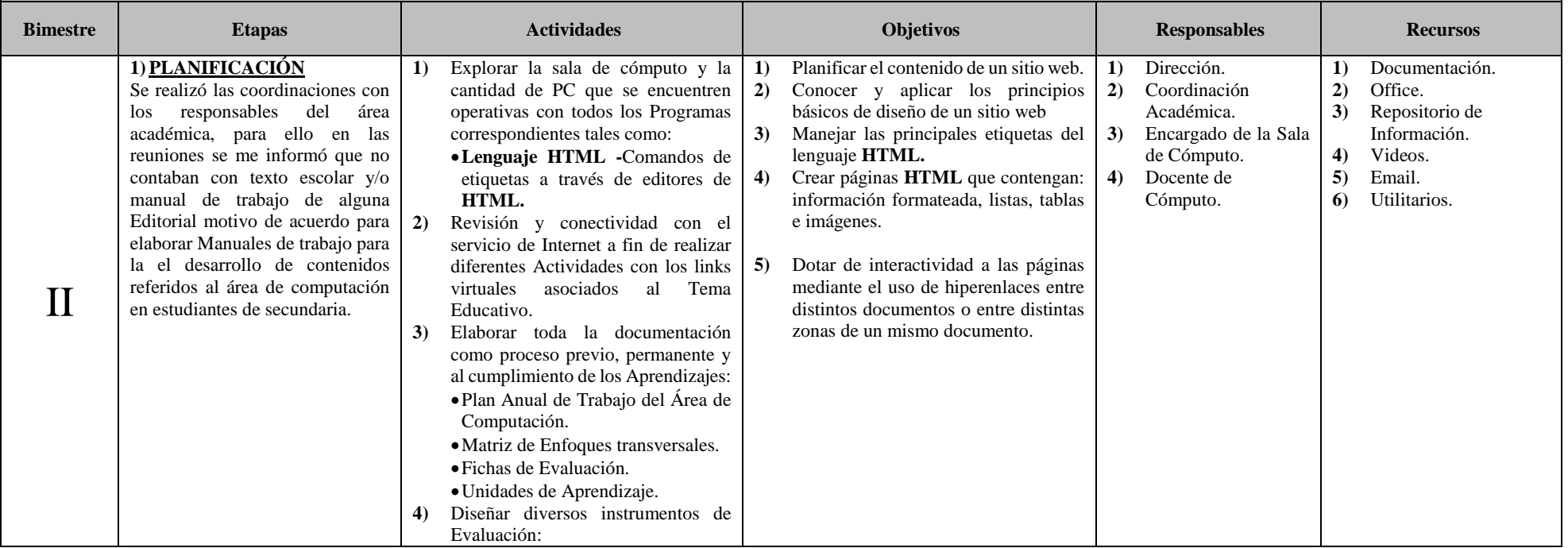

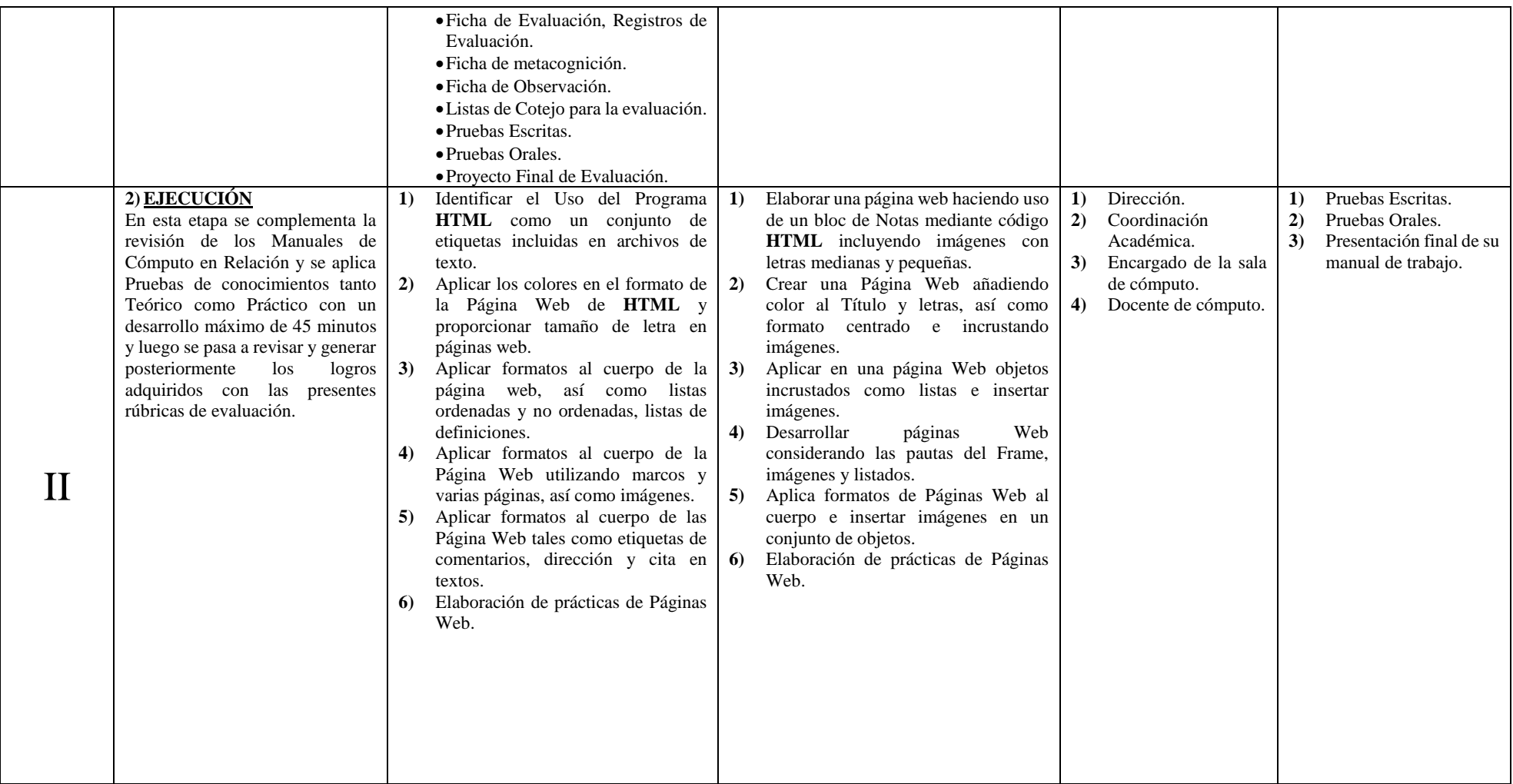

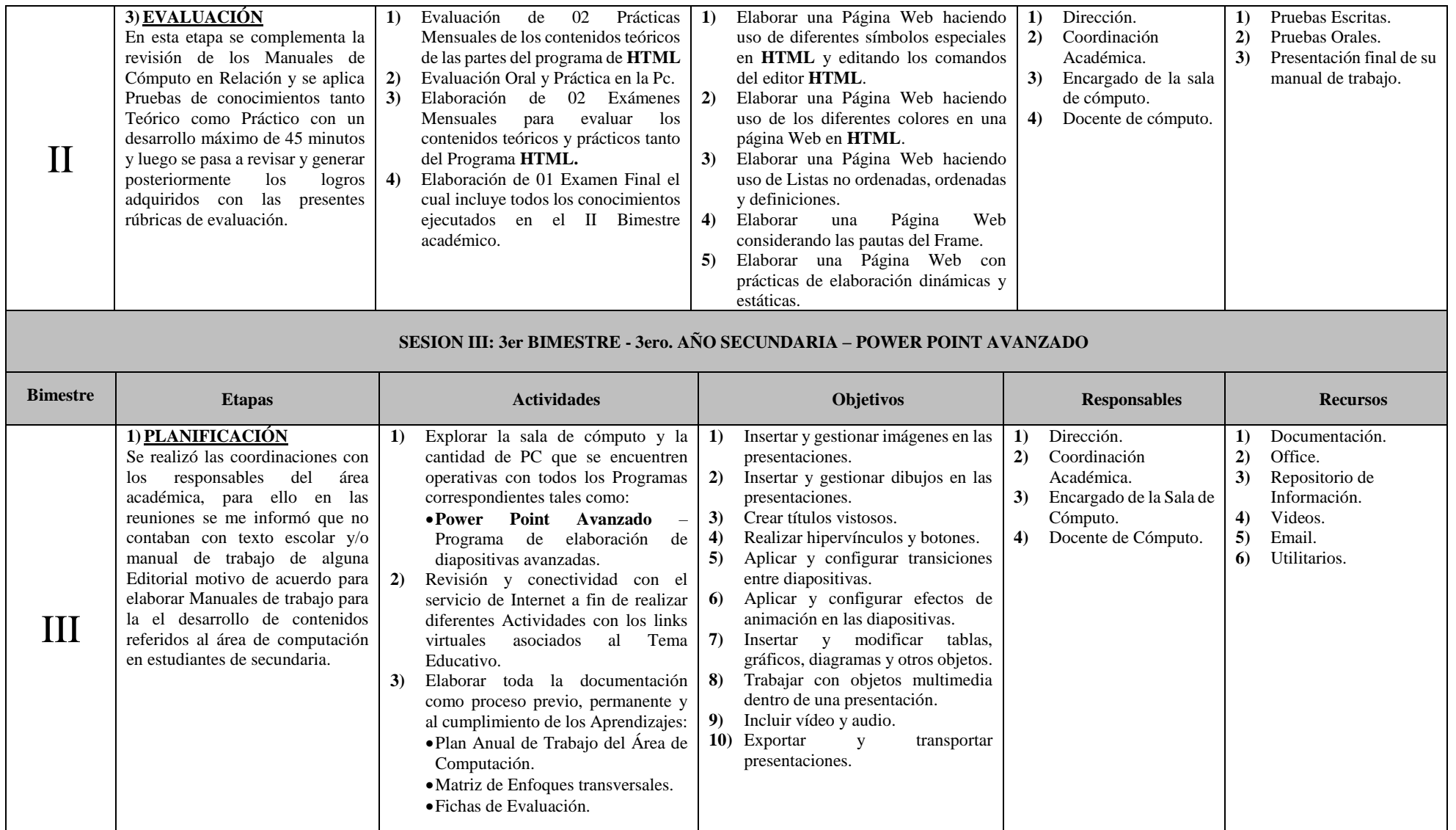

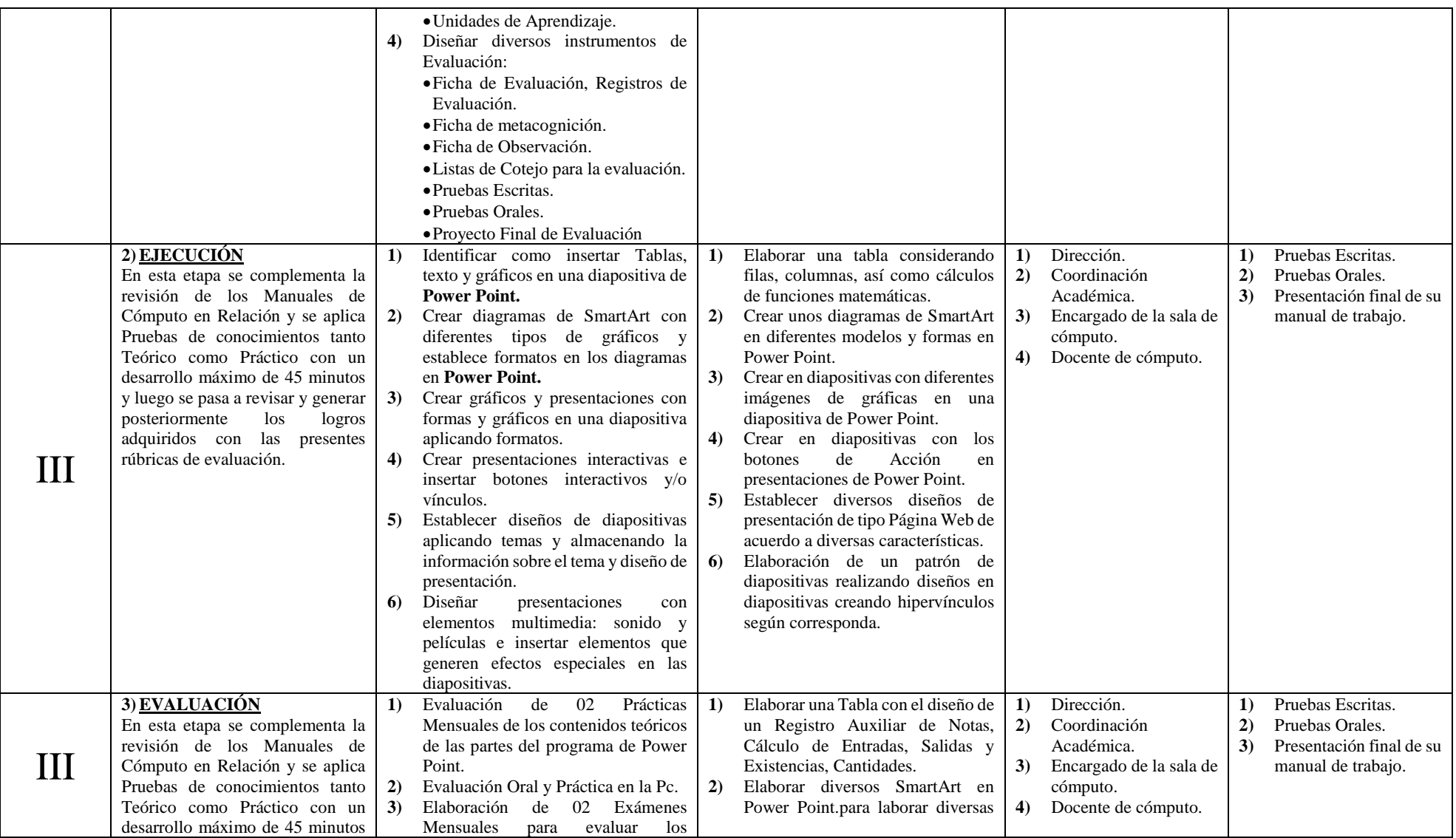

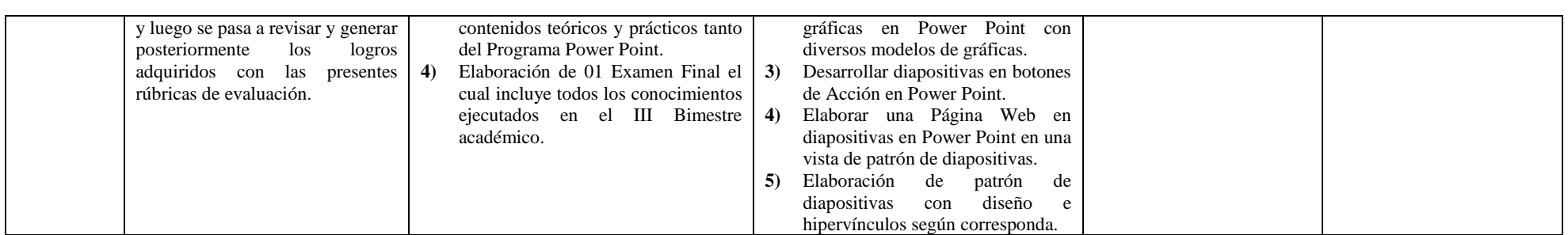

## **SESION IV: 4to BIMESTRE - 3ER. AÑO DE SECUNDARIA: MICROSOFT EXCEL**

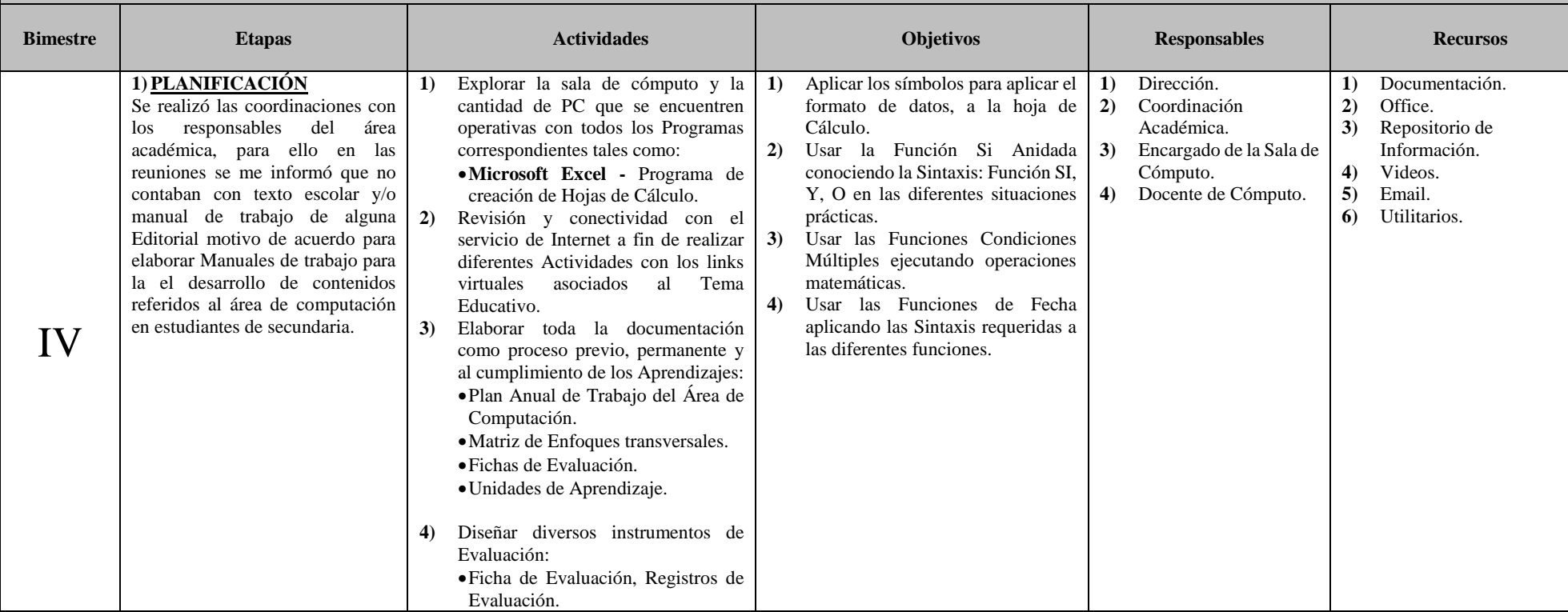

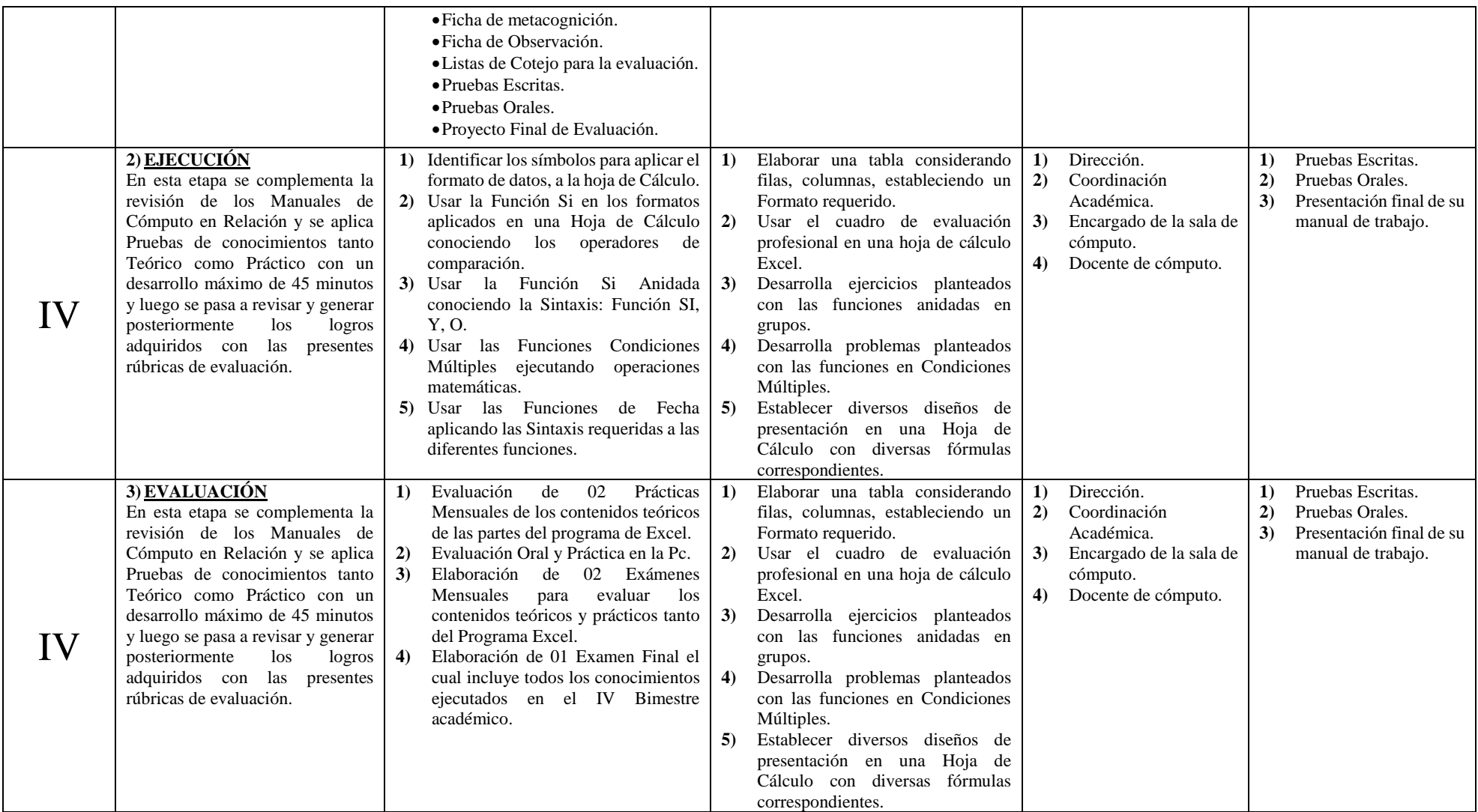

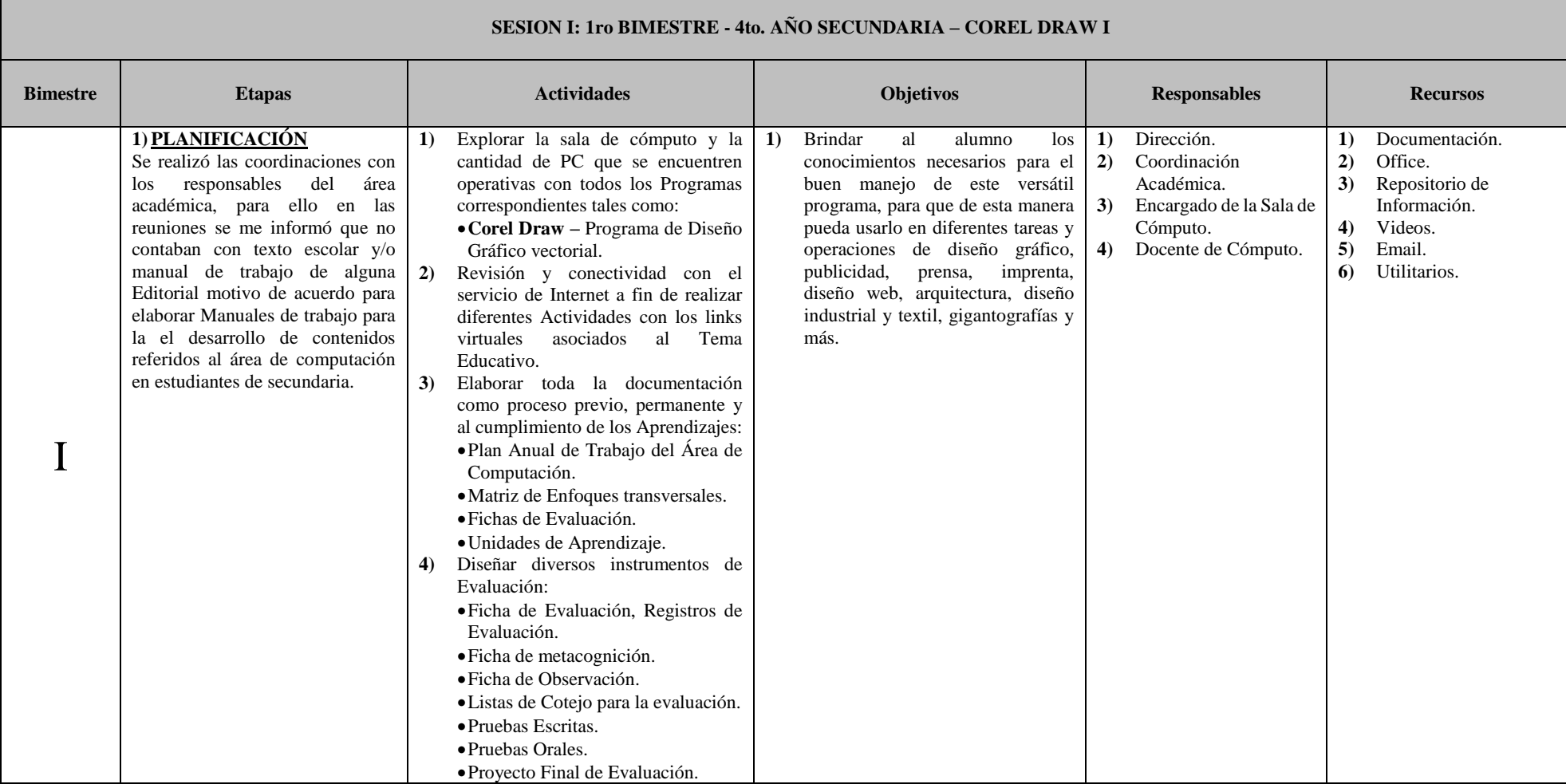

111

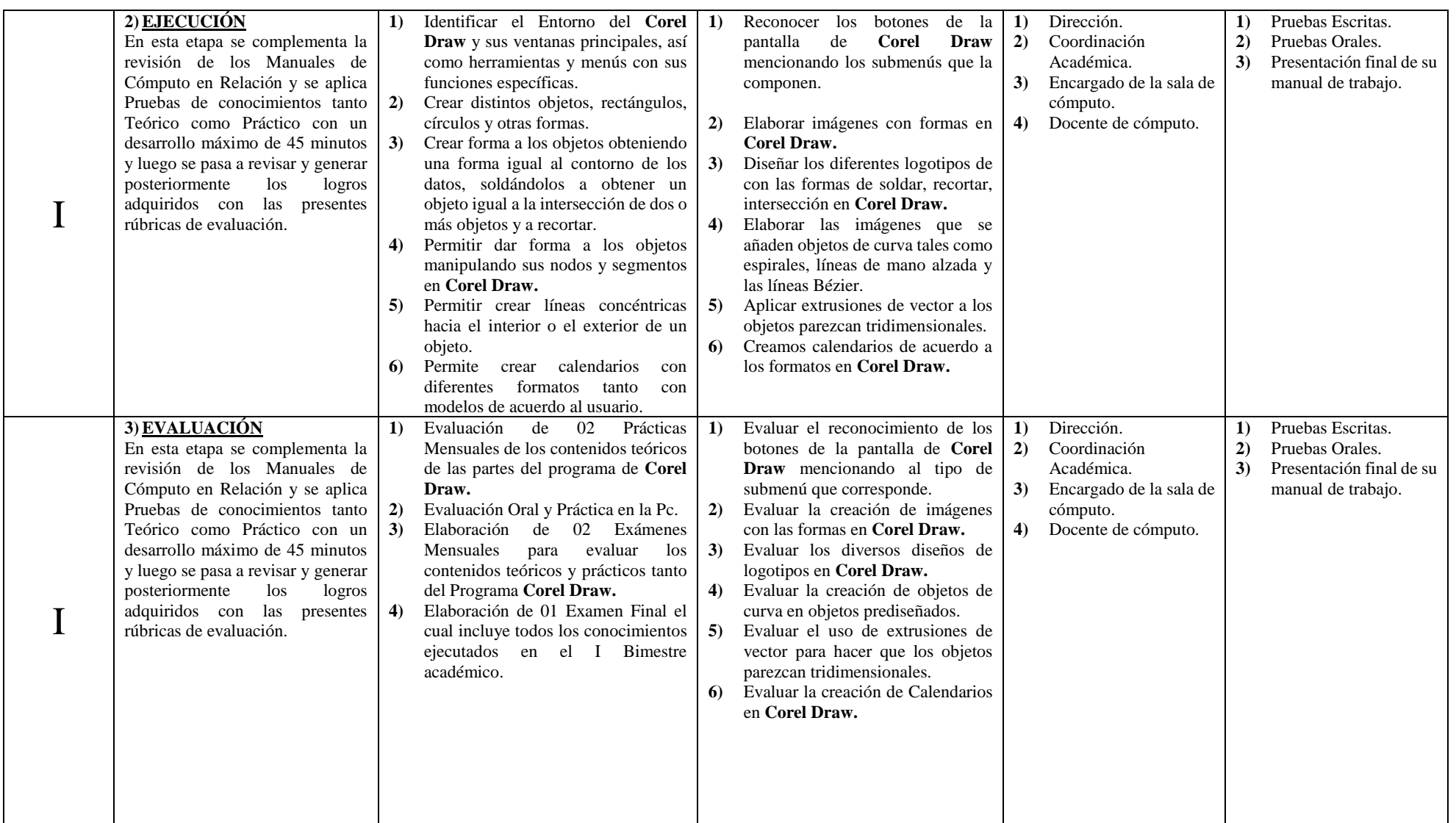

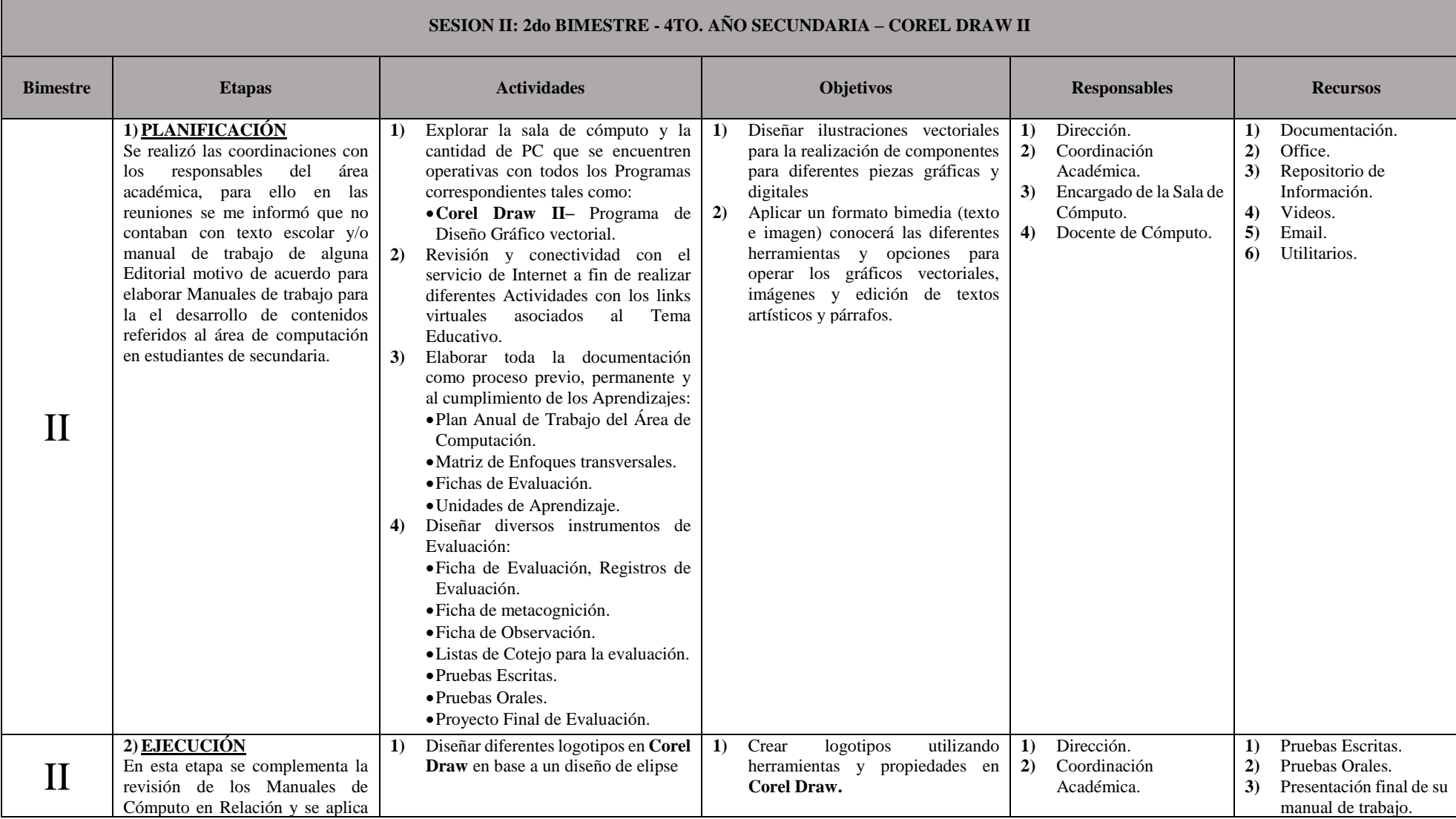

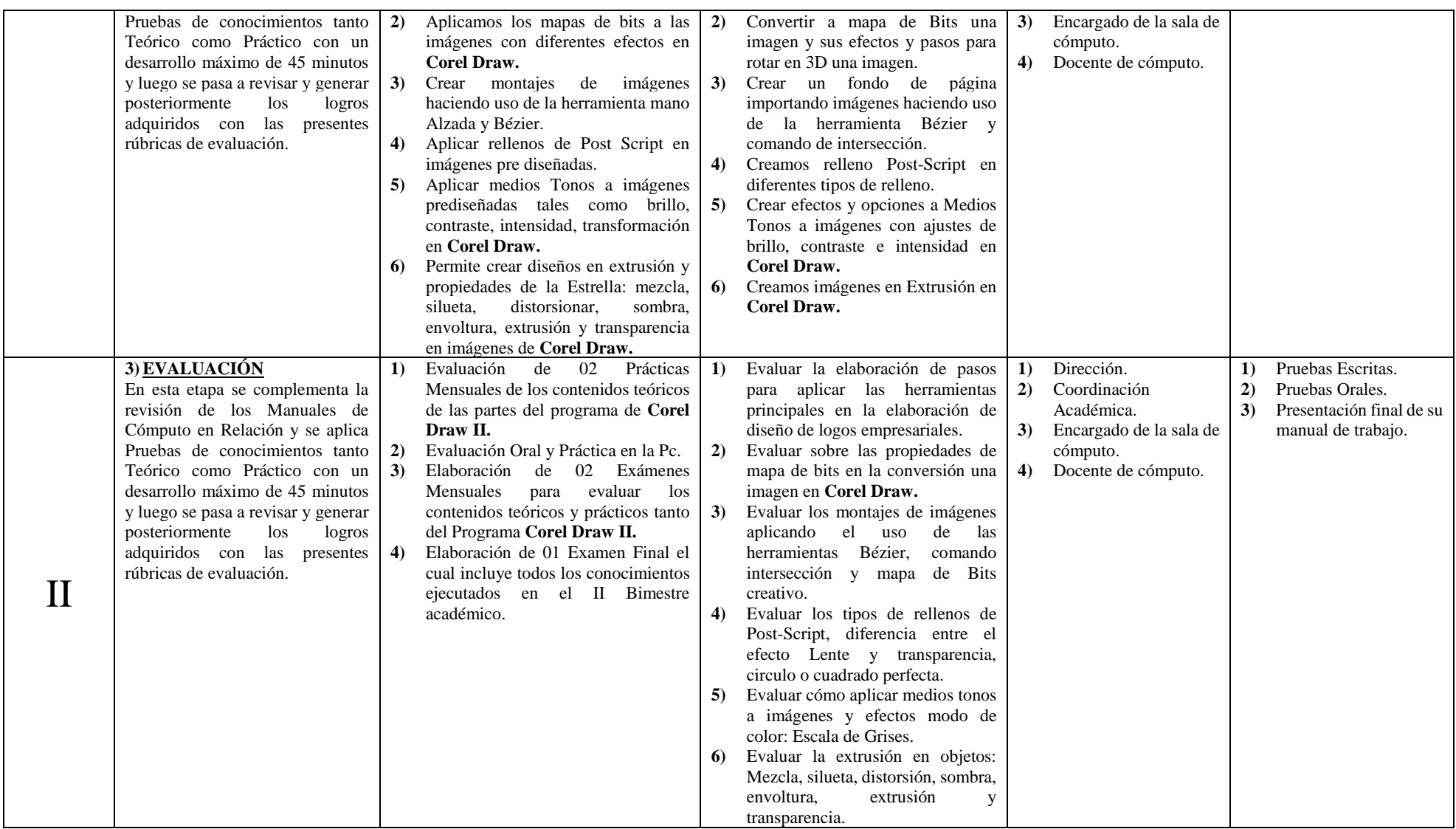

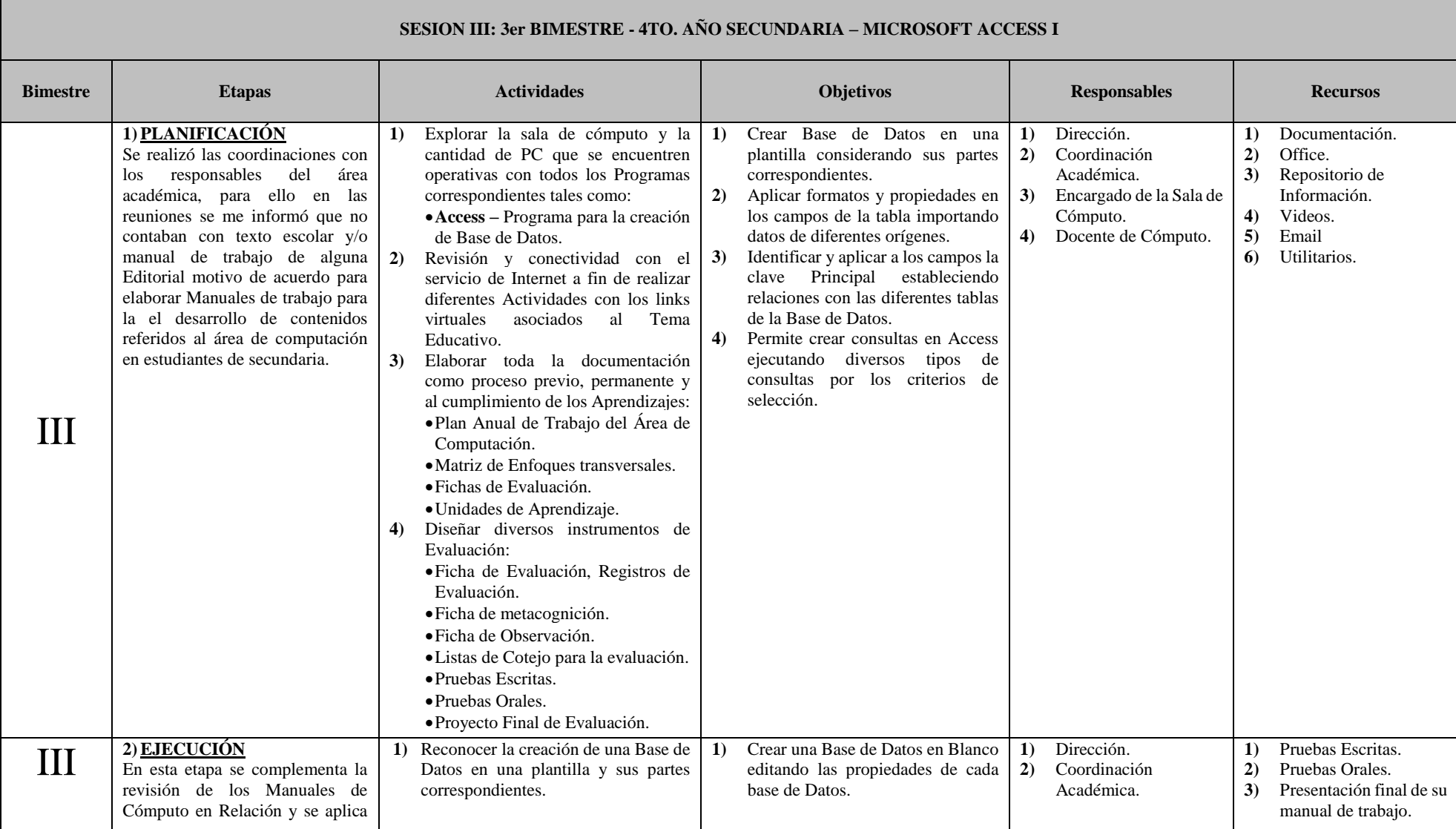

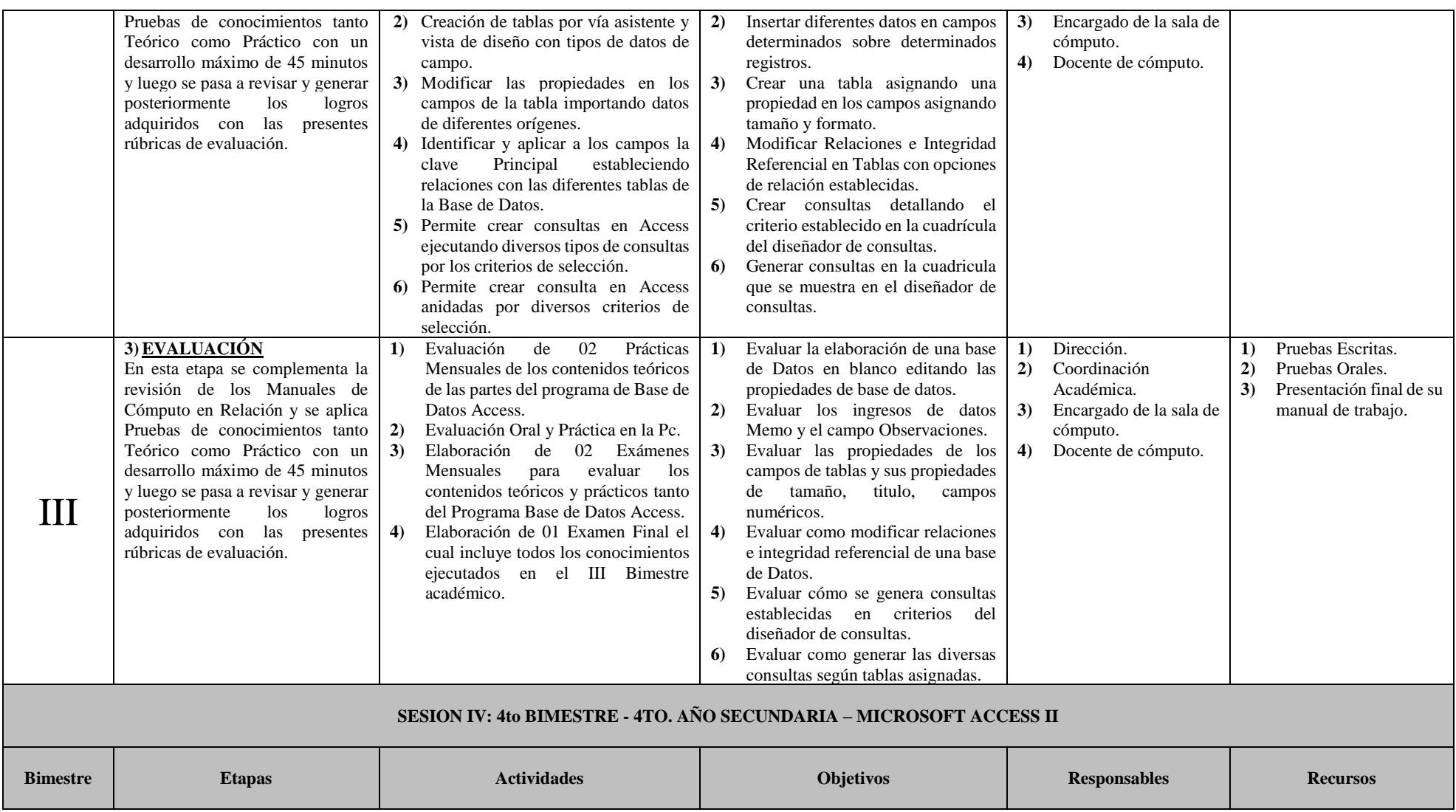

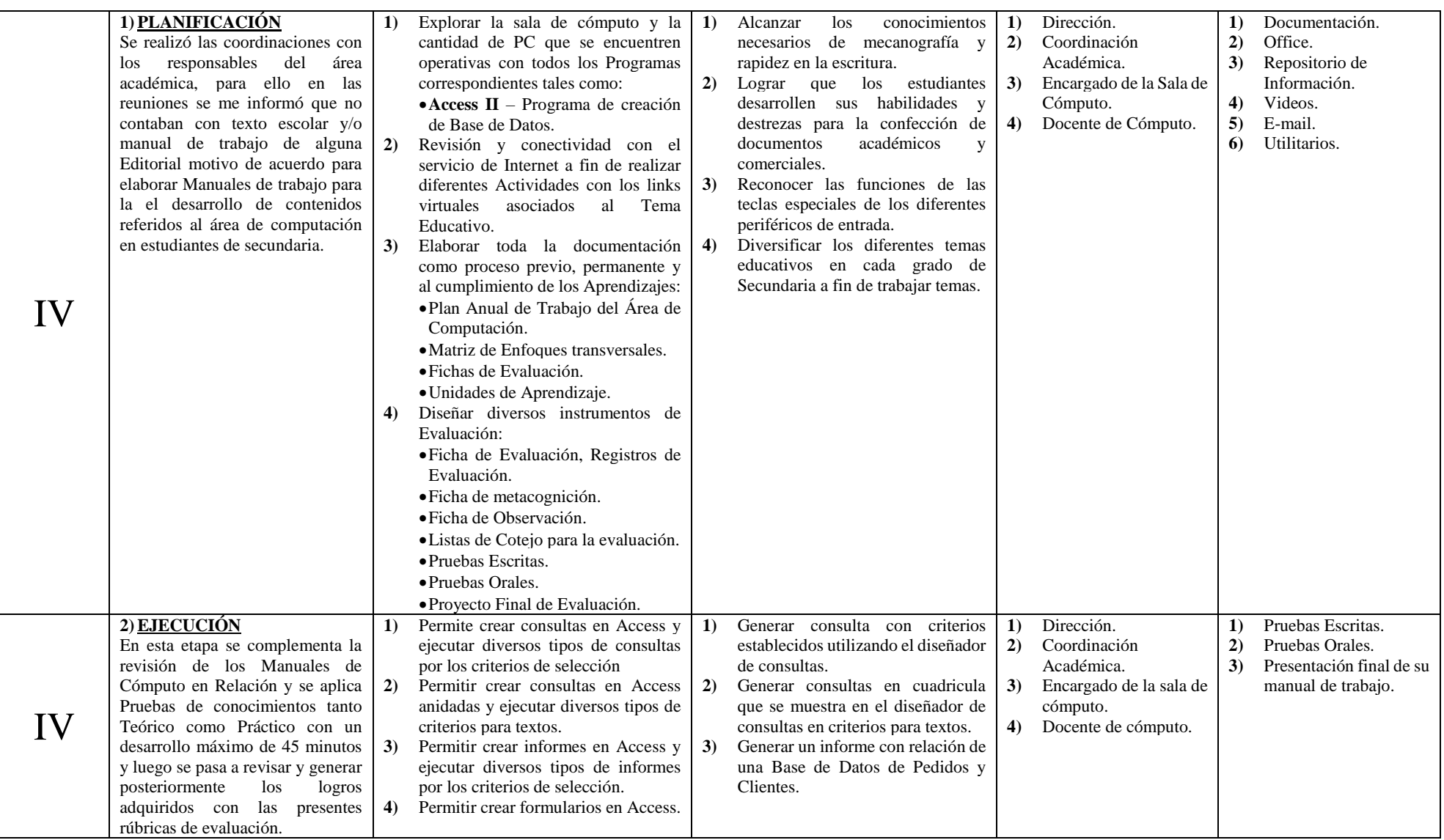

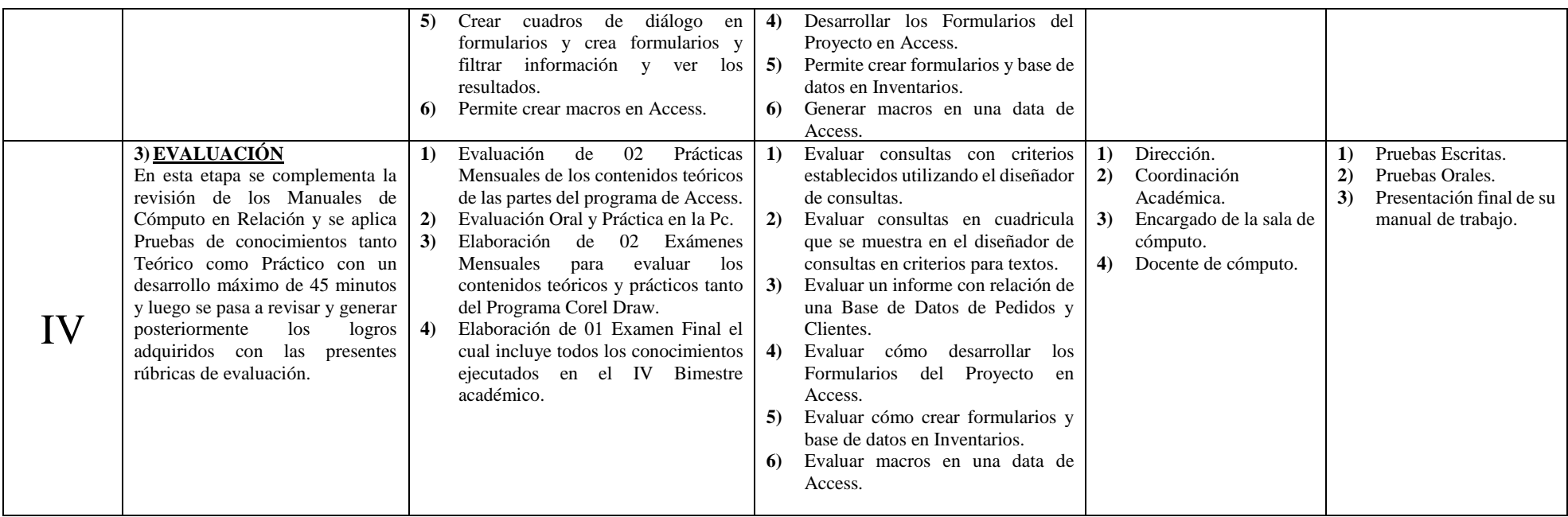

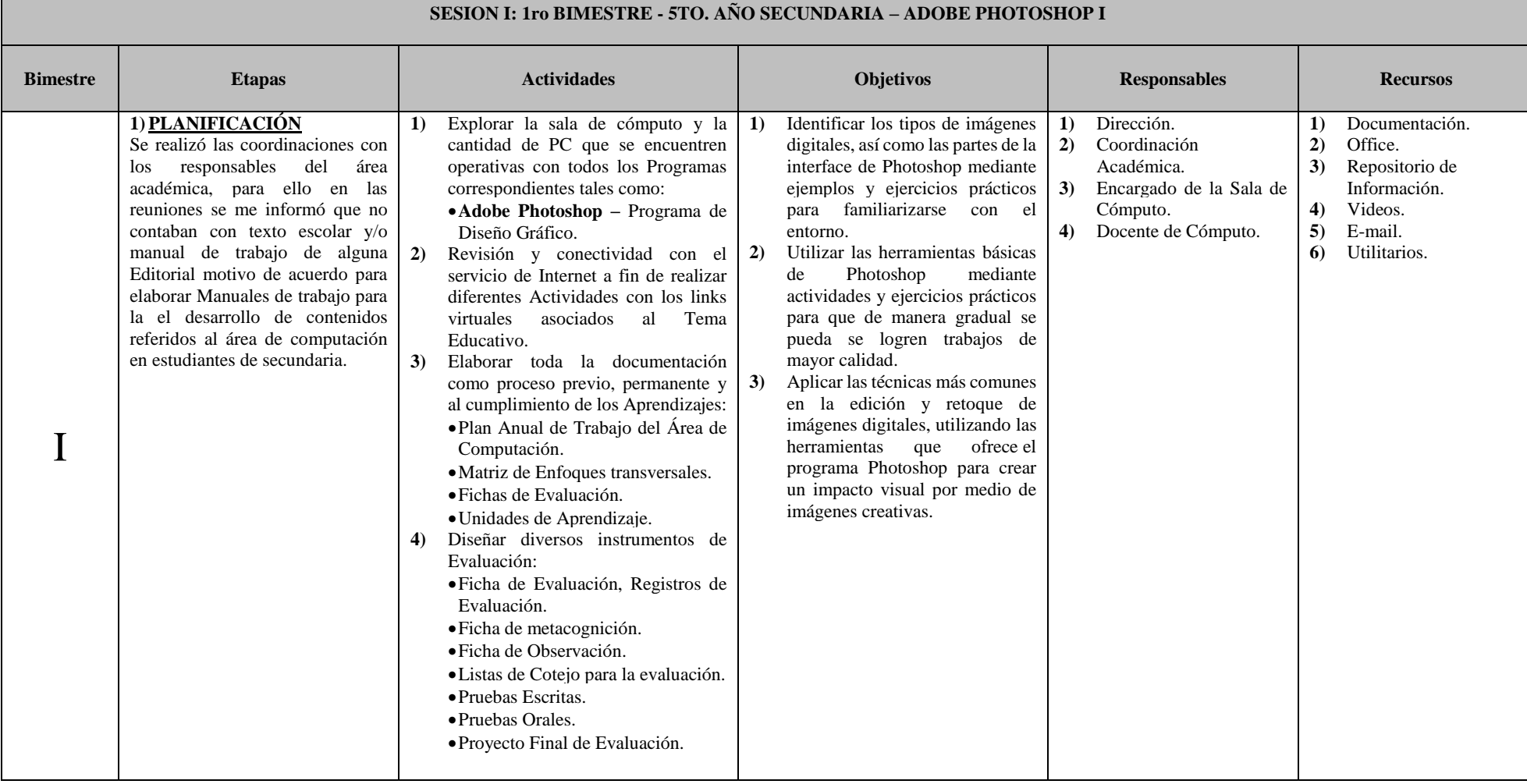

Г

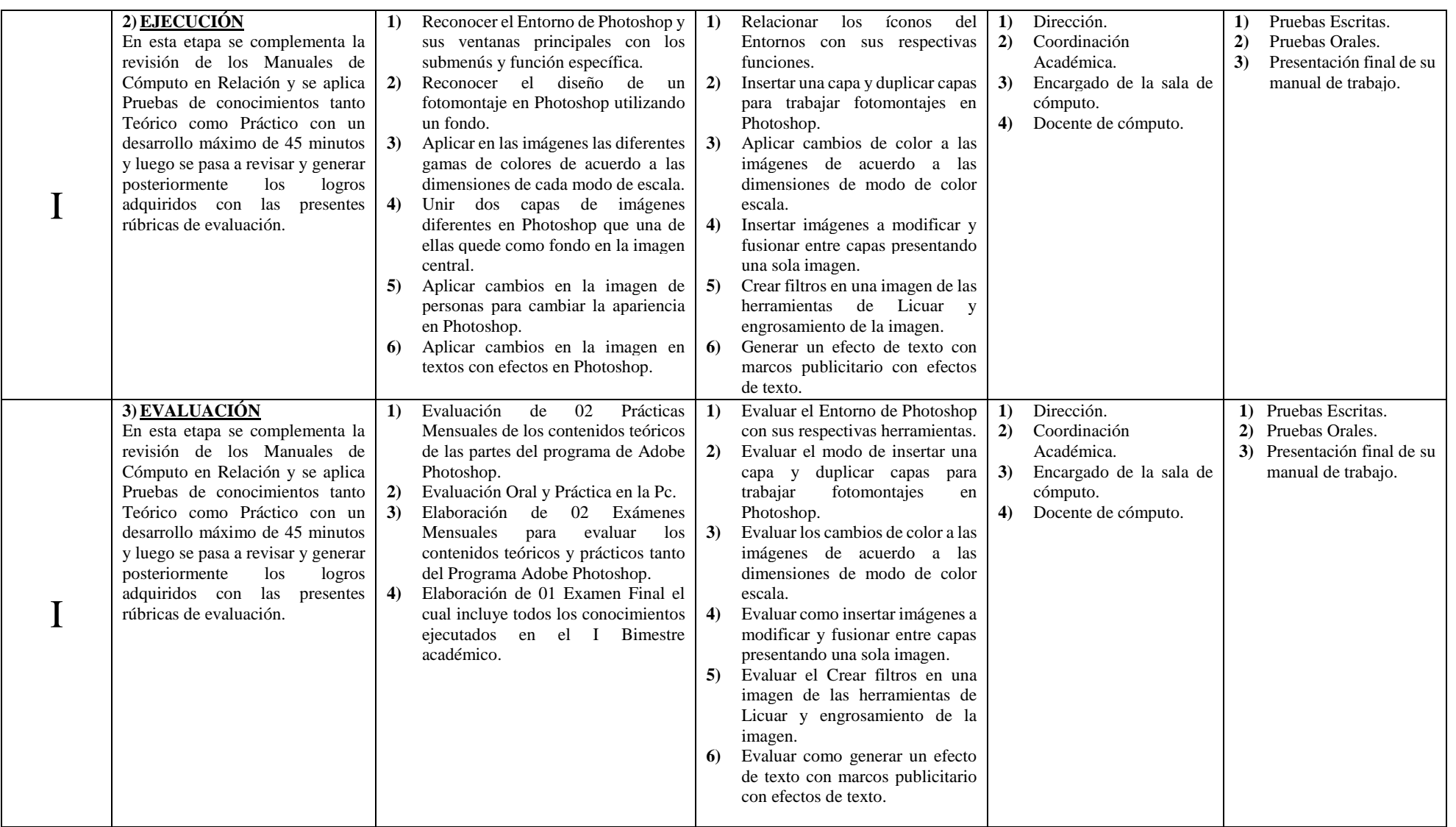

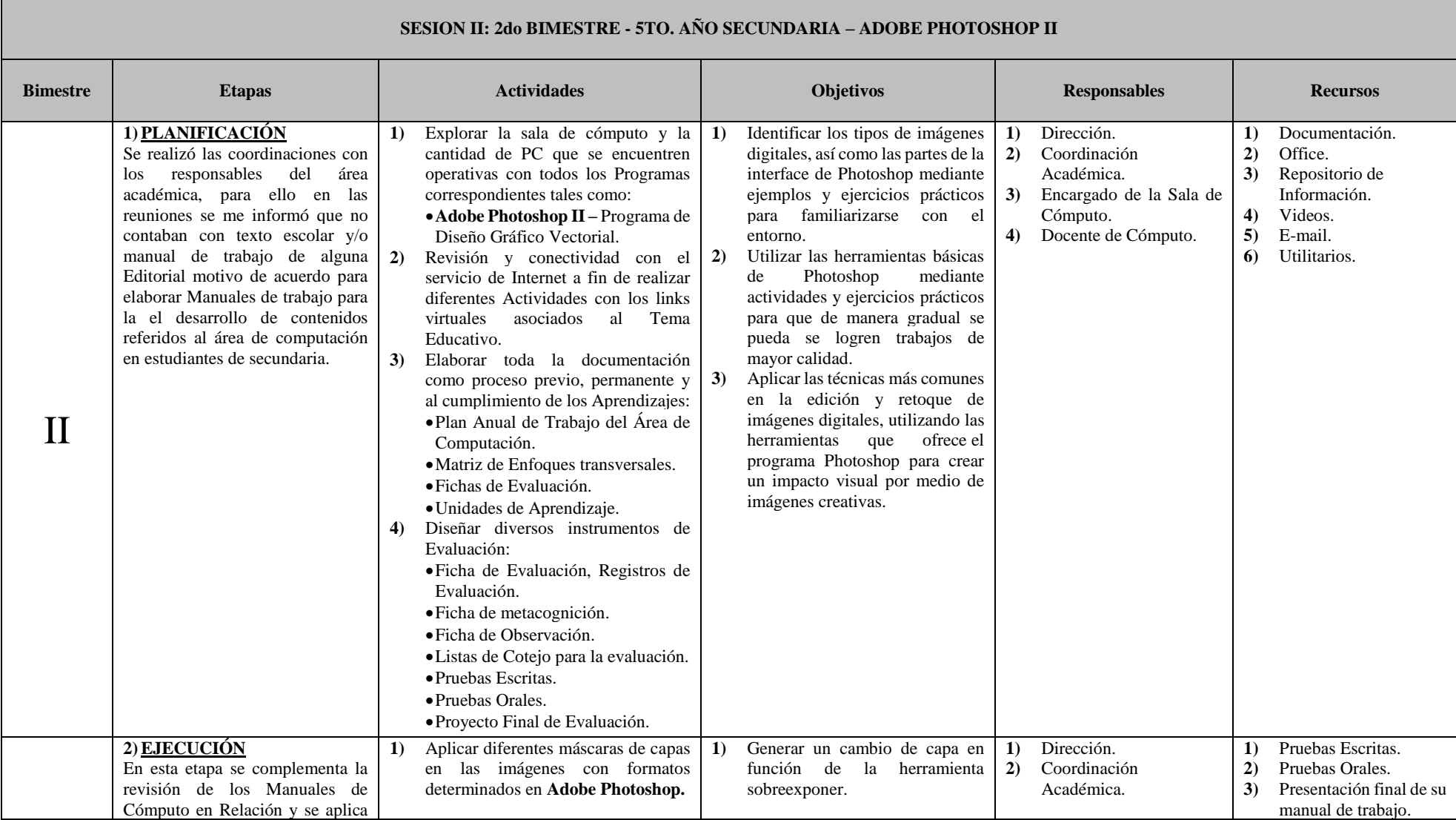

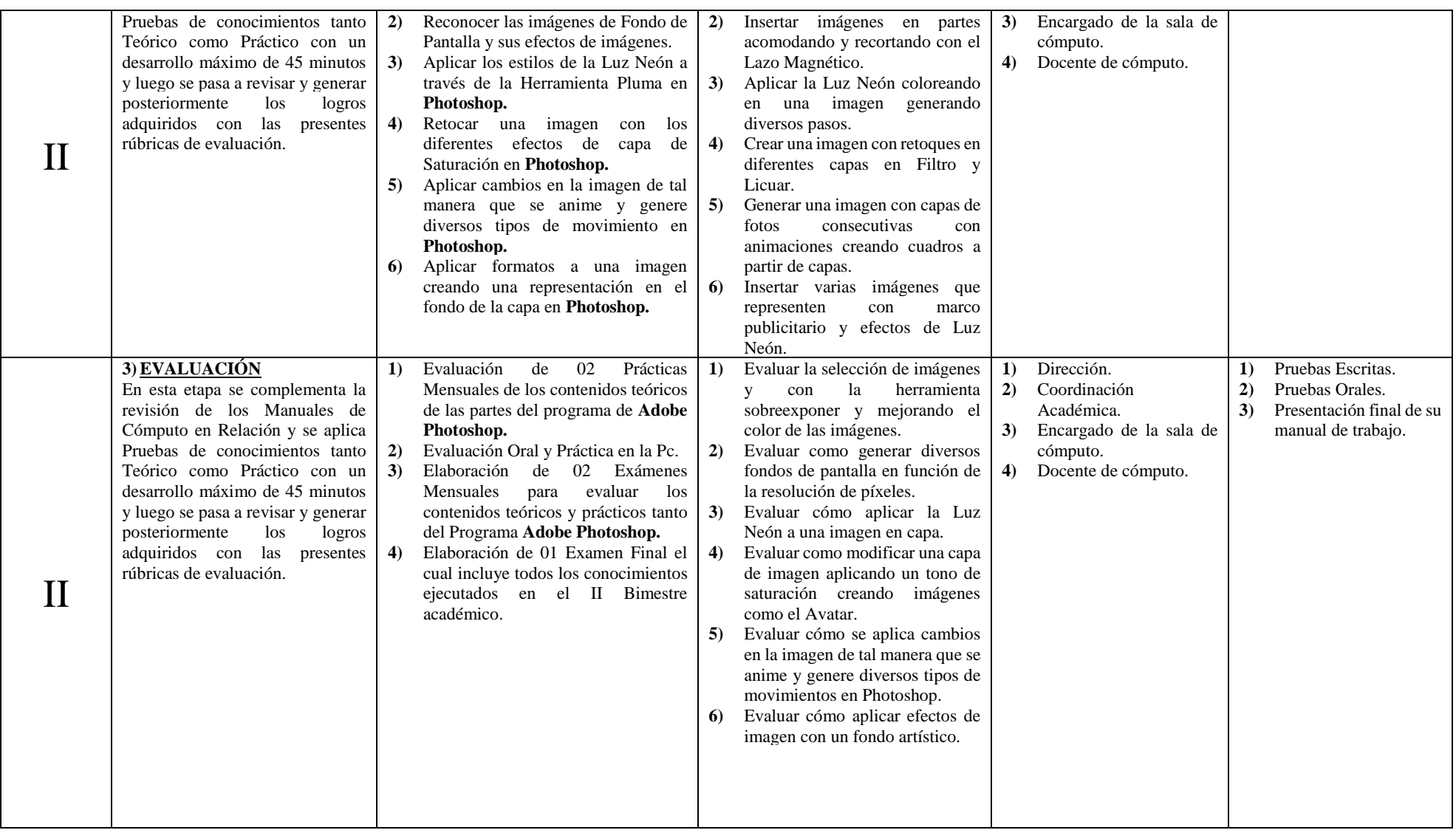

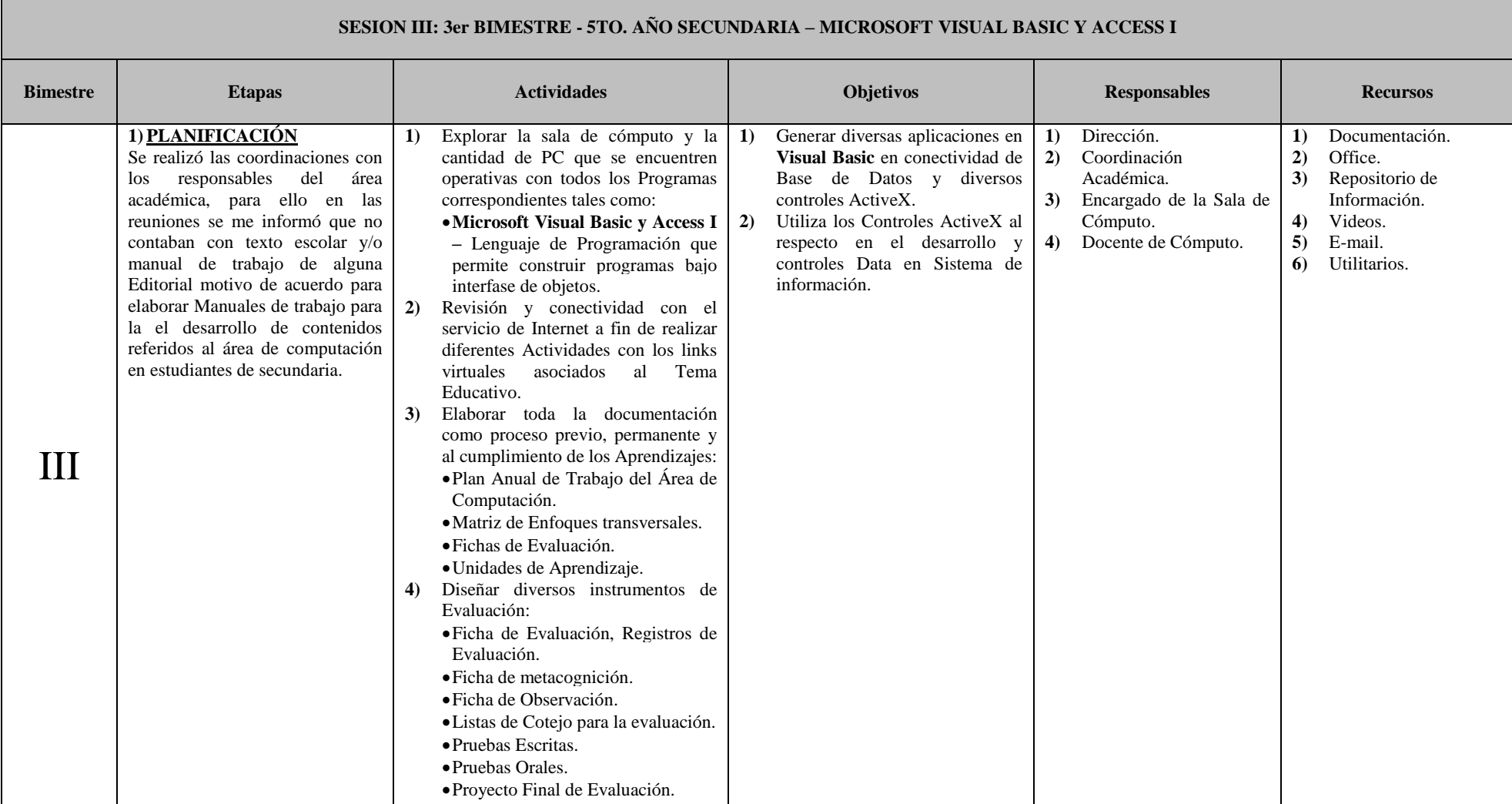

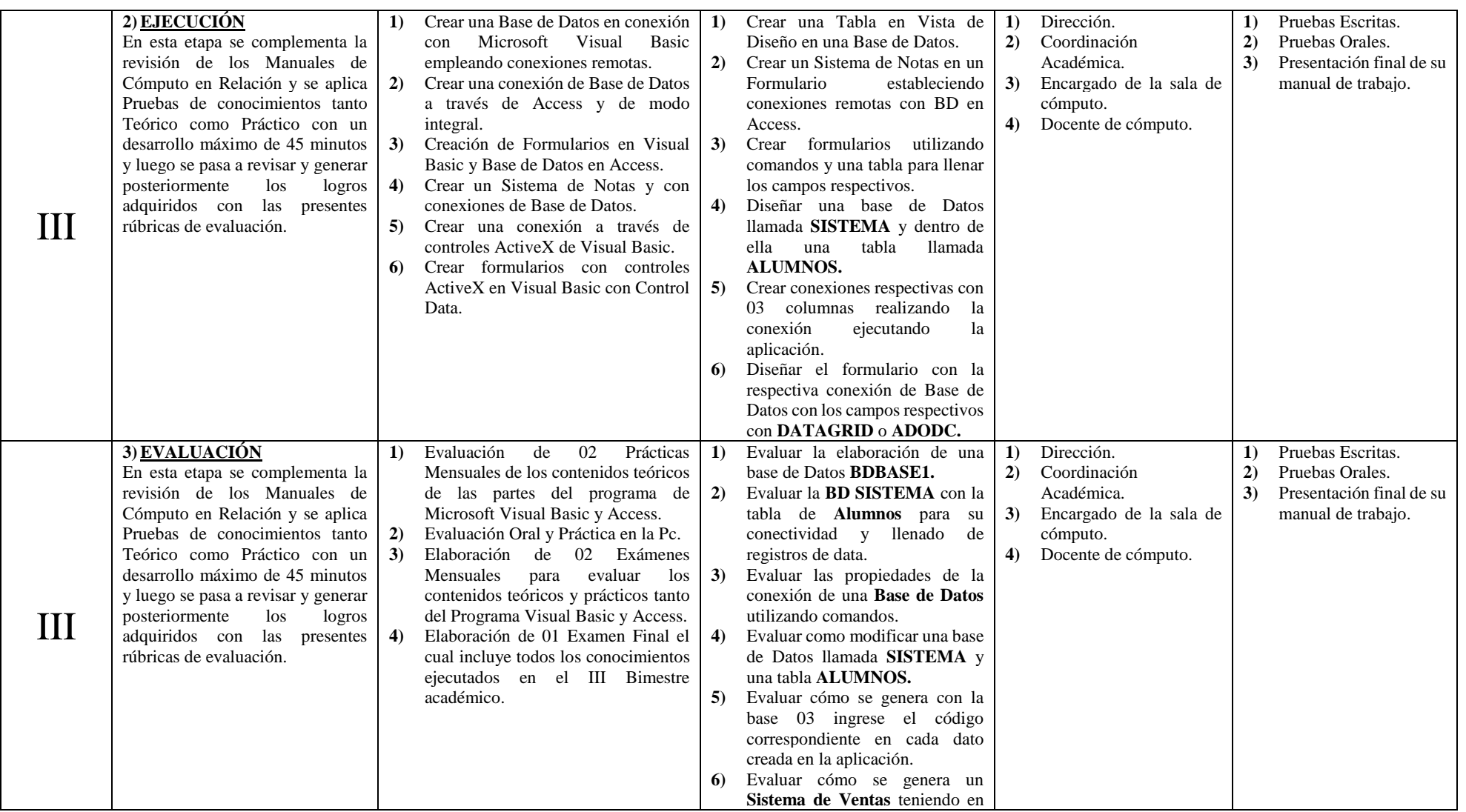

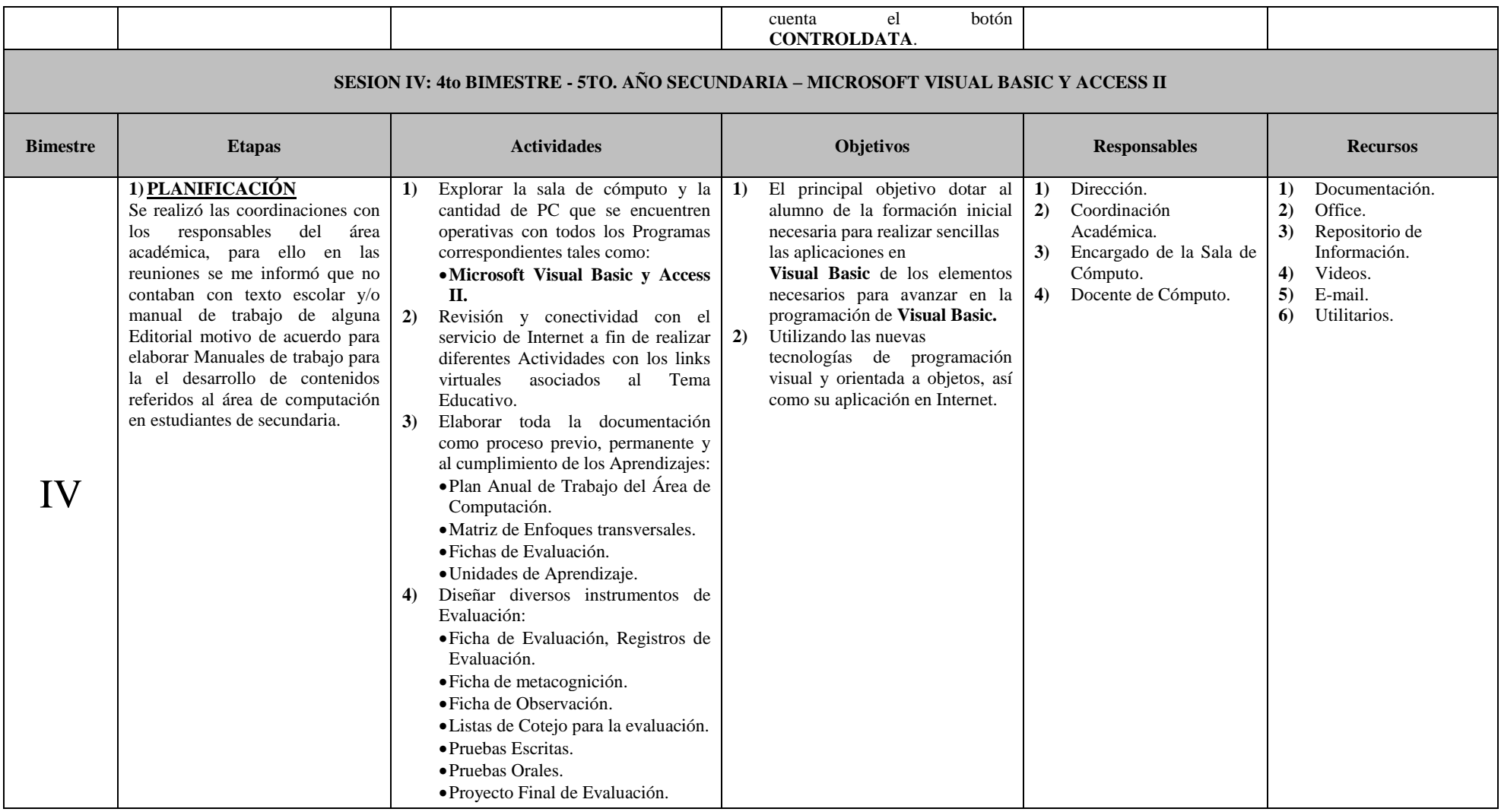

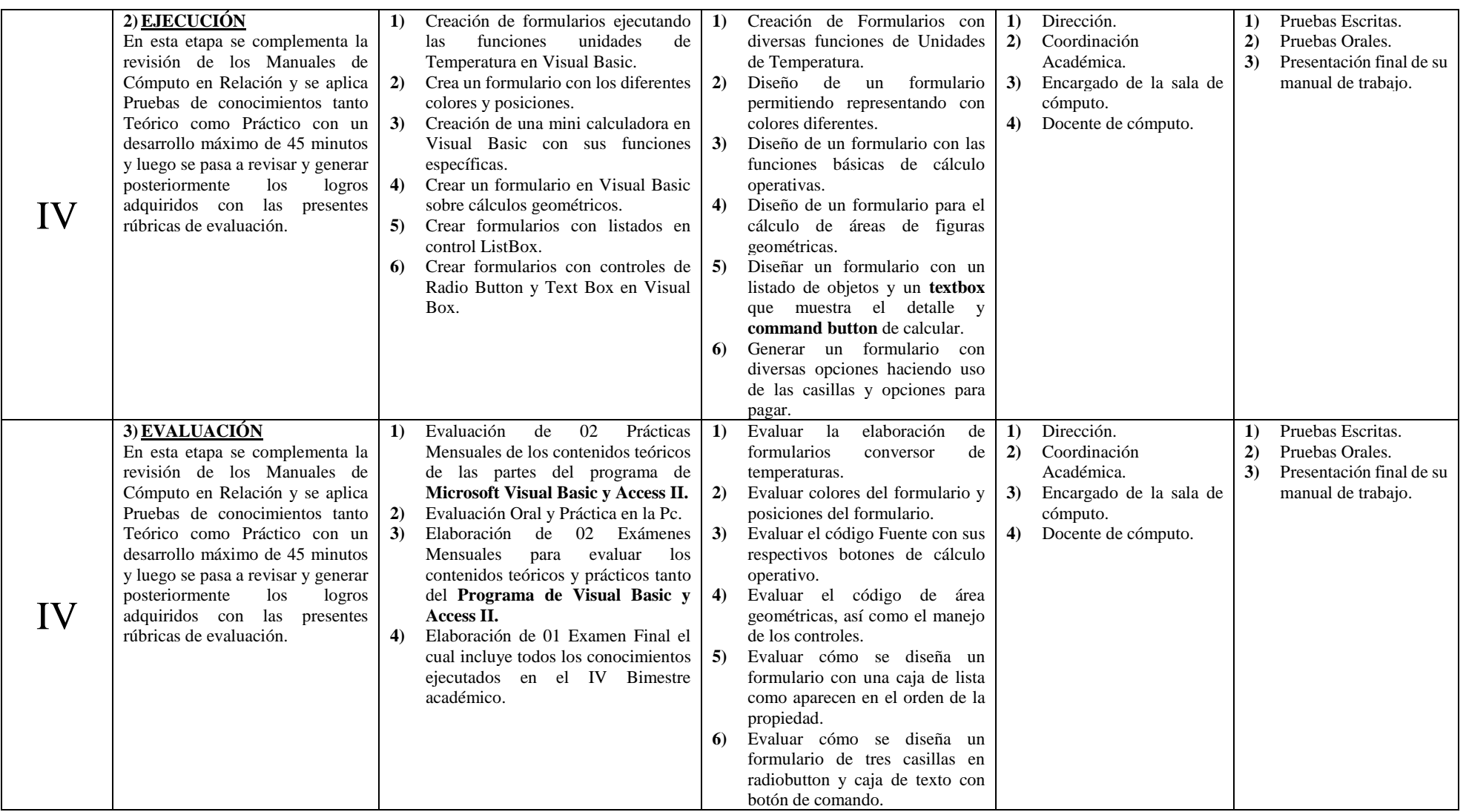